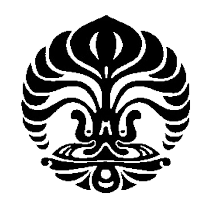

# **UNIVERSITAS INDONESIA**

# **ALGORITMA PELABELAN GRACEFUL PADA GRAF LINTASAN, GRAF MATAHARI DAN GRAF ULAR** *k-C***<sup>4</sup>**

**SKRIPSI** 

**DHITA PUSPITASARI 0606067345** 

**FAKULTAS MATEMATIKA DAN ILMU PENGETAHUAN ALAM PROGRAM STUDI SARJANA MATEMATIKA DEPOK DESEMBER 2010** 

Algoritma pelabelan..., Dhita Puspitasari, FMIPA UI, 2010

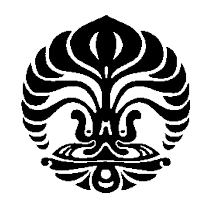

# **UNIVERSITAS INDONESIA**

# **ALGORITMA PELABELAN GRACEFUL PADA GRAF LINTASAN, GRAF MATAHARI DAN GRAF ULAR** *k-C***<sup>4</sup>**

# **SKRIPSI**

**Diajukan sebagai salah satu syarat untuk memperoleh gelar sarjana sains** 

**DHITA PUSPITASARI 0606067345** 

## **FAKULTAS MATEMATIKA DAN ILMU PENGETAHUAN ALAM PROGRAM STUDI SARJANA MATEMATIKA DEPOK DESEMBER 2010**

Algoritma pelabelan..., Dhita Puspitasari, FMIPA UI, 2010

## **HALAMAN PERNYATAAN ORISINALITAS**

Skripsi ini adalah hasil karya sendiri,

dan semua sumber baik yang dikutip maupun dirujuk

telah saya nyatakan dengan benar.

Nama : Dhita Puspitasari

Tanda Tangan :

NPM : 0606067345

ö

Tanggal : 21 Desember 2010

## **HALAMAN PENGESAHAN**

- Skripsi ini diajukan oleh Nama : Dhita Puspitasari NPM : 0606067345 Program Studi : Sarjana Matematika
- Judul Skripsi : Algoritma Pelabelan Graceful pada Graf Lintasan, Graf Matahari dan Graf Ular *k-C*<sup>4</sup>

Telah berhasil dipertahankan di hadapan Dewan Penguji dan diterima sebagai bagian persyaratan yang diperlukan untuk memperoleh gelar Sarjana Sains pada Program Studi S1 Matematika, Fakultas Matematika dan Ilmu Pengetahuan Alam Universitas Indonesia

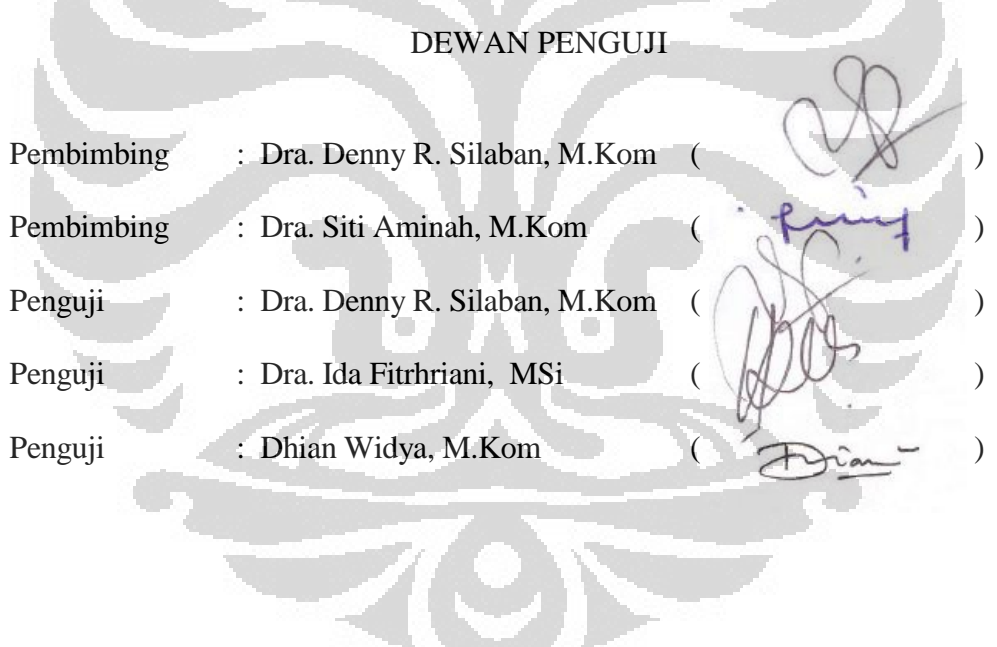

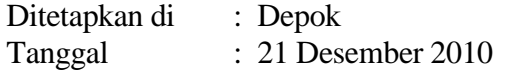

iv

### **KATA PENGANTAR**

Alhamdulillah, puji syukur kepada Allah swt. atas semua rahmat dan karunia yang telah Dia berikan sehingga penulis dapat menyelesaikan tugas akhir ini. Penulis sadar bahwa penyelesaian tugas akhir ini tidak terlepas dari bantuan dan dukungan dari berbagai pihak. Oleh karena itu, pada kesempatan ini penulis ingin mengucapkan terima kasih kepada pihak-pihak yang telah berjasa dalam penulisan tugas akhir ini maupun selama penulis kuliah. Ucapan terima kasih terhatur kepada:

- (1) Dra. Denny Riama Silaban, M.Kom selaku pembimbing I dan Dra. Siti Aminah, M.Kom selaku pembimbing II yang telah banyak meluangkan waktu dan pikiran serta memberikan masukan-masukan untuk penulis dalam menyelesaikan tugas akhir ini.
- (2) Seluruh staf pengajar di Matematika UI atas ilmu pengetahuan yang telah kalian berikan.
- (3) Seluruh karyawan di departemen Matematika UI atas bantuan yang telah diberikan.
- (4) Orang tua dan keluarga penulis yang selalu memberikan doa, semangat, dan dukungan bagi penulis.
- (5) Syukron Fahrurrozi berserta keluarganya yang telah menemani, membantu, dan memberikan semangat serta doa untuk penulis.
- (6) Kiki, Annisa, Rachmanita dan Nadya yang selalu bersama-sama penulis selama menjalani kuliah dan juga diluar perkuliahan.
- (7) Widi, Widita, Stefi, Tasya, Syafira, yang telah berjuang bersama penulis untuk dapat menyelesaikan skripsi.
- (8) Alfa, Milla, Mella, dan Tami yang telah lulus terlebih dahulu dan memberikan inspirasi kepada penulis.
- (9) Seluruh teman-teman angkatan 2006 yang telah memberikan pengalaman perkuliahan yang tak terlupakan.
- (10) Teman-teman angkatan 2004, 2005, 2007, dan 2008 yang membantu penulis saat menjalani perkuliahan dan saat menulis skripsi

v

Penulis juga ingin mengucapkan terima kasih kepada seluruh pihak yang tidak dapat disebutkan satu per satu, yang telah membantu dalam penyusunan skripsi ini. Akhir kata, penulis mohon maaf jika terdapat kesalahan atau kekurangan dalam skripsi ini. Penulis berharap semoga skripsi ini bermanfaat bagi pembaca.

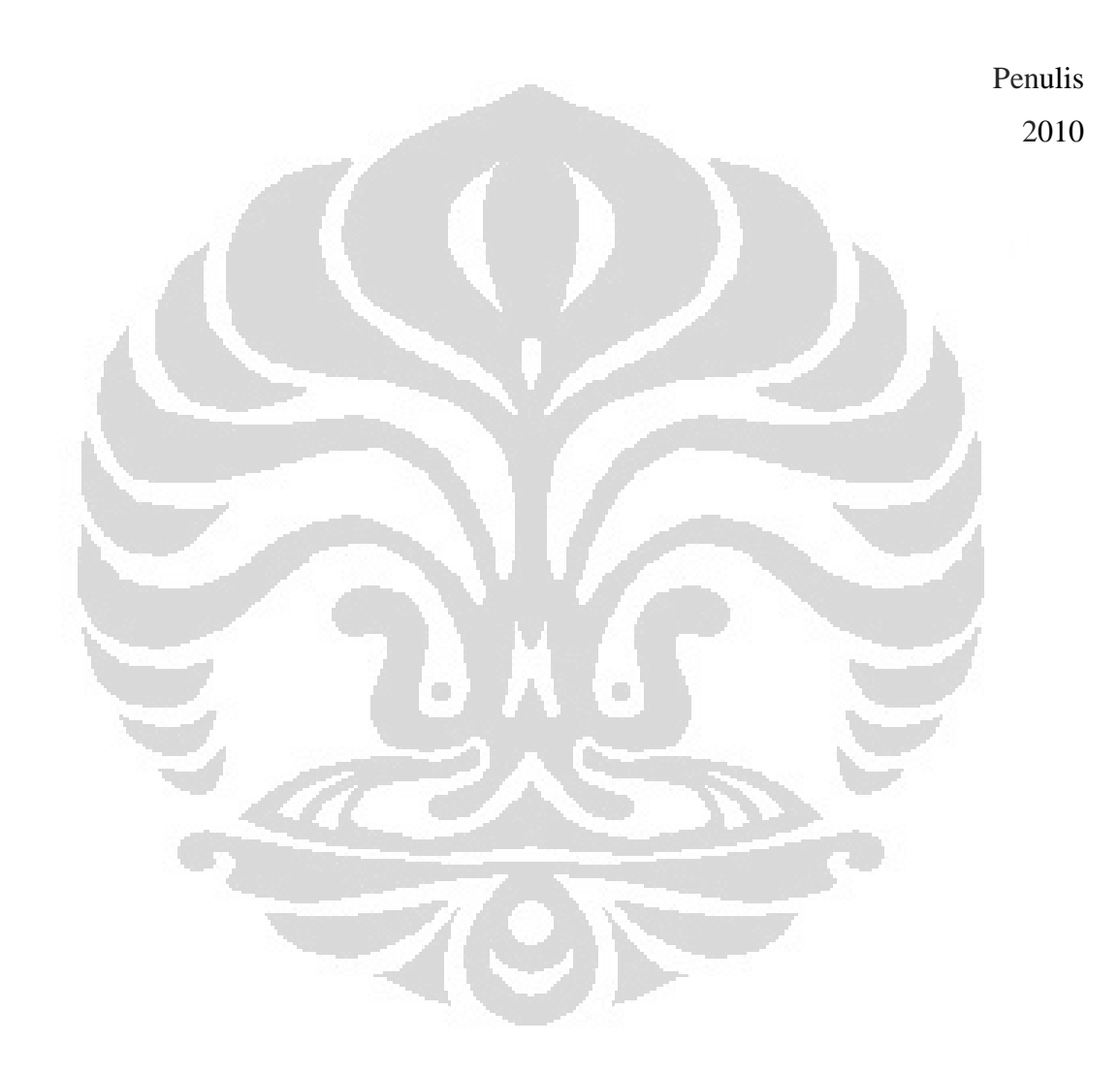

vi

# **HALAMAN PERNYATAAN PERSETUJUAN PUBLIKASI TUGAS AKHIR UNTUK KEPENTINGAN AKADEMIS**

Sebagai sivitas akademik Universitas Indonesia, saya yang bertanda tangan di bawah ini:

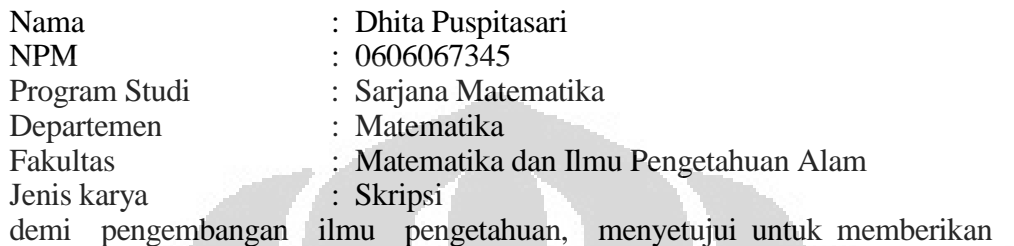

kepada Universitas Indonesia Hak Bebas Royalti Noneksklusif (*Non-exclusive Royalty Free Right*) atas karya ilmiah saya yang berjudul : Algoritma Pelabelan Graceful pada Graf lintasan, Graf Matahari dan Graf Ular *k-C*<sup>4</sup>

beserta perangkat yang ada (jika diperlukan). Dengan Hak Bebas Royalti Noneksklusif ini Universitas Indonesia berhak menyimpan, mengalihmedia/format-kan, mengelola dalam bentuk pangkalan data (database), merawat, dan memublikasikan tugas akhir saya selama tetap mencantumkan nama saya sebagai penulis/pencipta dan sebagai pemilik Hak Cipta.

Demikian pernyataan ini saya buat dengan sebenarnya.

×

Dibuat di : Depok Pada tanggal : 21 Desember 2010 Yang menyatakan

(Dhita Puspitasari)

## **ABSTRAK**

Nama : Dhita Puspitasari Program Studi : Matematika Judul : Algoritma Pelabelan Graceful Pada Graf Lintasan, Graf Matahari, dan Graf Ular *k-C*<sup>4</sup>

Misalkan *G* adalah graf dengan himpunan simpul *V* dan himpunan busur *E*, dimana |*V*(*G*)| dan |*E*(*G*)*|* menyatakan banyaknya simpul dan busur pada *G*. Suatu pemetaan  $f: V \rightarrow \{0, 1, ..., |E|\}$  disebut pelabelan graceful jika *f* merupakan fungsi injektif yang menginduksi fungsi bijektif *g*, *g*(*uv*) = |*f*(*u*) – *f*(*v*)|, dimana *uv* merupakan sebuah busur yang mempunyai titik ujung simpul *u* dan *v*,  $g : E \rightarrow \{1,$ 2 , …, |*E*|}. Dalam skripsi ini diberikan algoritma untuk menghasilkan semua pelabelan graceful yang tidak isomorfik pada graf lintasan *Pn*, graf matahari  $C_n \odot \overline{K}_1$  dan graf ular *k-C*<sub>4</sub> yang mungkin. Algoritma-algoritma ini kemudian diimplementasikan dalam program. Diberikan juga simulasi banyak pelabelan graceful mungkin sampai nilai *n* atau *k* tertentu.

Kata Kunci : Pelabelan graceful, graf lintasan, graf matahari, graf ular *k-C*4. xiii+58 halaman : 49 gambar; 4 tabel Daftar Pustaka : 12 (1966-2010)

## **ABSTRACT**

Name : Dhita Puspitasari Study Program : Mathematics Title : An Graceful Labeling Algorithms on Path, Sun, and *k-C*4 Snake Graphs

Let *G* be a graph with vertex set *V* and edge set *E*, where  $|V(G)|$  and  $|E(G)|$  be the number of vertices and the number of edges of *G*. A injection *f*:  $V \rightarrow \{0, 1, ..., |E|\}$ is called a graceful labeling if injective function *f* induce bijective function *g*, *g*   $(uv) = |f(u)-f(v)|$ , where *uv* is an edge which has end point vertices *u* and *v*, *g*: *E*  $\rightarrow$  {1, 2, ...,  $|E|$ }. This *skripsi* explains graceful labeling algorithms on path graph *P*<sub>n</sub>, sun graph  $C_n \odot \overline{K}_1$  and *k*- $C_4$  snake graph. The algorithms generate all non isomorphic labelings on those graphs. The implementation of the algorithms and simulation for certain values of *n* or *k* are also given in this *skripsi*.

Keywords : Graceful labeling, path graph, Sun graph, *k-C*4 Snake graph. xiii+58 pages : 49 pictures; 4 tables Bibliography : 12 (1966-2010)

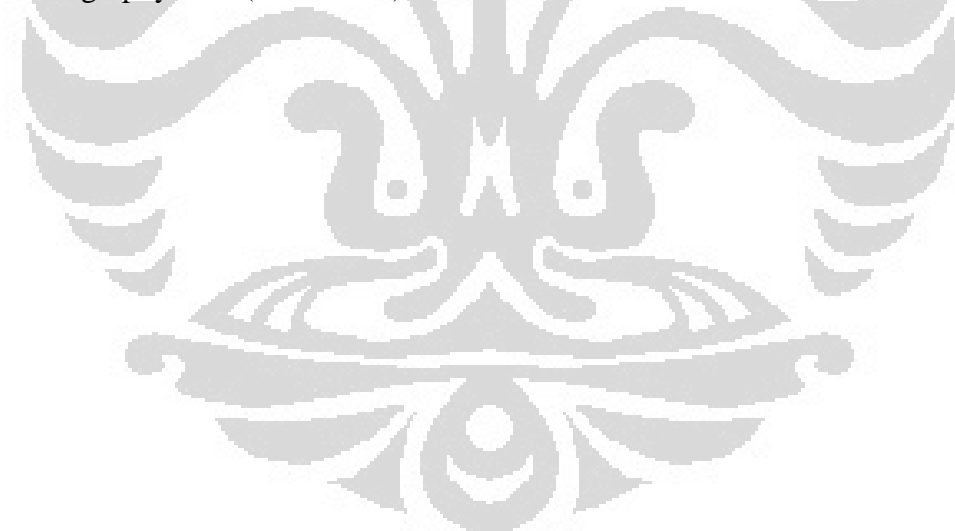

## **DAFTAR ISI**

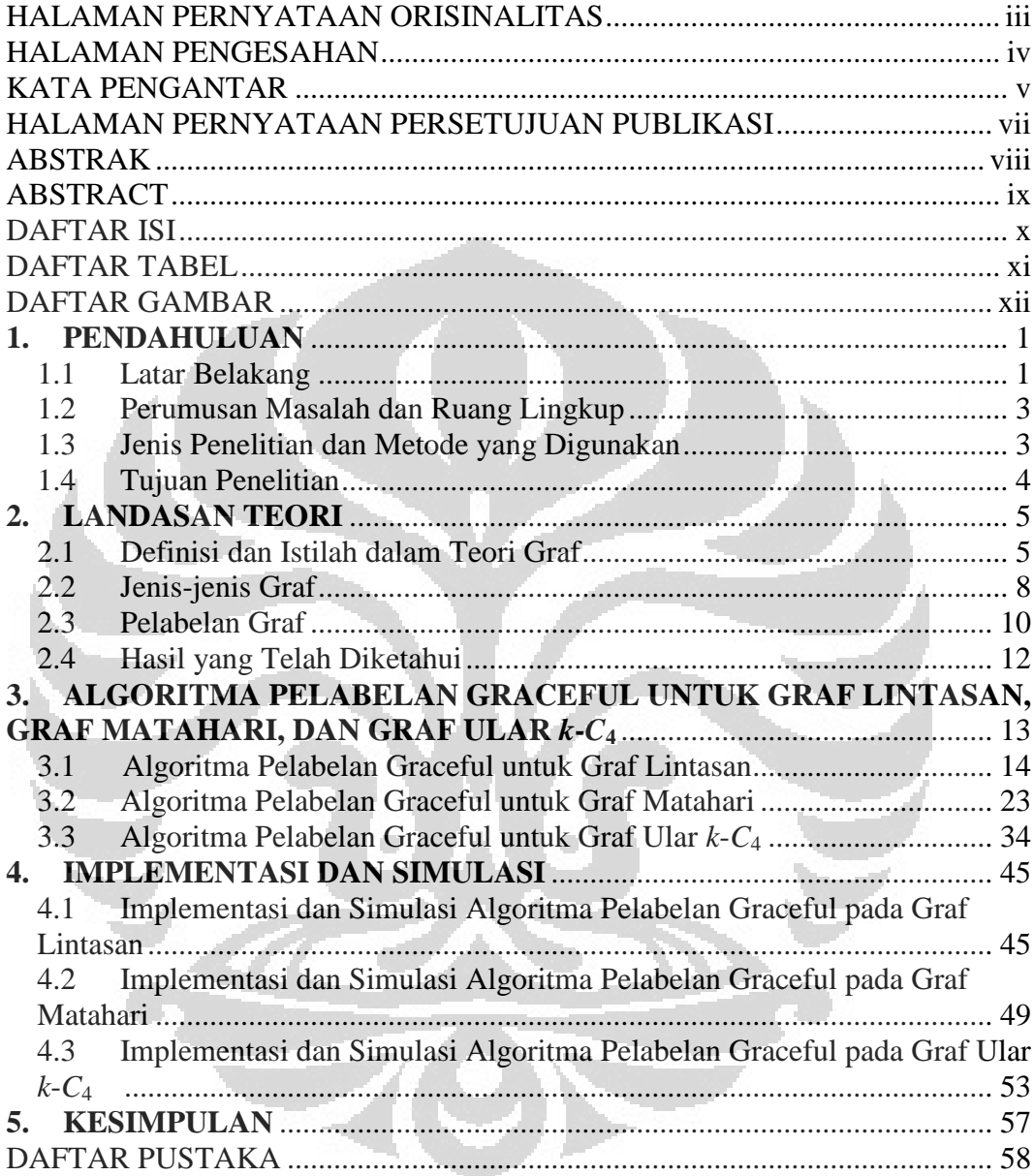

## **DAFTAR TABEL**

Tabel 3.1 Pelabelan graceful yang tidak isomorfik pada graf  $C_3 \odot K_1$ ................ 34

| Tabel 4.1 Banyaknya pelabelan graceful tidak isomorfik pada graf lintasan $P_n$            |  |
|--------------------------------------------------------------------------------------------|--|
|                                                                                            |  |
| Tabel 4.2 Banyaknya pelabelan graceful tidak isomorfik pada graf matahari untuk            |  |
|                                                                                            |  |
| Tabel 4.3 Banyaknya pelabelan graceful tidak isomorfik pada graf ular $k\text{-}C_4$ untuk |  |
|                                                                                            |  |

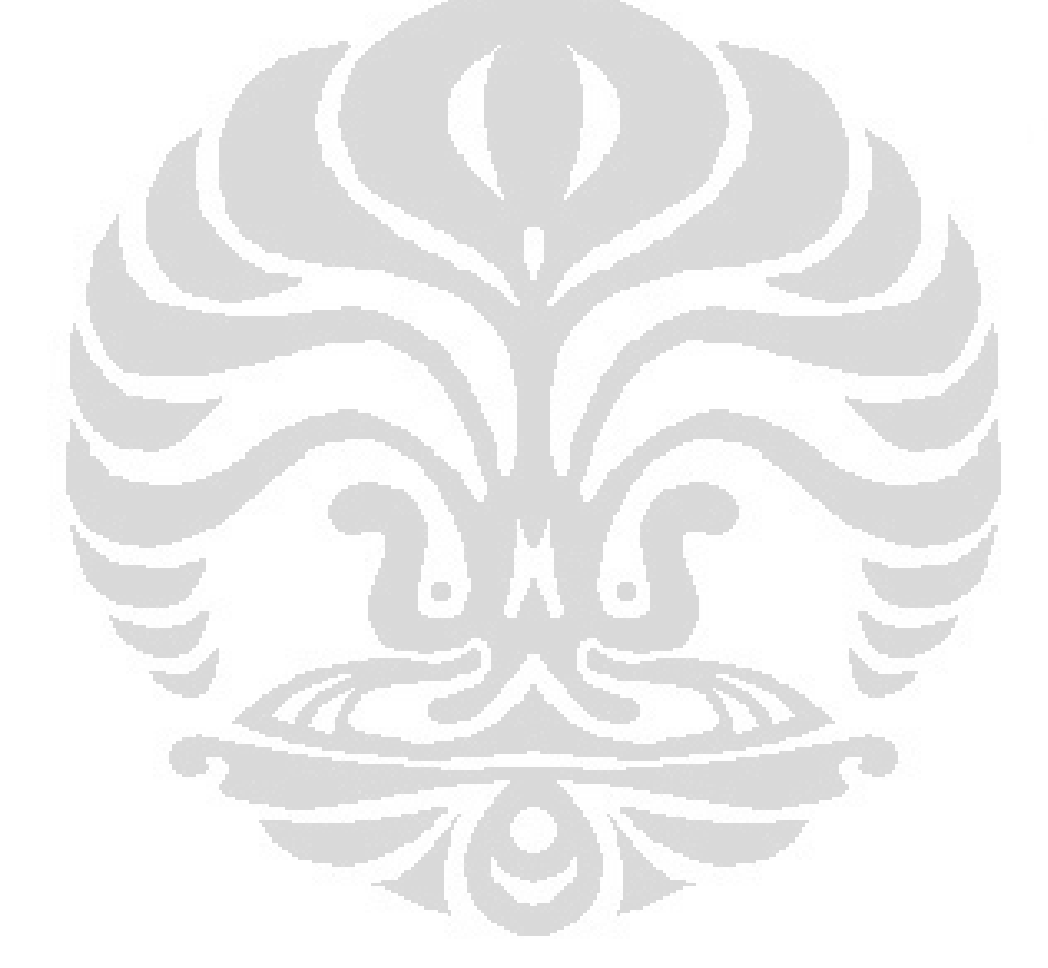

## **DAFTAR GAMBAR**

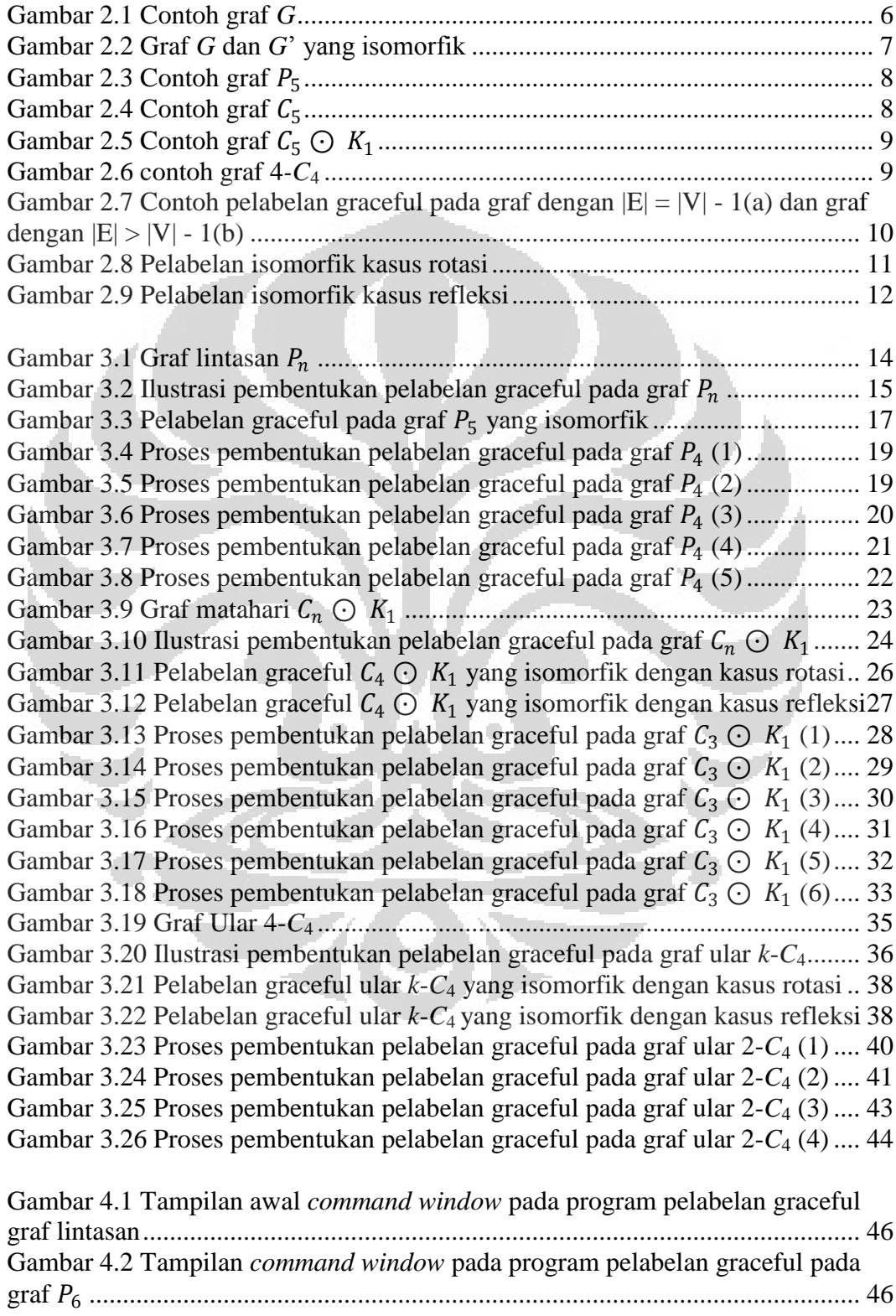

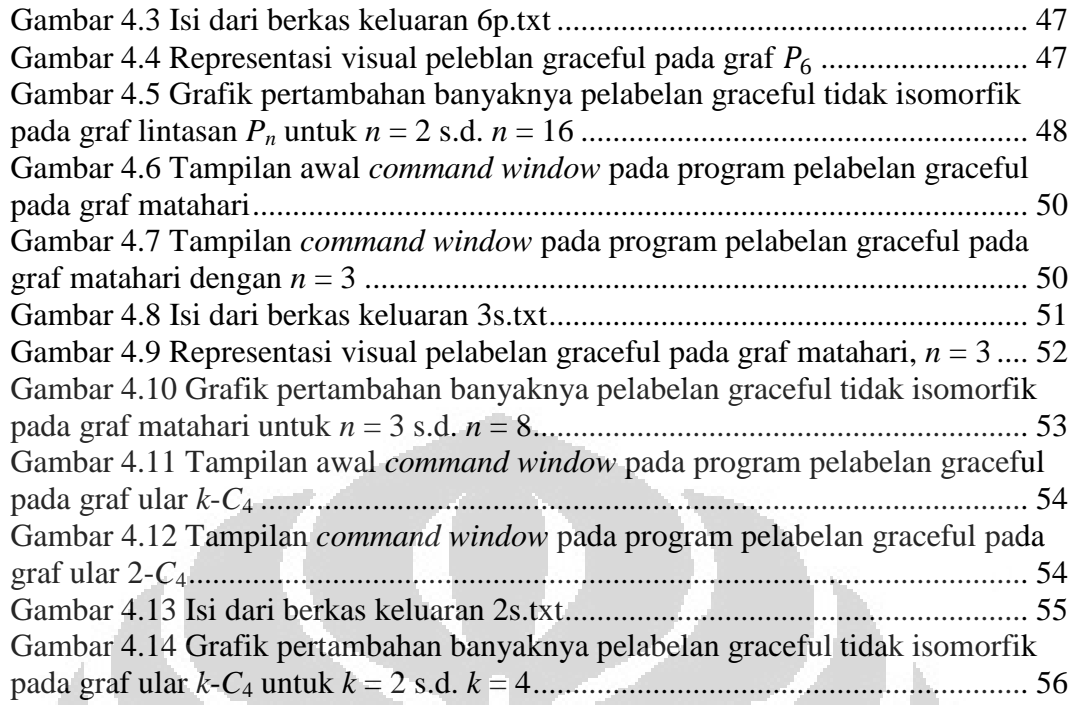

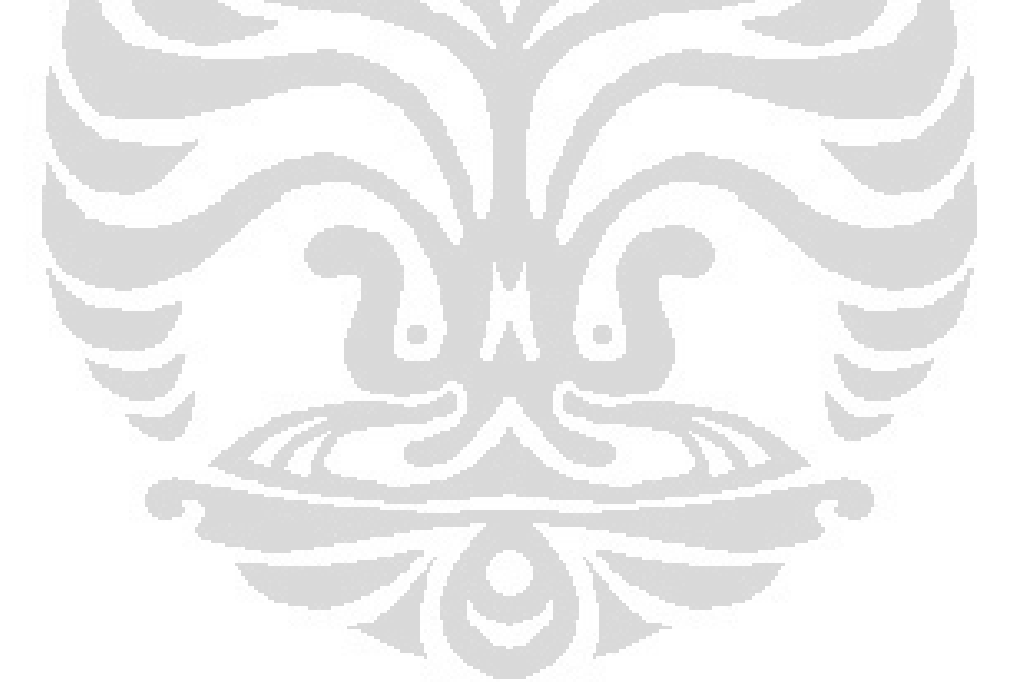

xiii **Universitas Indonesia**

# **BAB 1 PENDAHULUAN**

### 1.1 Latar Belakang

Suatu graf merupakan gambaran abstrak dari sekumpulan obyek dimana pasangan obyek-obyek tersebut dihubungkan oleh suatu penghubung. Dalam graf sekumpulan obyek-obyek disebut simpul, sedangkan penghubung disebut busur. Graf *G* = (*V*, *E*) adalah gabungan himpunan tidak kosong simpul, *V*(*G*), dan himpunan busur, *E*(*G*), sedemikian sehingga titik ujung semua busur di *E*(*G*) merupakan anggota *V*(*G*). Sedangkan banyaknya anggota himpunan simpul dan anggota himpunan busur masing-masing dinotasikan dengan *|V|* dan *|E|*.

Kelas graf yang akan dibahas dalam skripsi ini adalah graf lintasan, matahari, dan ular *k-C*4. Graf *lintasan*, *Pn*, adalah graf yang memiliki *n* simpul dan memiliki himpunan busur  $v_1v_2$ ,  $v_2v_3$ , ...,  $v_{n-1}v_n$ , apabila ditambahkan busur  $v_1v_n$ maka graf tersebut menjadi graf *lingkaran*,  $C_n$ . Graf *matahari*,  $C_n \n\odot \overline{K}_1$  adalah graf yang diperoleh dari graf lingkaran *Cn* dengan menambahkan satu simpul berderajat satu di setiap simpul graf *Cn*. Graf *ular k-C<sup>4</sup>* adalah graf yang diperoleh dari graf lintasan  $P_{2k+1}$ , yang memiliki simpul  $v_1, v_2, ..., v_{2k+1}$ , dengan menghubungkan simpul *v<sup>i</sup>* dan *vi*+2 ke suatu simpul baru *w<sup>i</sup>* , *i* = 1, 3, ..., 2*k*-1. Graf ular *k-C*<sup>4</sup> dapat pula dipandang sebagai rangkaian *k* graf *C*4.

*Pelabelan* suatu graf adalah pemberian label (biasanya merupakan bilangan asli) pada simpul-simpul, atau busur-busur, atau keduanya pada suatu graf. Dalam skripsi ini akan dibahas tentang pelabelan graceful, pengertian dari *pelabelan graceful* pada graf dengan *|E|* busur adalah memberikan label pada setiap simpul dengan bilangan 0, 1, 2, ..., |*E*|, yang menginduksi adanya pelabelan busur dengan bilangan 1, 2, 3, ..., |*E*|, dimana label setiap busur merupakan selisih positif dari label kedua simpul yang dihubungkannya. Graf yang dapat dilabelkan dengan pelabelan graceful disebut dengan *graf graceful*.

Pelabelan graceful merupakan pemetaan injektif. Untuk graf dengan |*E*|=|*V*|-1, bilangan 0, 1, 2, ..., |*E*| akan dipakai seluruhnya untuk melabelkan

simpul pada graf tersebut. Sedangkan untuk graf yang memiliki busur lebih banyak dari *|V|*-1, ada sebagian dari bilangan 0, 1, 2, ..., |*E*| tersebut yang tidak dipakai untuk melabelkan simpul pada graf.

Berdasarkan Golomb (1972) nama pelabelan *graceful* diberikan oleh Solomon W. Golomb, namun sebenarnya pelabelan graceful pertama kali diperkenalkan oleh Rosa (1967) dalam tulisannya tentang pelabelan graf dengan nama *β-valuation*, istilah pelabelan graceful tidak pernah dipakai sampai Golomb mempelajari pelabelan tersebut beberapa tahun kemudian.

Menurut Bloom & Golomb (1977) aplikasi dari pelabelan graceful cukup luas. Dalam teori coding pelabelan graceful berguna untuk mendesain kode *radartype* yang bagus, himpunan kode yang selaras dan kode yang konvolusional dengan autokorelasi yang optimal. Selain itu dapat juga diterapkan untuk menentukan ambiguitas di X-ray kristalografi analisis, merancang *addressing* dalam jaringan komunikasi, dan menentukan susunan sirkuit yang optimal.

Selama 30 tahun terakhir ini diperkirakan sekitar 200 tulisan mengenai pelabelan graceful telah diterbitkan. Sebagian besar tulisan yang telah diterbitkan membahas pelabelan graceful secara teori, dan hanya fokus pada kelas graf tertentu. Tulisan-tulisan tersebut seringkali memberikan sejumlah argumen dengan menyediakan formula tertentu untuk melabelkan secara graceful suatu kelas graf tertentu, ataupun membuktikan bahwa suatu kelas graf tertentu tidak mungkin dapat dilabelkan secara graceful. Sejumlah kelas graf yang telah dinyatakan graceful adalah graf lintasan  $P_n$  dan graf lingkaran  $C_n$  hanya untuk  $n \equiv$ 0 atau 3 (mod 4) oleh Rosa (1967), graf komplit *K<sup>n</sup>* hanya untuk *n* < 4 oleh Golomb (1972), dan seluruh graf roda  $W_n$  dan matahari  $C_n \odot \overline{K}_1$  oleh Frucht (1979). Dan masih banyak lagi penelitian tentang pelabelan graceful untuk kelaskelas graf lainnya yang dapat dilihat pada Gallian (2009).

 **Universitas Indonesia** Dalam salah satu tulisannya, Baker & Sawada (2008) telah membangun suatu algoritma iteratif yang berfungsi untuk menghasilkan semua pelabelan total simpul ajaib dan pelabelan total busur ajaib yang tidak isomorfik. Namun algoritma tersebut hanya dapat digunakan untuk kelas graf tertentu saja, dan dalam tulisan Baker & Sawada (2008) hanya membuat algoritma untuk kelas graf lingkaran *C<sup>n</sup>* dan kelas graf roda *Wn*. Algoritma tersebut mampu menghasilkan

pelabelan total simpul ajaib dan pelabelan total busur ajaib yang tidak isomorfik untuk setiap nilai konstanta ajaib *k* yang mungkin untuk setiap ukuran kelas graf tersebut.

Berpedoman pada tulisan Baker & Sawada (2008) tersebut, Ananda (2010) menulis tentang algoritma pelabelan total simpul ajaib untuk graf lingkaran, matahari, dan kecebong, Surgandini (2010) menulis tentang algoritma pelabelan total busur ajaib untuk graf lingkaran, kipas, dan roda, Utami (2010) menulis tentang algoritma pelabelan total simpul ajaib untuk graf friendship, kipas, dan jahangir yang diperumum, dan Rachmawati (2010) menulis tentang algoritma pelabelan total (*a*, *d*)-simpul antiajaib pada graf lintasan dan graf lingkaran. Sedangkan dalam skripsi ini akan dibangun algoritma-algoritma iteratif yang mampu menghasilkan seluruh pelabelan graceful untuk masing-masing kelas graf lintasan, matahari, dan ular *k-C*4.

1.2 Perumusan Masalah dan Ruang Lingkup

Masalah yang akan dibahas adalah bagaimana membuat algoritma yang mampu menghasilkan seluruh pelabelan graceful pada graf dengan *|E|* busur yang diinginkan. Dan disyaratkan pada pelabelan graceful yang dihasilkan oleh algoritma tersebut tidak ada pelabelan yang isomorfik. Algoritma pelabelan graceful dibangun hanya untuk kelas graf lintasan, matahari, dan ular *k-C*4.

1.3 Jenis Penelitian dan Metode yang Digunakan

Jenis penelitian yang digunakan adalah studi literatur dan metode yang digunakan adalah pengembangan algoritma dan simulasi.

# 1.4 Tujuan Penelitian

Dalam skripsi ini akan dibangun algoritma untuk menemukan seluruh pelabelan graceful pada graf lintasan, matahari dan ular *k-C*4. Selain itu akan ditinjau pula apakah label-label yang dihasilkan oleh algoritma tersebut tidak ada yang isomorfik.

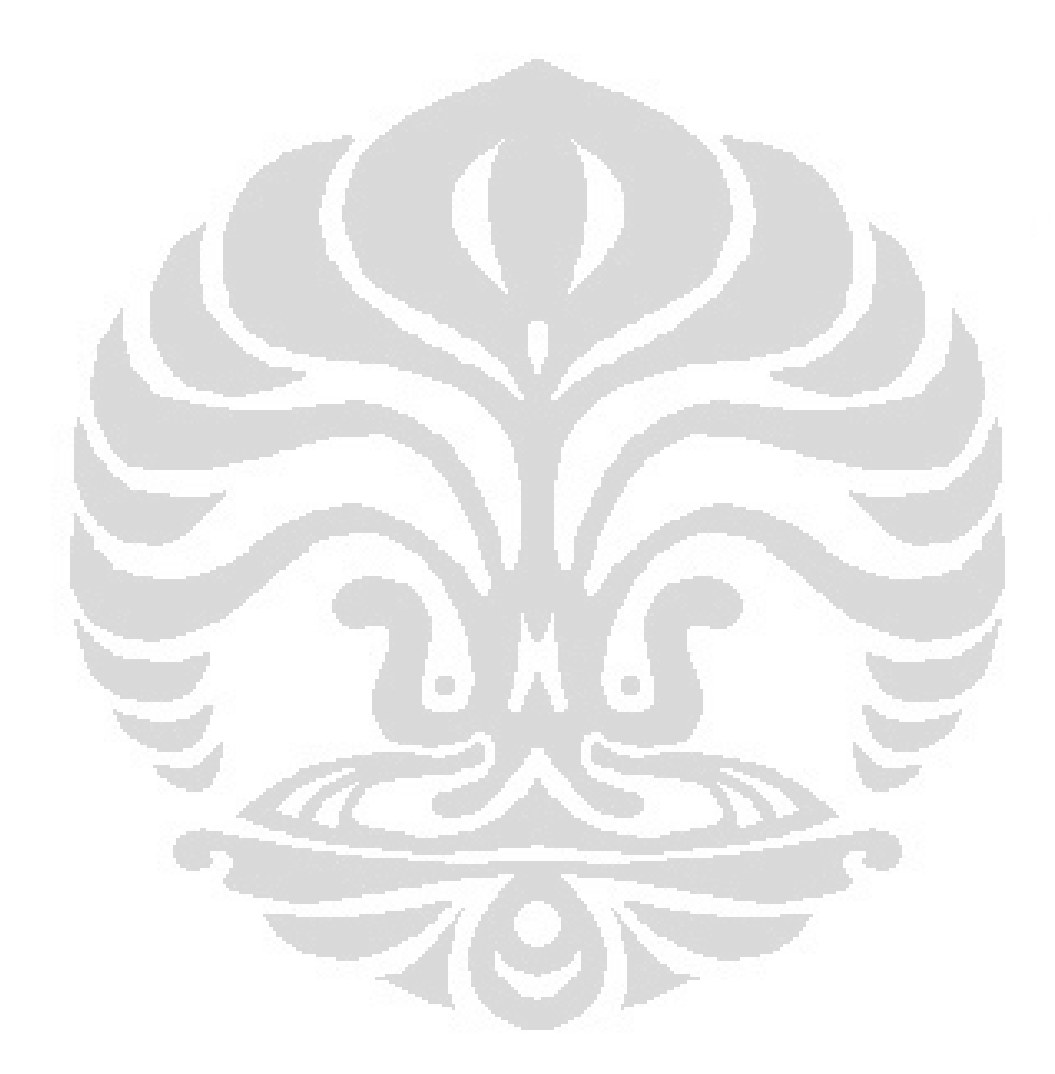

# **BAB 2 LANDASAN TEORI**

Pada bab ini akan diberikan beberapa definisi dan konsep dasar mengenai teori graf dan pelabelan graf yang akan digunakan pada bab selanjutnya. Pada Subbab 2.1 akan dibahas beberapa definisi dan istilah dalam teori graf yang akan digunakan dalam skripsi ini. Definisi dan istilah pada Subbab 2.1 diambil dari Rosen (2003).

## 2.1 Definisi dan Istilah dalam Teori Graf

Suatu **graf** *G* merupakan gabungan himpunan tidak kosong **simpul**, *V*(*G*), dan himpunan **busur**, *E*(*G*), sedemikian sehingga titik ujung semua busur di  $E(G)$  merupakan anggota  $V(G)$ , dinotasikan  $G = (V, E)$ . Untuk penyederhanaan himpunan simpul dan busur masing-masing dinotasikan dengan *V* dan *E*, sedangkan banyaknya simpul dan busur pada suatu graf masing-masing dinotasikan dengan *|V|* dan *|E|*. Suatu graf dikatakan **graf berhingga** jika banyaknya simpul, berhingga. Himpunan busur boleh kosong. Apabila himpunan busur kosong artinya setiap simpul tidak terhubung dengan simpul lain, graf tersebut disebut **graf kosong**.

Suatu graf *G* disebut **graf berarah** (*directed graf*) bila anggota dari himpunan busur graf tersebut adalah **busur berarah** (*arc*), yaitu pasangan terurut dari himpunan simpul *V*. Apabila himpunan busur dari graf *G* tersebut bukan merupakan busur berarah maka graf *G* disebut **graf tak berarah** (*undirecteed graf*). Dalam skripsi ini graf yang akan dibahas merupakan graf tak berarah, maka definisi dan istilah yang akan diberikan selanjutnya berhubungan dengan graf tak berarah.

Dua simpul (boleh simpul yang sama) yang dihubungkan oleh busur dikatakan sebagai **titik ujung** (*endpoint*) dari busur tersebut. Busur yang mempunyai titik ujung sama dinamakan **gelung** (*loop*). Apabila sebuah pasangan simpul dihubungkan oleh lebih dari satu busur, maka busur-busur tersebut dinamakan **busur berganda** (*multiple edge*). Graf yang tidak mengandung gelung dan busur berganda dinamakan **graf sederhana** (*simple graf*).

Dua simpul yang dihubungkan oleh busur dikatakan **bertetangga** (*adjacent*). Simpul dan busur yang saling terhubung dikatakan **saling hadir**  (*incident*). Dua busur dikatakan bertetangga apabila dua busur tersebut saling hadir pada minimal satu simpul yang sama. Banyaknya busur yang saling hadir pada suatu simpul dinamakan **derajat** (*degree*) simpul tersebut dan dinotasikan dengan *d*(*v*). **Simpul terisolasi** (*isolated vertex*) adalah sebutan untuk simpul yang memiliki derajat 0. Sedangkan **simpul akhir** atau **simpul terminal** (*terminal vertex*) adalah simpul yang memiliki derajat 1. Jika dalam graf *G* terdapat gelung pada suatu simpul, maka gelung tersebut saling hadir dua kali dalam menghitung derajat simpul tersebut. Derajat terkecil dari suatu graf *G* dinotasikan dengan δ =  $\delta(G) = \min_{y \in V} d(v)$  dan derajat terbesar dari suatu graf *G* dinotasikan dengan  $\Delta =$  $\Delta(G) = \text{maks}_{\nu \in V} d(\nu).$ 

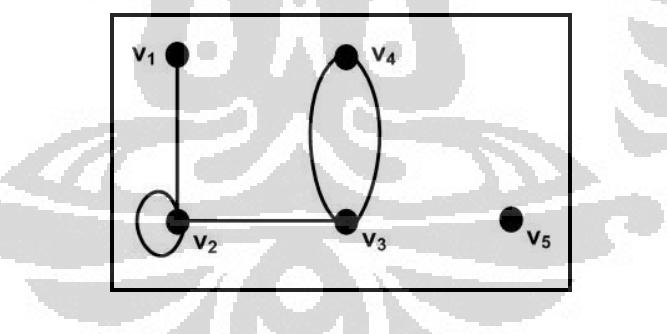

**Gambar 2.1** Contoh graf *G* 

Pada Gambar 2.1 diberikan contoh graf *G* yang direpresentasikan dalam bentuk gambar. Dapat dilihat pada Gambar 2.1, graf *G* memiliki himpunan simpul *V*= {*v*<sub>1</sub>, *v*<sub>2</sub>, *v*<sub>3</sub>, *v*<sub>4</sub>, *v*<sub>5</sub>} dan himpunan busur *E*= {*e*<sub>1</sub>, *e*<sub>2</sub>, *e*<sub>3</sub>, *e*<sub>4</sub>, *e*<sub>5</sub>} = {*v*<sub>1</sub>*v*<sub>2</sub>, *v*<sub>2</sub>*v*<sub>2</sub>, *v*<sub>2</sub>*v*<sub>3</sub>, *v*3*v*4, *v*3*v*4}, sehingga banyaknya simpul dan busur adalah *|V|*= 5 dan *|E|* = 5. Hal lain yang dapat dilihat dari Gambar 2.1 adalah  $v_1$  merupakan simpul akhir, karena selain  $e_1$  tidak ada lagi busur yang terhubung dengan  $v_1$ , sehingga  $d(v_1) = 1$ .

Simpul *v*<sup>5</sup> merupakan simpul terisolasi, karena tidak ada busur yang mempunyai titik ujung di  $v_5$ , sehingga  $d(v_5) = 0$ . Selain itu dapat terlihat pula bahwa  $e_2$ merupakan gelung karena titik ujung dari *e*<sup>2</sup> adalah satu simpul yang sama yaitu *v*2, sedangkan *e*<sup>4</sup> dan *e*<sup>5</sup> merupakan busur berganda karena menghubungkan pasangan simpul yang sama yaitu *v3* dan *v4*. Derajat dari setiap simpul di graf *G* adalah  $d(v_1) = 1$ ,  $d(v_2) = 4$ ,  $d(v_3) = 3$ ,  $d(v_4) = 2$ ,  $d(v_5) = 0$ .

Dua graf *G* dan *G'* dikatakan **isomorfik** apabila terdapat pemetaan bijektif *h* dari  $V(G)$  ke  $V(G')$  dengan sifat bahwa simpul  $v_1$  dan  $v_2$  bertetangga di *G* jika dan hanya jika simpul  $h(v_1)$  dan  $h(v_2)$  bertetangga di *G'*. Sifat tersebut berlaku untuk setiap pasangan simpul pada graf *G*. Sebagai akibat dari pemetaan bijektif tersebut maka dua graf yang isomorfik memiliki jumlah simpul dan busur yang sama. Demikian pula dengan derajat simpul-simpul yang saling berkorespondensi juga harus sama, yaitu *d*(*v*) di *G* harus sama dengan *d*(*h*(*v*)) di *G'*. Pada Gambar 2.2 diberikan graf *G* dan *G'* yang isomorfik dengan pemetaan *h* dari *V* ke *V*' dimana  $h(v_1) = w_1$ ,  $h(v_2) = w_2$ ,  $h(v_3) = w_3$ ,  $h(v_4) = w_4$ . Dapat dilihat bahwa sifat ketetanggaan dalam pemetaan *h* terpenuhi yaitu  $h(v_1v_3) = w_1w_3$ ,  $h(v_2v_3) = w_2w_3$ ,  $h(v_2v_4) = w_2w_4$ ,  $h(v_3v_4) = w_3w_4$ . Dan terlihat pula bahwa simpul yang saling berkorespondensi berderajat sama,  $d(v_1) = d(w_1) = 1$ ,  $d(v_2) = d(w_2) = 1$ 2,  $d(v_3) = d(w_3) = 3$ ,  $d(v_4) = d(w_4) = 2$ .

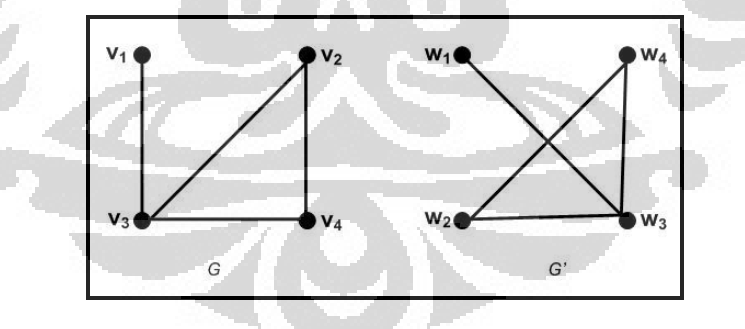

**Gambar 2.2** Graf *G* dan *G*' yang isomorfik

Dalam skripsi ini graf yang akan dibahas merupakan graf berhingga, sederhana, terhubung, dan tak berarah. Pada subbab berikutnya akan diberikan definisi mengenai kelas-kelas graf yang akan dibahas dalam skripsi ini.

#### 2.2 Jenis-jenis Graf

**Graf lintasan** (*path graph*),  $P_n$ , merupakan graf dengan *n* simpul yang memiliki himpunan busur  $E(P_n) = \{v_1v_2, v_2v_3, v_3v_4, ..., v_{n-1}v_n\}$ . Simpul  $v_1$  disebut **simpul awal**, sedangkan *v<sup>n</sup>* disebut **simpul akhir**. Simpul awal dan akhir mempunyai derajat 1, sedangkan simpul lainnya mempunyai derajat 2. Pada graf lintasan  $P_n$  banyaknya simpul dan busur masing-masing adalah /*V*/=*n* dan /*E*/=*n*-1. Suatu graf dikatakan **terhubung** jika untuk setiap pasang simpul *u* dan *v* terdapat lintasan dari *u* ke *v*. Pada Gambar 2.3 diberikan contoh graf  $P_5$ .

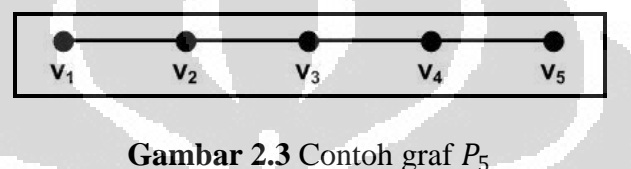

**Graf lingkaran** (*cycle graph*),  $C_n$ , adalah graf yang diperoleh dari graf lintasan  $P_n$  dengan penambahan busur yang menghubungkan simpul awal dan simpul akhir, yaitu busur  $v_1v_n$ . Pada graf lingkaran  $C_n$  banyaknya simpul dan busur masing-masing adalah *|V|* = *|E|* = *n* . Pada Gambar 2.4 diberikan contoh graf C<sub>5</sub>, yang diperoleh dari graf P<sub>5</sub> dengan menambahkan busur *v*<sub>1</sub>*v*<sub>5</sub>.

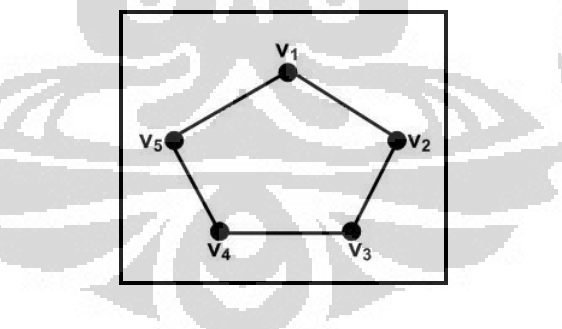

**Gambar 2.4** Contoh graf  $C_5$ 

**Graf matahari** (*sun graph*),  $C_n \bigcirc \overline{K}_1$ , adalah graf yang diperoleh dari graf lingkaran  $C_n$  dengan penambahan busur berderajat satu pada setiap simpul di graf . Simpul-simpul pada graf lingkaran disebut **simpul dalam** (*inner vertex*), yang dinotasikan dengan *v<sup>i</sup>* . Sedangkan simpul-simpul selain simpul dalam disebut **simpul luar** (*outer vertex*), yang dinotasikan dengan *u<sup>i</sup>* . Pada graf

matahari  $C_n \odot \overline{K}_1$  banyaknya simpul dan busur masing-masing adalah  $|V| = |E|$ 2*n*. Pada Gambar 2.5 diberikan contoh graf  $\mathcal{C}_5 \odot \overline{\mathcal{K}}_1$ .

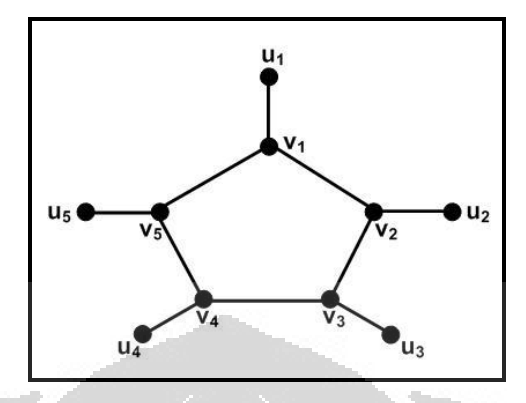

**Gambar 2.5** Contoh graf  $C_5$   $\odot$   $\overline{K}_1$ 

**Graf ular** *k-C***<sup>4</sup>** (*k-C*<sup>4</sup> *snake graph*) adalah graf yang diperoleh dari graf lintasan *P*2*k*+1, yang memiliki simpul *v*1, *v*2, ..., *v*2*k*+1, dengan menghubungkan simpul  $v_i$  dan  $v_{i+2}$  ke suatu simpul baru  $w_i$ ,  $i = 1, 3, ..., 2k-1$ . Graf ular  $k$ -C<sub>4</sub> dapat pula dipandang sebagai rangkaian *k* graf *C4*, nilai *k* > 1. Simpul-simpul yang sejajar dengan simpul penghubung graf-graf  $C_4$  dinotasikan dengan  $v_i$ ,  $i = 1, 2, ...,$ *k*+1. Sedangkan simpul-simpul di atas simpul penghubung dinotasikan dengan *u<sup>i</sup>* ,  $i = 1, 2, ..., k$ . Dan simpul-simpul di bawah simpul penghubung dinotasikan dengan *w<sup>i</sup>* , *i* = 1, 2, ..., *k*. Pada graf ular *k-C*<sup>4</sup> banyaknya simpul dan busur masing-masing adalah  $/V = 3k + 1$  dan  $/E = 4k$ . Pada Gambar 2.6 diberikan contoh graf 4*-C*4.

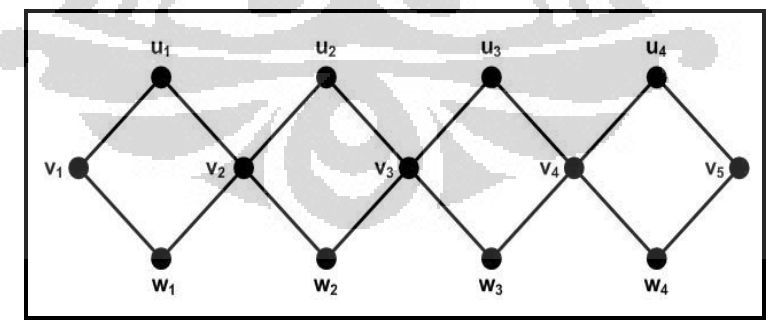

**Gambar 2.6** contoh graf 4*-C*<sup>4</sup>

Pada Subbab selanjutnya akan diberikan definisi pelabelan graf yang akan digunakan dalam skripsi ini.

#### 2.3 Pelabelan Graf

**Pelabelan** pada graf merupakan pemetaan bijektif *λ* yang memetakan himpunan simpul atau himpunan busur atau himpunan simpul dan busur, ke subhimpunan bilangan (biasanya bilangan asli). Bilangan hasil pemetaan disebut **label**. Pada skripsi ini yang akan dibahas adalah pelabelan graceful.

Konsep pelabelan graceful pertama kali diperkenalkan oleh Rosa (1967) dalam tulisannya tentang pelabelan graf. Tetapi nama pelabelan graceful diberikan oleh Golomb (1972). Berdasarkan Golomb (1972) **pelabelan graceful** adalah fungsi injektif *f* dari *V*(*G*) ke himpunan {0, 1, 2, ..., *|E|*} yang menginduksi pelabelan busur *g* dengan  $g(uv) = |f(u) - f(v)|$ , dimana *uv* merupakan busur yang mempunyai titik ujung simpul *u* dan *v*, *g* merupakan fungsi bijektif dari *E*(*G*) ke himpunan {1, 2, 3, ..., *|E|*}. Graf yang dapat dilabel dengan pelabelan graceful disebut dengan **graf graceful**. Pada Gambar 2.7 diberikan contoh pelabelan graceful pada graf dengan  $|E| = |V| - 1$ (a) dan graf dengan  $|E| > |V| - 1$ (b). Dapat dilihat pada Gambar 2.7 (a) himpunan {0, 1, 2, ..., *|E|*} terpakai seluruhnya untuk melabelkan simpul pada graf. Sedangkan pada Gambar 2.7 (b), himpunan {0, 1, 2, ..., *|E|*} hanya terpakai sebagian saja untuk melabelkan simpul pada graf. Secara umum bila graf *G* memiliki jumlah busur |*E*| = *|V|* – 1, maka label terpakai seluruhnya, bila graf *G* memiliki jumlah busur |*E*| > *|V|*–1, maka label tidak seluruhnya terpakai.

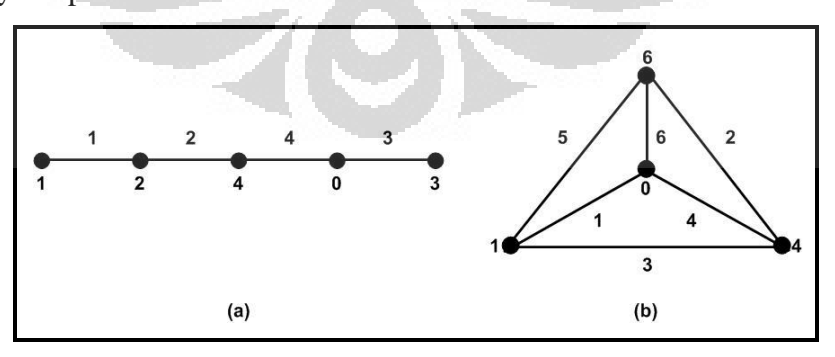

**Gambar 2.7** Contoh pelabelan graceful pada graf dengan  $|E| = |V| - 1$ (a) dan graf dengan  $|E| > |V| - 1(b)$ 

Ketika mempelajari pelabelan graceful pada graf *G*, yang dipertimbangkan hanyalah graf sederhana tanpa terdapat gelung ataupun busur berganda. Apabila terdapat gelung pada graf *G*, maka pada label yang dihasilkan akan terdapat label busur yang bernilai 0. Hal ini tidak sesuai dengan sifat pelabelan graceful, yaitu label busur yang dihasilkan merupakan bilangan asli yang berbeda antara 1, 2, ...*|E|*. Label 0 tidak termasuk pada label busur yang seharusnya dihasilkan pada pelabelan graceful. Sedangkan bila terdapat busur berganda dari pasangan simpul tertentu akan menghasilkan dua label busur yang sama, maka sifat bahwa setiap label busur yang dihasilkan harus berbeda tidak terpenuhi.

Jika dua graf  $G = (V, E)$  dan  $H = (W, F)$  tersebut merupakan graf berlabel yang memiliki pelabelan simpul  $l: V \rightarrow L, l': W \rightarrow L$ , maka graf *G* dan *H* dikatakan memiliki **pelabelan yang isomorfik** jika terdapat pemetaan bijektif *f* :  $V \rightarrow W$  sedemikian sehingga untuk setiap *v*,  $W \in V$ :  $vw \in E \Leftrightarrow f(v)f(w) \in F$  dan untuk setiap  $v \in V$ :  $l(v) = l'(\hat{f}(v))$  (Graph Isomorphism, 2010). Jika diberikan suatu graf berlabel *G*, suatu pelabelan isomorfik pada graf *G* dapat ditunjukkan sebagai hasil rotasi atau refleksi dari graf *G* atau labelnya. Dengan kata lain jika ditemukan satu pelabelan pada graf *G*, maka semua pelabelan lain yang isomorfik dengan pelabelan tersebut dapat ditemukan. Pada Gambar 2.8 diberikan contoh pelabelan isomorfik kasus rotasi, pada gambar tersebut terlihat bahwa pelabelan graf (b) dan (c) merupakan hasil rotasi dari pelabelan graf (a). Pada Gambar 2.9 diberikan contoh pelabelan isomorfik kasus refleksi, pada gambar tersebut terlihat bahwa pelabelan graf (b) merupakan hasil refleksi dari pelabelan graf (a).

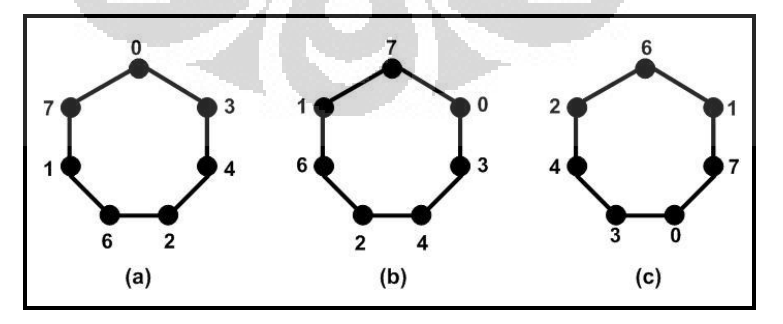

**Gambar 2.8** Pelabelan isomorfik kasus rotasi

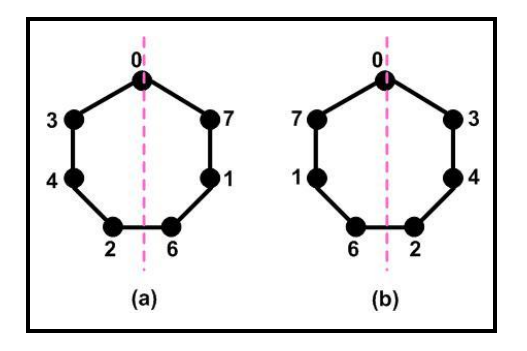

**Gambar 2.9** Pelabelan isomorfik kasus refleksi

### 2.4 Hasil yang Telah Diketahui

Sejumlah kelas graf yang telah dinyatakan graceful adalah graf lintasan  $P_n$  dan graf lingkaran  $C_n$  hanya untuk  $n \equiv 0$  atau 3 (mod 4) oleh Rosa (1967), graf komplit  $K_n$  hanya untuk  $n \leq 4$  oleh Golomb (1972), dan seluruh graf roda  $W_n$  dan graf matahari  $C_n \odot \overline{K}_1$  oleh Frucht (1979). Dan masih banyak lagi penelitian tentang pelabelan graceful untuk kelas-kelas graf lainnya yang dapat dilihat pada Gallian (2009).

Pendekatan lain yang dapat dilakukan untuk memperoleh semua pelabelan graceful yang mungkin dari suatu graf adalah menggunakan algoritma. Dalam makalah Baker & Sawada (2008) telah dibahas algoritma untuk membangun PTSA yang tidak isomorfik pada graf lingkaran. Pada bab selanjutnya, akan dibahas tentang pembangunan algoritma pelabelan graceful untuk masing-masing graf lintasan, matahari, dan ular *k*-*C*4.

#### **BAB 3**

# **ALGORITMA PELABELAN GRACEFUL UNTUK GRAF LINTASAN, GRAF MATAHARI, DAN GRAF ULAR k-C4**

Pada bab ini akan dibahas mengenai pembuatan algoritma pelabelan graceful. Ide yang dipakai dalam pembuatan algoritma ini adalah, algoritma iteratif yang dibuat oleh Baker dan Sawada, yaitu algoritma pelabelan total simpul ajaib untuk graf lingkaran dan roda. Ide algoritma iteratif tersebut akan dikembangkan untuk membuat algoritma pelabelan graceful untuk kelas graf lintasan, matahari dan ular *k*-*C*4.

Pada Subbab 2.3 sebelumnya telah dibahas tentang definisi pelabelan graceful. Pelabelan graceful adalah fungsi injektif *f* dari *V*(*G*) ke anggota himpunan {0, 1, 2, ..., *|E|*} yang menginduksi pelabelan busur *g* dengan *g*(*uv*) = |*f*(*u*) – *f*(*v*)|, dimana *uv* merupakan busur yang mempunyai titik ujung simpul *u* dan *v*, *g* merupakan fungsi bijektif dari *E*(*G*) ke anggota himpunan {1, 2, 3, ..., *|E|*}. Dari definisi tersebut terlihat bahwa pelabelan graceful adalah pelabelan simpul yang sekaligus juga menghasilkan pelabelan busur. Karena pada pelabelan graceful label simpul telah menginduksi label busur, maka algoritma yang akan dibuat disini hanya akan menghasilkan label-label simpul.

Masukan untuk algoritma pelabelan graceful adalah ukuran dari graf yang akan dilabel, yaitu *n* untuk graf lintasan dan matahari, dan *k* untuk graf ular *k*-*C*4. Dari masukan algoritma, dapat diketahui jumlah busur pada graf yang akan dilabel. Dengan mengetahui jumlah busur pada graf maka akan diperoleh himpunan bilangan yang tersedia untuk melabelkan simpul dan busur. Algoritma pelabelan graceful dibagi menjadi beberapa fungsi. Fungsi-fungsi tersebut dapat dikategorikan menjadi 2, yaitu fungsi inisial dan fungsi perluasan. Fungsi inisial melakukan pelabelan pada simpul inisial, yaitu simpul yang pertama kali dilabelkan saat melabel suatu graf. Sedangkan fungsi perluasan melakukan

pelabelan pada simpul selain simpul inisial. Fungsi perluasan dibentuk berdasarkan pengulangan proses yang terjadi saat melabelkan suatu graf.

Agar mendapatkan pelabelan graceful yang berbeda, maka pelabelan isomorfik harus dihindari. Untuk menghindari pelabelan isomorfik tersebut, diberikan syarat tertentu pada algoritma sesuai dengan struktur kelas graf yang akan dilabel. Pemberian syarat pada algoritma yang menjamin pelabelan yang dihasilkan tidak isomorfik merupakan cara yang lebih efisien dibandingkan membangun seluruh pelabelan graceful yang mungkin, kemudian memeriksa apakah pelabelan yang dihasilkan ada isomorfik atau tidak.

Pada Subbab 3.1, 3.2, dan 3.3 akan diberikan penjelasan lengkap tentang algoritma pelabelan graceful untuk kelas graf lintasan, matahari dan ular *k*-*C*4.

## 3.1 Algoritma Pelabelan Graceful untuk Graf Lintasan

Graf lintasan  $P_n$  adalah graf dengan  $n$  simpul yang memiliki himpunan busur  $E(P_n) = \{v_1v_2, v_2v_3, v_3v_4, ..., v_{n-1}v_n\}$ . Pada graf lintasan  $P_n$  jumlah simpulnya adalah *n* sedangkan jumlah busurnya adalah *n*-1. Gambar 3.1 merupakan contoh graf lintasan  $P_n$ . Yang menjadi masukan *(input)* dalam algoritma pelabelan graceful untuk graf lintasan ini adalah *n*. Himpunan label yang tersedia untuk melabelkan simpul adalah {0, 1, 2, ..., *n* - 1}, dan himpunan label yang tersedia untuk melabelkan busur adalah {1, 2, 3, ..., *n* - 1}.

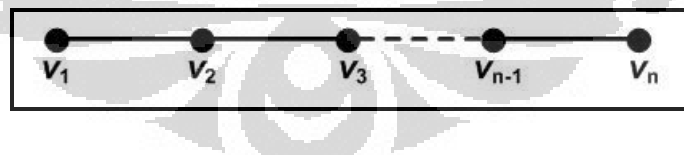

**Gambar 3.1** Graf lintasan

 **Universitas Indonesia** Algoritma pelabelan graceful untuk graf lintasan dibagi menjadi 2 fungsi yaitu fungsi inisialisasi (*initializePath*) dan fungsi perluasan (*extendPath*). Fungsi inisialisasi melabelkan simpul inisial *v*<sup>1</sup> dengan himpunan label simpul yang tersedia, sebut dengan  $f(v_1)$ . Kemudian label  $f(v_1)$  ditandai agar tidak digunakan lagi pada pelabelan simpul selanjutnya. Setiap label yang telah dipakai ditandai agar semua label hanya terpakai satu kali. Kemudian fungsi inisialisasi memanggil fungsi perluasan dengan parameter *t* = 2. Fungsi perluasan dibuat berdasarkan kesamaan proses pelabelan simpul-simpul selanjutnya pada graf lintasan. Proses tersebut adalah melabelkan simpul dengan label yang tersedia. Kemudian menentukan label busur yang menghubungkan simpul tersebut dengan simpul sebelumnya yang telah dilabelkan.

Pada fungsi perluasan digunakan parameter *t* untuk merujuk pada simpul yang akan dilabel. Misalkan  $v_t$  dilabelkan dengan  $f(v_t)$ , label  $f(v_t)$  ditandai agar tidak terpakai lagi. Setelah melabelkan  $v_t$  dapat ditentukan label busur  $v_{t-1}v_t$ , yaitu  $g(v_{t-1}, v_t) = |f(v_{t-1}) - f(v_t)|$ . Label yang diperoleh dengan cara ini disebut *determined label*. Apabila *determined label*  $g(v_t, v_t)$  tersedia maka  $g(v_t, v_t)$  ditandai agar tidak terpakai lagi, dan fungsi perluasan akan memanggil dirinya sendiri dengan parameter  $t+1$ . Namun bila *determined label*  $g(v_t, v_t)$  tidak tersedia, karena telah terpakai untuk melabelkan busur sebelumnya, maka dilakukan *backtracking*. *Backtracking* adalah langkah menelusuri kembali jalur yang sudah dilalui secara mundur. Dalam algoritma ini *backtracking* dilakukan dengan kembali ke *v*t-1 untuk mengubah label simpul tersebut. Pada proses *backtracking* untuk suatu elemen graf, status label yang digunakan sebelumnya untuk melabel elemen graf tersebut harus diubah menjadi tersedia kembali. Pada fungsi perluasan terjadi pemanggilan rekursif sampai parameter *t* = *n*.

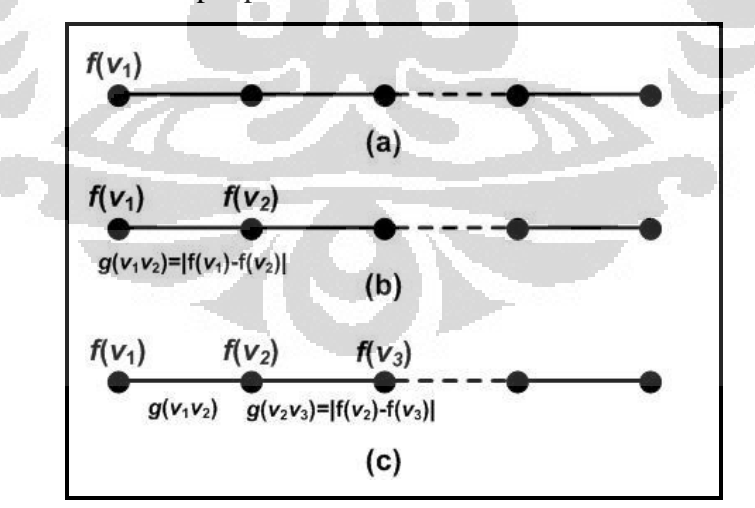

**Gambar 3.2** Ilustrasi pembentukan pelabelan graceful pada graf

Gambar 3.2 merupakan ilustrasi pembentukan pelabelan graceful untuk graf lintasan  $P_n$ . Pada Gambar 3.2 (a) merupakan proses inisialisasi, yaitu

melabelkan simpul inisial  $v_1$  dengan label yang tersedia, sebut dengan  $f(v_1)$ . Setelah itu fungsi inisialisasi memanggil fungsi perluasan dengan parameter *t* = 2, sehingga selanjutnya simpul *v*<sub>2</sub> dilabelkan dengan label yang tersedia. Dapat dilihat pada Gambar 3.2 (b), setelah melabelkan simpul  $v_2$  dapat ditentukan label busur  $v_1v_2$  yaitu  $g(v_1v_2) = |f(v_1) - f(v_2)|$ , label busur  $v_1v_2$  merupakan *determined label*. Dalam ilustrasi ini diasumsikan seluruh *determined label* tersedia. Kemudian fungsi perluasan memanggil dirinya sendiri dengan parameter *t* + 1. Selanjutnya dapat dilihat pada Gambar 3.2 (c), setelah melabelkan simpul  $v_3$  dengan  $f(v_3)$ dapat ditentukan label busur *v*<sub>2</sub>*v*<sub>3</sub> yaitu *g*(*v*<sub>2</sub>*v*<sub>3</sub>)= $|f(v_2) - f(v_3)|$ , label busur *v*<sub>2</sub>*v*<sub>3</sub> merupakan *determined label*. Karena diasumsikan label *g*(*v*2*v*3) ada, maka fungsi perluasan akan memanggil dirinya sendiri dengan parameter *t* + 1 dan seterusnya.

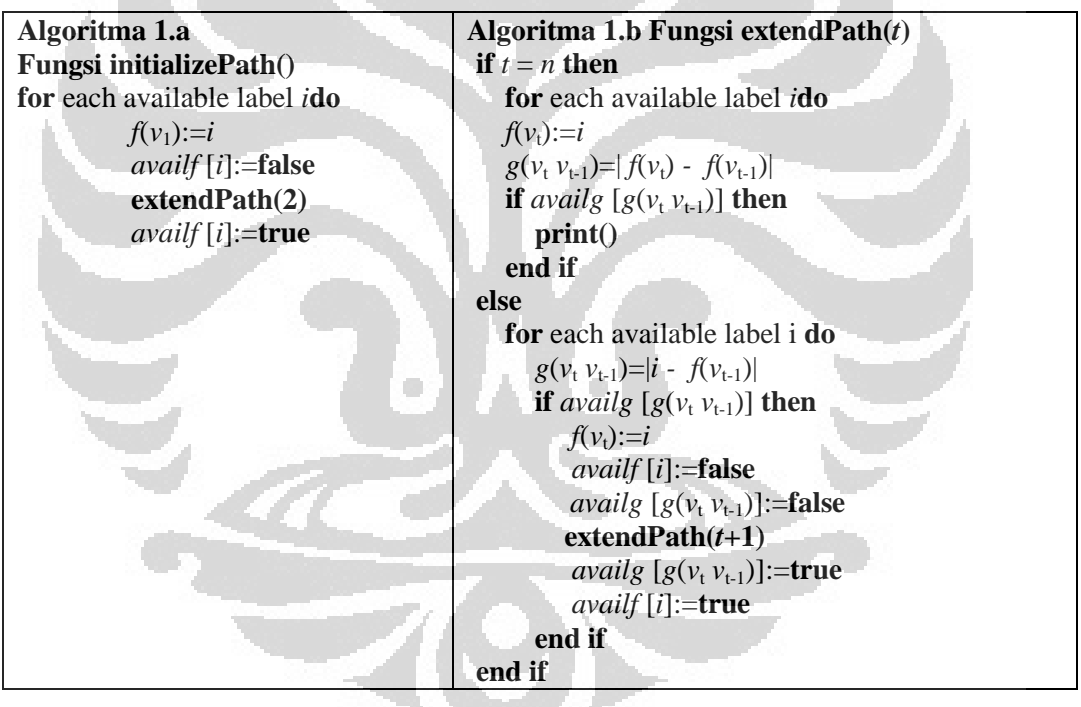

 **Universitas Indonesia** Proses rekursif pada fungsi perluasan akan terus berlangsung sampai nilai  $t = n$ . Saat  $t = n$  yang akan dilabelkan adalah  $v_n$ . Setelah mendapatkan label  $f(v_n)$ dapat ditentukan label  $g(v_{n-1} v_t) = |f(v_{n-1}) - f(v_n)|$ . Apabila *determined label*  $v_{n-1}v_n$ tersedia, maka diperoleh suatu pelabelan graceful untuk graf  $P_n$ , dan labelnya akan dicetak. Setelah menemukan suatu pelabelan graceful, proses algoritma pelabelan graceful tidak langsung berhenti. Namun komputasi akan tetap dilanjutkan secara *backtracking* untuk menemukan seluruh pelabelan graceful untuk graf  $P_n$ .

Algoritma pelabelan graceful untuk graf lintasan diberikan oleh Algoritma 1. Algoritma 1.a merupakan fungsi inisialisasi, sedangkan Algortima 1.b merupakan fungsi perluasan. Pada algoritma-algoritma ini *f*(*x*) adalah label yang digunakan untuk melabel simpul *x*, sedangkan *g*(*y*) adalah label yang digunakan untuk melabelkan busur *y*. *Availf* dan *availg* dalam algoritma ini merupakan *array* yang digunakan untuk memberikan status pada label. Apabila *availf*  $[f(x)]$  bernilai *true* artinya label  $f(x)$  tersedia, tapi bila bernilai *false* artinya label tersebut telah terpakai, begitu pula dengan *g*(*y*). Bisa dilihat bahwa pada algoritma 1.b terjadi pemanggilan fungsi secara rekursif.

Pada Bab 2 dituliskan bahwa pelabelan isomorfik dapat terjadi karena kasus rotasi atau refleksi. Jika dilihat dari struktur graf lintasan, pelabelan isomorfik yang terdapat pada graf lintasan merupakan kasus refleksi. Dengan memberikan syarat tambahan pada algoritma 1 agar pelabelan isomorfik tidak terjadi, maka algoritma 1 akan lebih efisien. Pada Gambar 3.3 diberikan pelabelan graceful pada graf  $P_5$  yang isomorfik hasil refleksi.

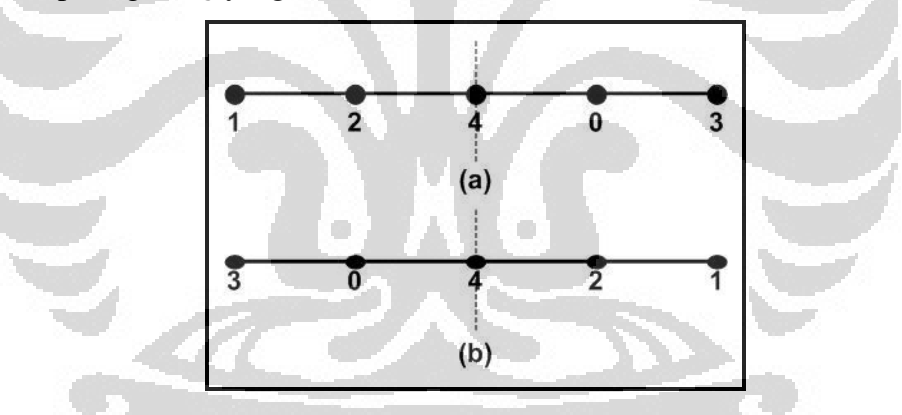

Gambar 3.3 Pelabelan graceful pada graf  $P_5$  yang isomorfik

 **Universitas Indonesia** Dari Gambar 3.3 dapat dilihat bahwa, syarat yang harus ditambahkan untuk menghindari pelabelan isomorfik pada kasus ini adalah  $f(v_1) < f(v_n)$  atau *f*(*v*<sub>1</sub>) > *f*(*v*<sub>n</sub>). Pada algoritma ini syarat yang dipilih adalah *f*(*v*<sub>1</sub>) < *f*(*v*<sub>n</sub>). Sehingga pada fungsi perluasan akan ditambahkan syarat  $f(v_1) < f(v_n)$ , pada saat melabelkan simpul  $v_n$ . Himpunan label yang tersedia untuk melabelkan simpul adalah  $\{0, 1, 2, \ldots\}$ ..., *n* - 1}. Label *n* – 1 adalah label terbesar, maka label *n* – 1 tidak mungkin digunakan untuk melabelkan *v*1. Sehingga untuk mengurangi komputasi, pada fungsi inisialisasi ditambahkan syarat bahwa label maksimum untuk  $v_1$  adalah *n*-2.

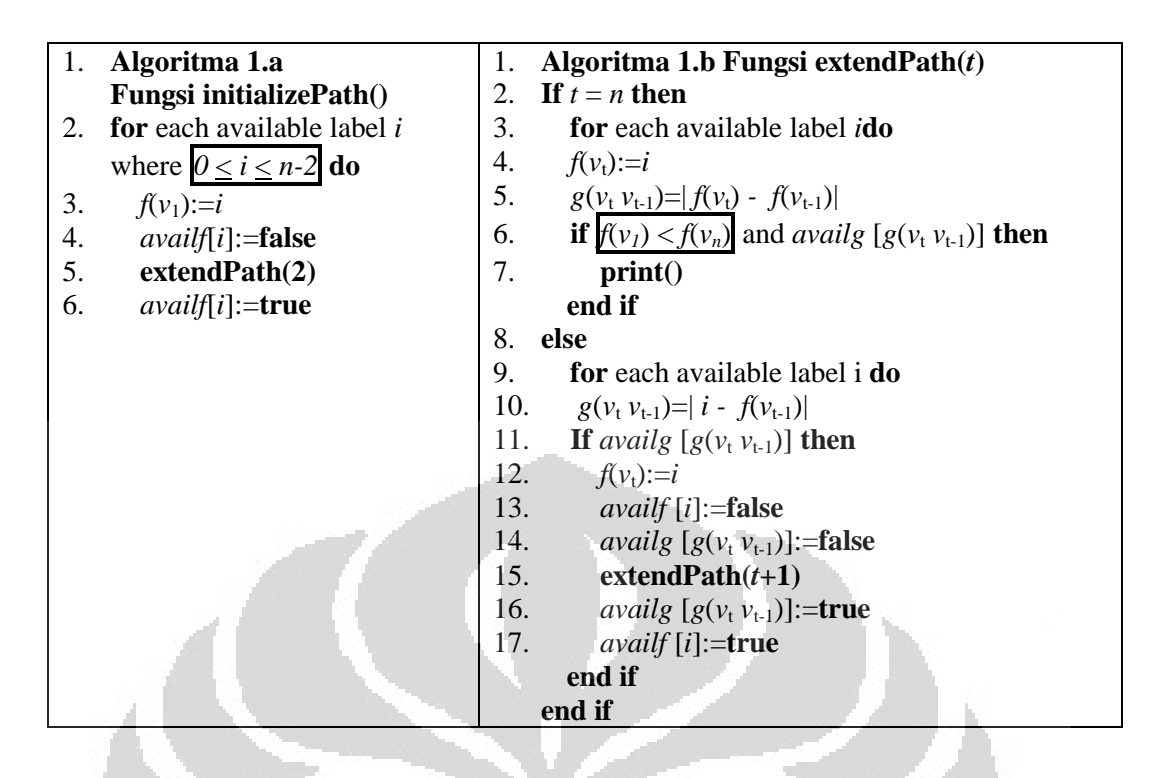

Sebagai contoh penggunaan algoritma pelabelan graceful pada graf lintasan, akan dilakukan pelabelan untuk graf <sup>4</sup> . Karena *n* = 4, maka himpunan bilangan yang digunakan untuk melabelkan simpul adalah {0, 1, 2, 3}, dan yang digunakan untuk melabelkan busur adalah {1, 2, 3}. Maka untuk *f*(*x*) disediakan *availf* = [T, T, T, T], dan untuk *g*(*y*) *availg* = [T, T, T] (Gambar 3.4 (a)).

Menggunakan fungsi inisial yang diberikan pada algoritma 1.a, yang pertama kali dilabelkan adalah *v*1. Label yang tersedia adalah {0, 1, 2, 3}. Misalkan *f*(*v*1) = 0, maka nyatakan *availf*[0] = *false*, karena 0 sudah terpakai (Gambar 3.4 (b)). Setelah fungsi inisial melabelkan simpul yang pertama, fungsi inisial memanggil fungsi perluasan dengan  $t = 2$ . Sehingga selanjutnya  $v_2$ dilabelkan dengan label yang tersedia, yaitu  $\{1, 2, 3\}$ . Dilabelkan  $f(v_2) = 1$ . Setelah  $v_1$  dan  $v_2$  dilabelkan dapat ditentukan  $g(v_1v_2) = |0-1| = 1$ , karena label busur  $g(v_1v_2) = 1$  masih tersedia, maka dapat digunakan dan nyatakan *avail*  $f[1] =$ *false* dan *availg*[1] = *false* (Gambar 3.4 (c)). Setelah itu fungsi perluasan memanggil dirinya sendiri dengan  $t = t + 1 = 3$ . Selanjutnya dilabelkan  $v_3$  dengan label yang tersedia, misalkan  $f(v_3) = 2$ . Lalu dapat ditentukan  $g(v_2v_3) = |1-2| = 1$ , karena label busur tersebut sudah terpakai, maka digunakan label lain yang tersedia untuk melabelkan *v*, yaitu  $f(v_3) = 3$  (Gambar 3.4 (d)).

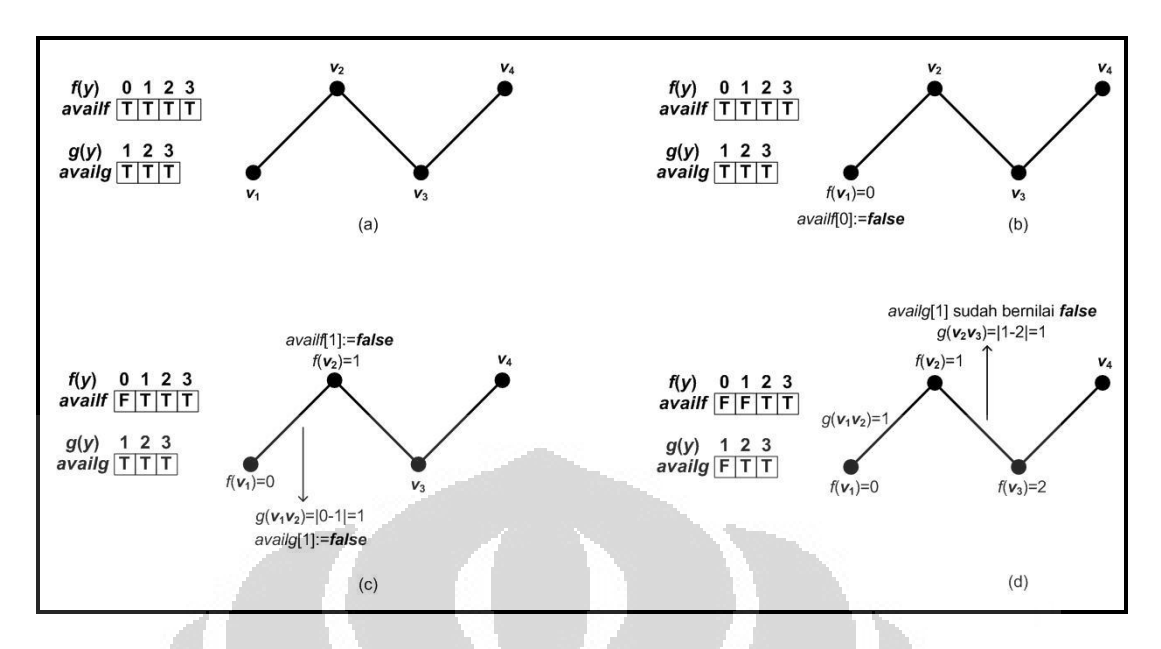

Gambar 3.4 Proses pembentukan pelabelan graceful pada graf  $P_4$  (1)

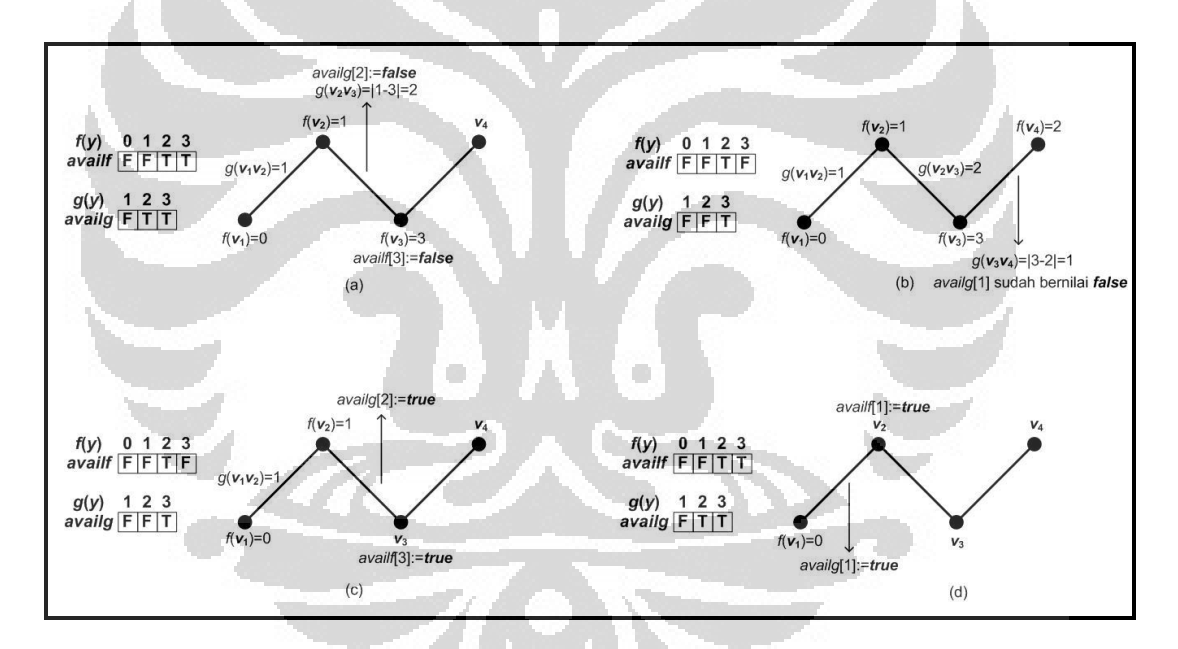

Gambar 3.5 Proses pembentukan pelabelan graceful pada graf  $P_4$  (2)

Kemudian dapat ditentukan  $g(v_2v_3) = |1-3| = 2$ , karena label  $g(v_2v_3) = 2$ tersedia, maka dapat digunakan dan nyatakan *availf*[3] = *false* dan *availg*[2] = *false* (Gambar 3.5 (a)). Fungsi perluasan memanggil dirinya sendiri dengan parameter  $t = t + 1 = 4$ . Selanjutnya  $v_4$  dilabelkan dengan label yang tersedia, yaitu  $f(v_4) = 2$ , kemudian dapat ditentukan  $g(v_3v_4) = |3-2| = 1$ , ternyata label busur tersebut telah terpakai (Gambar 3.5 (b)). Karena tidak ada lagi label lain yang

tersedia untuk melabelkan *v*4, maka dilakukan *backtracking* pada *v*3. Parameter *t* pada fungsi perluasan kembali menjadi *t* = 3 dalam proses *backtracking*. Label yang digunakan untuk melabel *v*<sup>3</sup> dan busur *v*2*v*<sup>3</sup> statusnya dikembalikan menjadi tersedia, maka *availf*[3] = *true* dan *availg*[2] = *true* (Gambar 3.5 (c)). Karena tidak ada lagi label lain yang tersedia untuk melabelkan *v*3, maka dilakukan *backtracking* pada  $v_2$ . Parameter *t* pada fungsi perluasan kembali menjadi  $t = 2$ dalam proses *backtracking*. Label yang digunakan untuk melabel  $v_2$  dan busur  $v_1v_2$ statusnya dikembalikan menjadi tersedia, maka *availf*[1] = *true* dan *availg*[1] = *true* (Gambar 3.5 (d)).

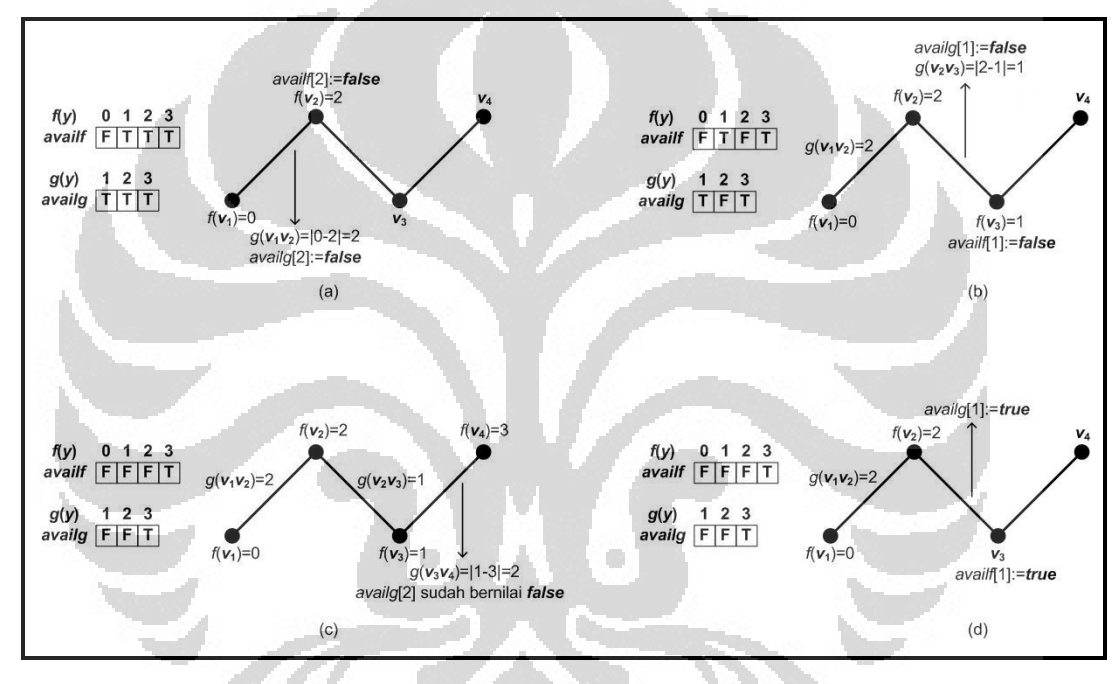

Gambar 3.6 Proses pembentukan pelabelan graceful pada graf  $P_4$  (3)

 **Universitas Indonesia** Digunakan label lain yang tersedia untuk melabel  $v_2$ , yaitu  $f(v_2) = 2$ , kemudian dapat ditentukan  $g(v_1v_2) = |0-2| = 2$ , karena label  $g(v_1v_2) = 2$  tersedia, maka dapat digunakan dan nyatakan *availf*[2] = *false* dan *availg*[2] = *false*  (Gambar 3.6 (a)). Fungsi perluasan memanggil dirinya sendiri dengan parameter *t*  $= t + 1 = 3$ . Selanjutnya  $v_3$  dilabelkan dengan label yang tersedia, yaitu  $f(v_3) = 1$ , kemudian dapat ditentukan  $g(v_2v_3) = |2-1| = 1$ , karena label  $g(v_2v_3) = 1$  tersedia, maka dapat digunakan dan nyatakan *availf*[1] = *false* dan *availg*[1] = *false*  (Gambar 3.6 (b)). Fungsi perluasan memanggil dirinya sendiri dengan parameter *t*  $t = t + 1 = 4$ . Selanjutnya  $v_4$  dilabelkan dengan label yang tersedia, yaitu  $f(v_4) = 3$ ,

kemudian dapat ditentukan  $g(v_3v_4) = |1-3| = 2$ , ternyata label busur tersebut telah terpakai (Gambar 3.6 (c)). Karena tidak ada lagi label lain yang tersedia untuk melabelkan *v*4, maka dilakukan *backtracking* pada *v*3. Parameter *t* pada fungsi perluasan kembali menjadi *t* = 3 dalam proses *backtracking*. Label yang digunakan untuk melabel *v*<sub>3</sub> dan busur *v*<sub>2</sub>*v*<sub>3</sub> statusnya dikembalikan menjadi tersedia, maka *availf*[1] = *true* dan *availg*[1] = *true* (Gambar 3.6 (d)).

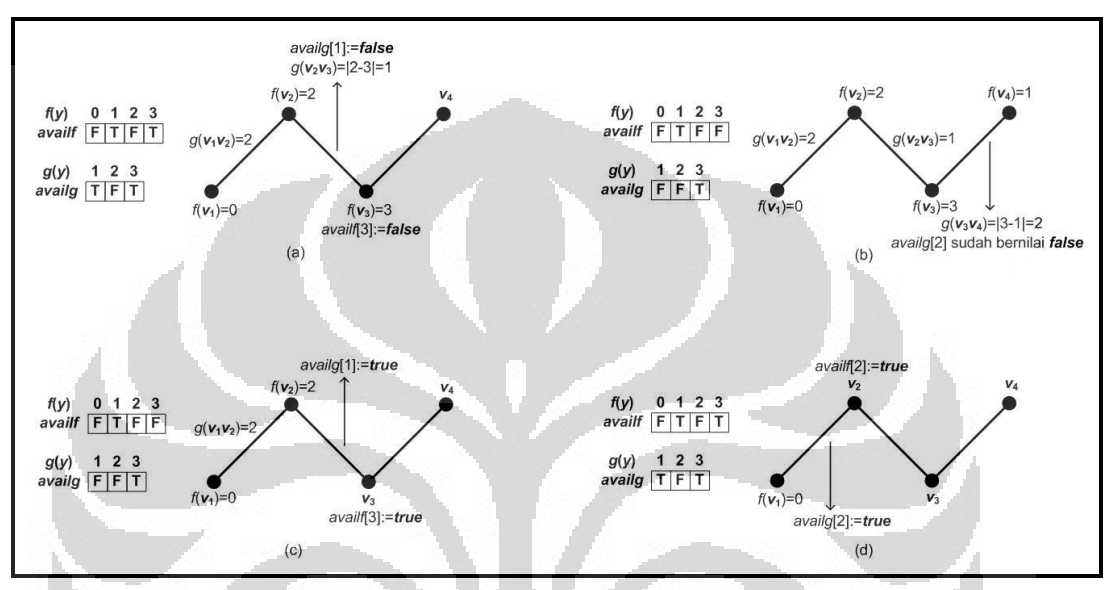

Gambar 3.7 Proses pembentukan pelabelan graceful pada graf  $P_4$  (4)

Digunakan label lain yang tersedia untuk melabel  $v_3$ , yaitu  $f(v_3) = 3$ , kemudian dapat ditentukan  $g(v_2v_3) = |2-3| = 1$ , karena label  $g(v_2v_3) = 1$  tersedia, maka dapat digunakan dan nyatakan *availf*[3] = *false* dan *availg*[1] = *false*  (Gambar 3.7 (a)). Fungsi perluasan memanggil dirinya sendiri dengan parameter *t*  $t = t + 1 = 4$ . Selanjutnya  $v_4$  dilabelkan dengan label yang tersedia, yaitu  $f(v_4) = 1$ , kemudian dapat ditentukan  $g(v_3v_4) = |3-1| = 2$ , ternyata label busur tersebut telah terpakai (Gambar 3.7 (b)). Karena tidak ada lagi label lain yang tersedia untuk melabelkan *v*4, maka dilakukan *backtracking* pada *v*3. Parameter *t* pada fungsi perluasan kembali menjadi *t* = 3 dalam proses *backtracking*. Label yang digunakan untuk melabel  $v_3$  dan busur  $v_2v_3$  statusnya dikembalikan menjadi tersedia, maka *availf*[3] = *true* dan *availg*[1] = *true* (Gambar 3.7 (c)). Karena tidak ada lagi label lain yang tersedia untuk melabelkan *v*3, maka dilakukan *backtracking* pada  $v_2$ . Parameter *t* pada fungsi perluasan kembali menjadi  $t = 2$ 

dalam proses *backtracking*. Label yang digunakan untuk melabel  $v_2$  dan busur  $v_1v_2$ statusnya dikembalikan menjadi tersedia, maka *availf*[2] = *true* dan *availg*[2] = *true* (Gambar 3.7 (d)).

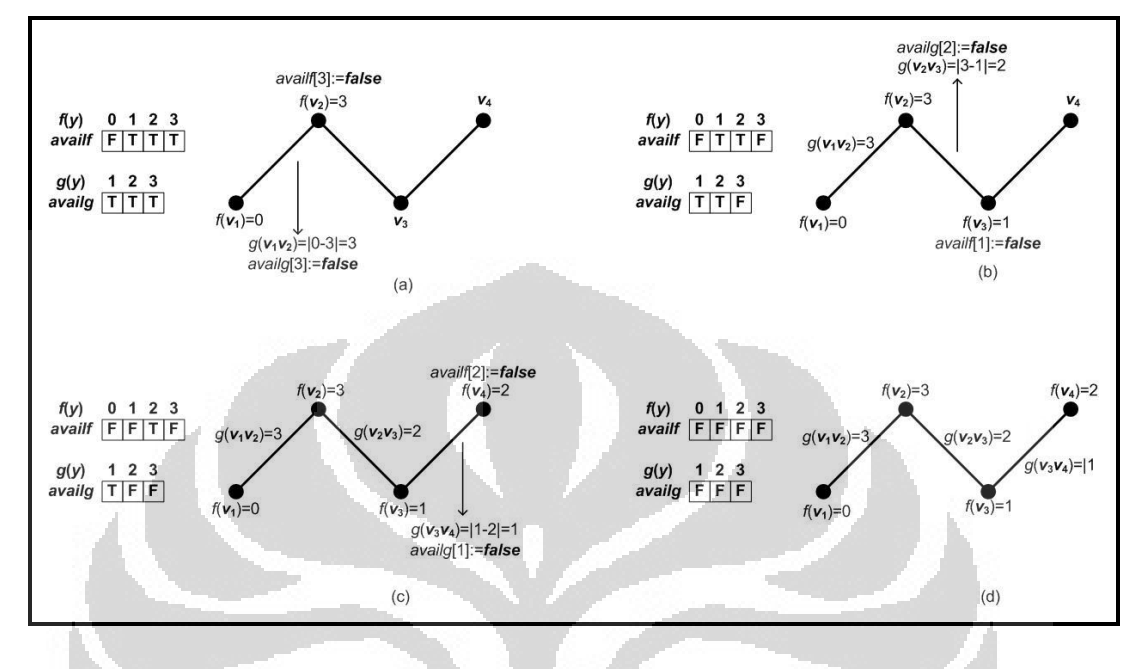

Gambar 3.8 Proses pembentukan pelabelan graceful pada graf  $P_4$  (5)

Digunakan label lain yang tersedia untuk melabel  $v_2$ , yaitu  $f(v_2) = 3$ , kemudian dapat ditentukan  $g(v_1v_2) = |0-3| = 3$ , karena label  $g(v_1v_2) = 3$  tersedia, maka dapat digunakan dan nyatakan *availf*[3] = *false* dan *availg*[3] = *false*  (Gambar 3.8 (a)). Fungsi perluasan memanggil dirinya sendiri dengan parameter *t*  $t = t + 1 = 3$ . Selanjutnya  $v_3$  dilabelkan dengan label yang tersedia, yaitu  $f(v_3) = 1$ , kemudian dapat ditentukan  $g(v_2v_3) = |3-1| = 2$ , karena label  $g(v_2v_3) = 2$  tersedia, maka dapat digunakan dan nyatakan *availf*[1] = *false* dan *availg*[2] = *false*  (Gambar 3.8 (b)). Fungsi perluasan memanggil dirinya sendiri dengan parameter *t*  $= t + 1 = 4$ . Selanjutnya  $v_4$  dilabelkan dengan label yang tersedia, yaitu  $f(v_4) = 2$ , kemudian dapat ditentukan  $g(y_3y_4) = |1-2| = 1$ , karena label  $g(y_3y_4) = 1$  tersedia, maka dapat digunakan dan nyatakan *availf*[2] = *false* dan *availg*[1] = *false*  (Gambar 3.8(c)). Karena nilai  $t = n$ , dan  $v_4$  serta busur  $v_3v_4$  telah dilabelkan maka telah diperoleh suatu pelabelan graceful. Pelabelan graceful yang diperoleh memiliki label-label sebagai berikut,  $f(v_1) = 0$ ,  $f(v_2) = 3$ ,  $f(v_3) = 1$ , dan  $f(v_4) = 2$ (Gambar 3.8(d)).

Proses komputasi pada algoritma terus berlanjut secara *backtracking* untuk menemukan pelabelan graceful lain yang tidak isomorfik pada graf  $P_4$ . Jumlah pelabelan graceful yang tidak isomorfik pada graf  $P_4$  ada 2. Pelabelan graceful yang lain untuk graf  $P_4$  adalah,  $f(v_1) = 1$ ,  $f(v_2) = 2$ ,  $f(v_3) = 0$ , dan  $f(v_4) = 3$ .

## 3.2 Algoritma Pelabelan Graceful untuk Graf Matahari

Graf matahari  $C_n \odot \overline{K}_1$ , diperoleh dari graf  $C_n$  dengan penambahan satu simpul berderajat 1 di setiap simpul pada graf  $C_n$ . Pada graf matahari, simpul yang membentuk graf  $C_n$  dinotasikan dengan  $v_1, v_2, \ldots v_n$ , dan disebut sebagai simpul dalam. Sedangkan simpul yang dihubungkan ke masing-masing simpul pada graf  $C_n$  dinotasikan dengan  $u_1, u_2, \ldots u_n$ , indeksnya disesuaikan dengan indeks simpul pada graf  $C_n$  yang terhubung dengan simpul tersebut. Gambar 3.9 diberikan gambar graf matahari  $C_n \odot \overline{K}_1$ . Yang menjadi masukan (*input*) dalam algoritma pelabelan graceful untuk graf matahari ini adalah *n*. Himpunan label yang tersedia untuk melabelkan simpul adalah {0, 1, 2, ..., 2*n*}, dan himpunan label yang tersedia untuk melabelkan busur adalah {1, 2, 3, ..., 2*n*}.

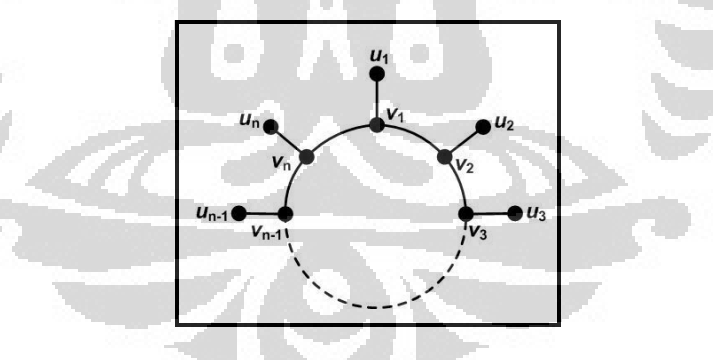

**Gambar 3.9** Graf matahari  $C_n \odot \overline{K}_1$ 

 **Universitas Indonesia** Algoritma pelabelan graceful untuk graf matahari ini dibagi menjadi 2 fungsi yaitu fungsi inisial (*initializeSun*) dan fungsi perluasan (*extendSun*). Fungsi inisial melabelkan simpul inisial *v*<sup>1</sup> dengan himpunan label simpul yang tersedia, sebut dengan  $f(v_1)$ . Setiap label yang telah digunakan harus ditandai agar tidak terpakai lagi pada saat pelabelan selanjutnya, maka label  $f(v_1)$  ditandai karena telah digunakan. Fungsi inisial akan memanggil fungsi perluasan dengan

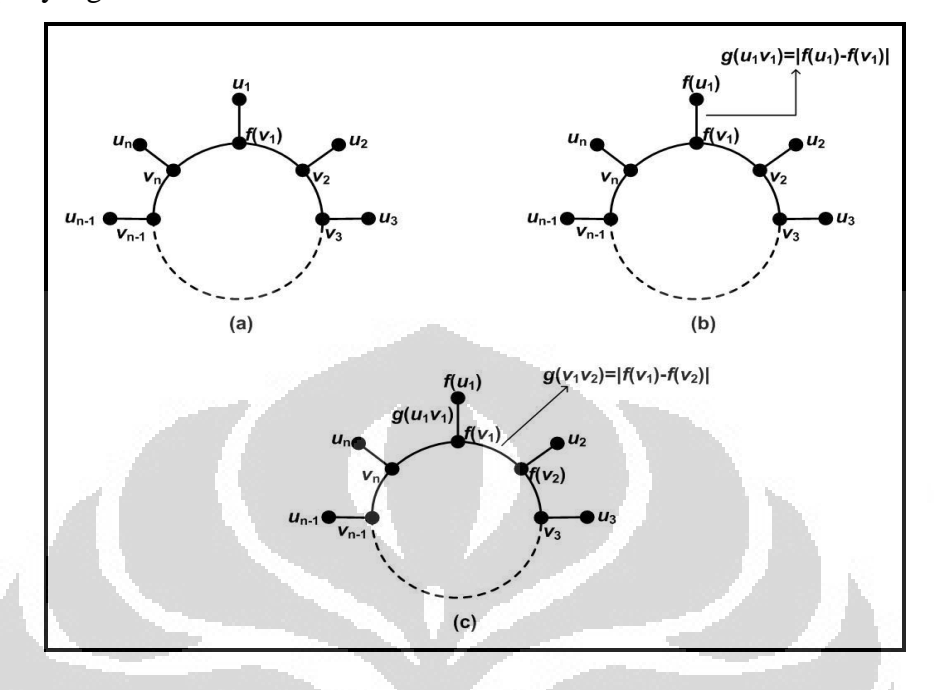

parameter *t* = 1. Fungsi perluasan menggunakan parameter *t* untuk merujuk pada simpul yang akan dilabel.

**Gambar 3.10** Ilustrasi pembentukan pelabelan graceful pada graf  $C_n \odot \overline{K_1}$ 

 **Universitas Indonesia** Fungsi perluasan dengan parameter *t* akan melabelkan *u*<sup>t</sup> , dengan label yang tersedia, sebut dengan  $f(u_t)$ . Lalu dapat ditentukan label busur  $v_t u_t$  yaitu  $g(v_t u_t) = |f(v_t) - f(u_t)|$ , label  $g(v_t u_t)$  merupakan *determined label*. Jika label  $g(v_t u_t)$ tersedia maka fungsi perluasan akan melabelkan  $v_{t+1}$ , namun jika label  $g(v_t u_t)$ tidak tersedia karena sudah terpakai maka dilakukan *backtracking* ke simpul vt. Simpul  $v_{t+1}$  dilabelkan dengan label yang tersedia, sebut dengan  $f(v_{t+1})$ . Kemudian dapat ditentukan  $g(v_1v_{t+1}) = |f(v_t) - f(v_{t+1})|$ . Jika label  $g(v_1v_{t+1})$  tersedia maka fungsi perluasan akan memanggil dirinya sendiri dengan parameter *t* = *t* +1, namun jika label *g*(*v*t*v*t+1) tidak tersedia karena sudah terpakai maka dilakukan *backtracking* ke simpul *u*<sup>t</sup> . Pada fungsi perluasan akan terjadi pemanggilan fungsi secara rekursif sampai  $t = n$ . Saat parameter  $t = n$ , setelah melabelkan  $u_n$  dengan label yang tersedia, sebut dengan  $f(u_n)$ , dapat ditentukan label busur  $g(v_nu_n) = |f(v_n)$  $f(u_n)$  dan  $g(v_1v_n) = |f(v_1) - f(v_n)|$ , label  $g(v_nu_n)$  dan  $g(v_1v_n)$  merupakan *determined label*. Jika label busur  $g(v_1u_n)$  dan  $g(v_1v_n)$  tersedia, berarti telah ditemukan suatu pelabelan graceful untuk graf matahari  $\mathcal{C}_n \odot \overline{\mathcal{K}}_1$ . Gambar 3.10 merupakan ilustrasi pelabelan graceful pada graf matahari  $\mathcal{C}_n \odot \,\, \overline{K}_1.$  Setelah mendapatkan

suatu pelabelan graceful untuk graf matahari  $\mathcal{C}_n \odot \overline{\mathcal{K}}_1$ , komputasi tetap

dilanjutkan secara *backtracking* untuk mendapatkan pelabelan graceful lainnya.

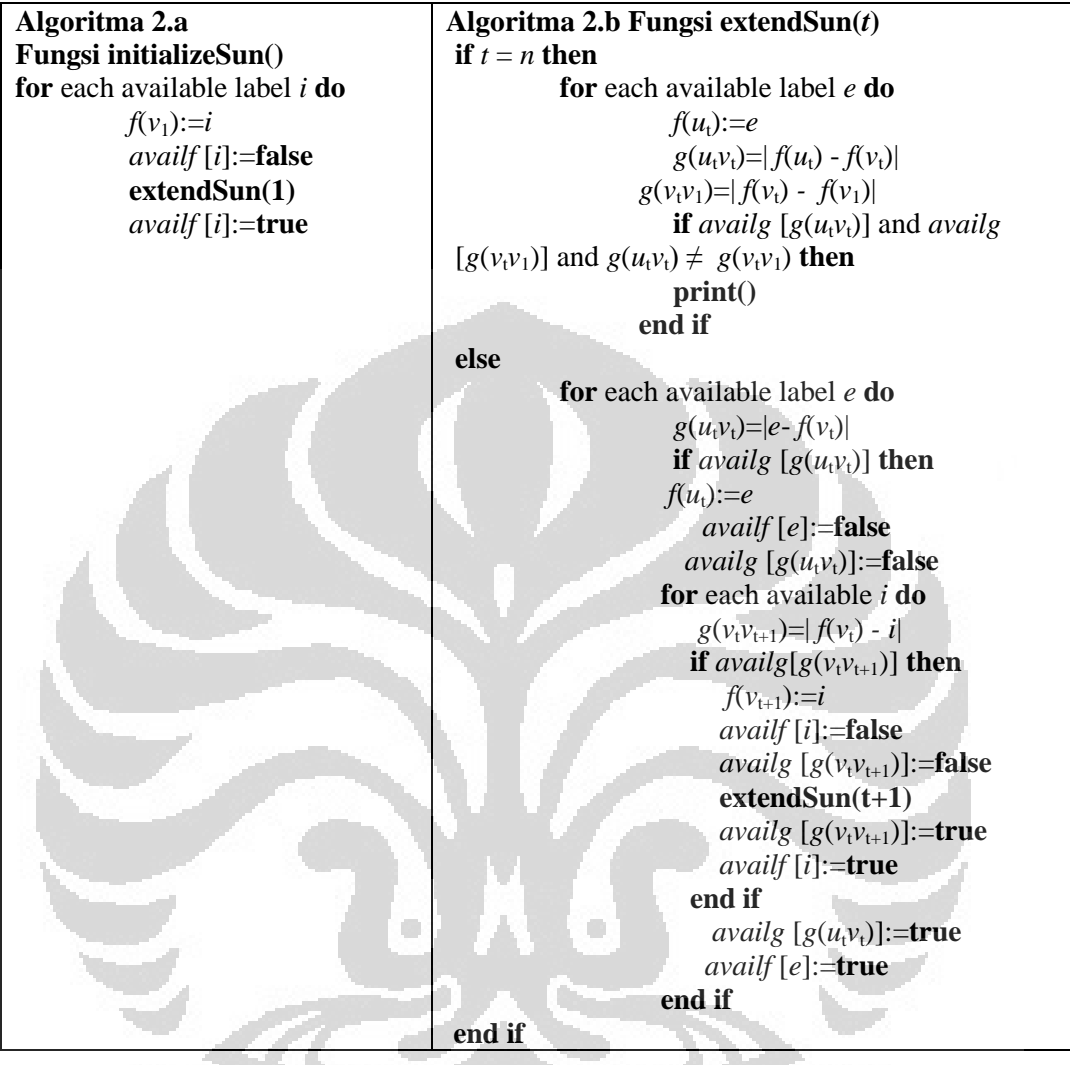

Algoritma pelabelan graceful untuk graf matahari diberikan oleh Algoritma 2. Algoritma 2.a merupakan fungsi inisialisasi, sedangkan Algoritma 2.b merupakan fungsi perluasan. Pada algoritma-algoritma ini *f*(*x*) adalah label yang digunakan untuk melabel simpul *x*, sedangkan *g*(*y*) adalah label yang digunakan untuk melabelkan busur *y*. *Availf* dan *availg* dalam algoritma ini merupakan *array* yang digunakan untuk memberikan status pada label. Apabila *availf*  $[f(x)]$  bernilai *true* artinya label  $f(x)$  tersedia, tapi bila bernilai *false* artinya label tersebut telah terpakai, begitu pula dengan *g*(*y*). Bisa dilihat bahwa pada Algoritma 2.b terjadi pemanggilan fungsi secara rekursif.

Pada Bab 2 dituliskan bahwa pelabelan isomorfik dapat terjadi karena kasus rotasi atau refleksi. Jika dilihat dari struktur graf matahari, pelabelan isomorfik yang terdapat pada graf matahari merupakan kasus rotasi dan refleksi. Dengan memberikan syarat tambahan pada Algoritma 2 agar pelabelan isomorfik tidak terjadi, maka Algoritma 2 akan lebih efisien. Pada Gambar 3.11 diberikan pelabelan graceful yang isomorfik untuk graf  $\mathcal{C}_4 \bigodot \overline{K}_1$  yang merupakan kasus rotasi.

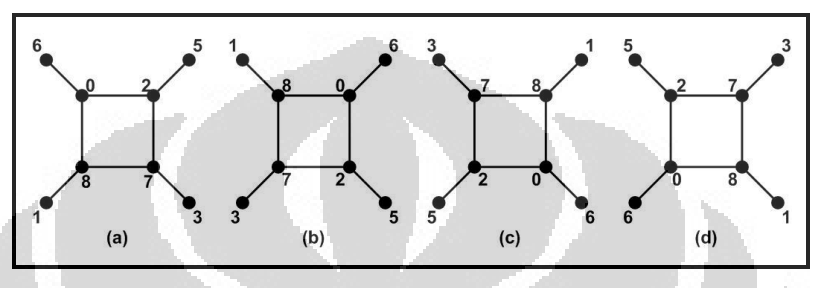

**Gambar 3.11** Pelabelan graceful  $C_4 \odot \overline{K}_1$  yang isomorfik dengan kasus rotasi

Pada Gambar 3.11 dapat dilihat bahwa cara untuk menghindari pelabelan isomorfik dengan kasus rotasi adalah, salah satu simpul diantara  $v_1$ ,  $v_2$ , ...,  $v_n$  harus memiliki label lebih kecil dari label simpul-simpul dalam lainnya. Dalam algoritma ini dipilih *v*<sup>1</sup> sebagai simpul dalam dengan label minimum, di antara simpul-simpul dalam lainnya. Syarat ini diberikan pada fungsi perluasan saat melabelkan simpul-simpul dalam selain *v*1. Dengan pemberian syarat tersebut, pelabelan graceful pada Gambar 3.11 (b), (c), dan (d) tidak mungkin terjadi. Selain itu karena syarat tersebut, label yang mungkin untuk melabel  $v_1$  adalah  $\{0,$ 1, 2, ..., *n*+1}. Maka agar algoritma lebih efisien, pada fungsi inisial diberikan syarat bahwa label maksimum yang dipakai untuk melabelkan *v*1 adalah *n*+1.

 **Universitas Indonesia** Pada Gambar 3.12 diberikan pelabelan graceful yang isomorfik untuk graf  $C_4 \odot \overline{K}_1$  yang merupakan kasus refleksi, dengan sumbu refleksi dinyatakan dengan garis putus-putus. Karena sebelumnya telah diberikan syarat bahwa label minimum diantara label-label simpul dalam harus diberikan di *v*1, maka refleksi yang mungkin terjadi hanya refleksi dengan sumbu yang melewati *v*1. Sehingga label minimum tetap dilabelkan pada *v*<sub>1</sub>. Kasus refleksi dengan sumbu yang tidak melewati *v*1, seperti pada Gambar 3.12 (b), (c), dan (d) tidak mungkin terjadi. Syarat yang harus diberikan untuk menghindari pelabelan isomorfik dengan kasus

refleksi seperti Gambar 3.12 (a) adalah, label  $v_{\rm n}$  harus lebih besar dari  $v_{\rm 2}$ . Syarat tersebut diberikan pada fungsi perluasan, saat melabelkan simpul *v*n.

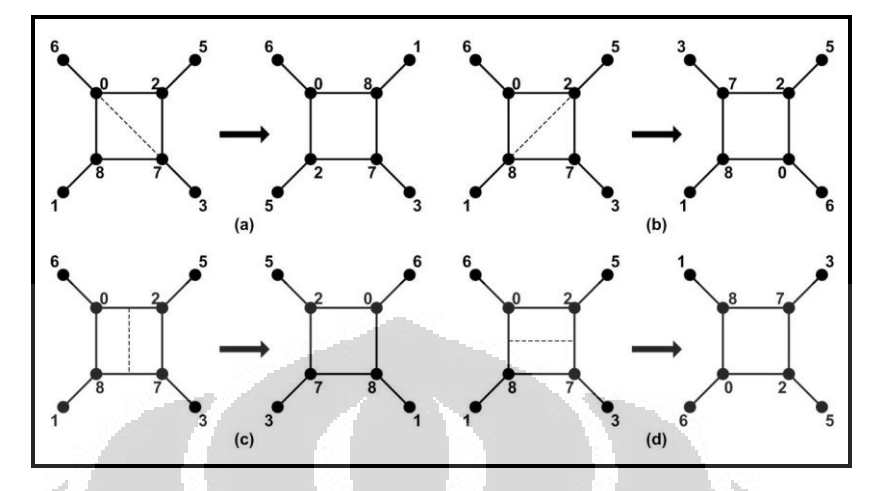

**Gambar 3.12** Pelabelan graceful  $C_4 \odot \overline{K}_1$  yang isomorfik dengan kasus refleksi

Z.

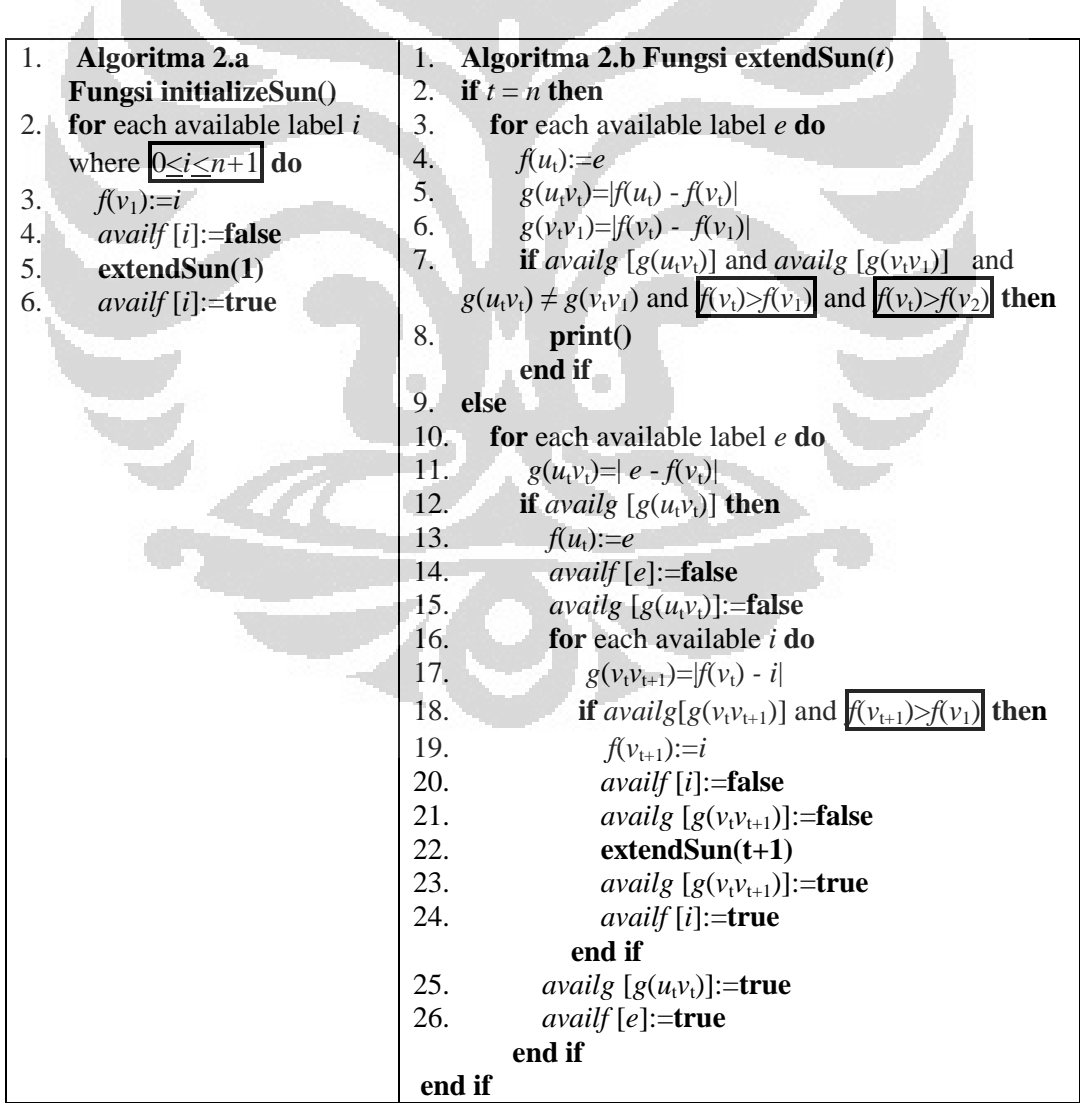

Sebagai contoh penggunaan algoritma pelabelan graceful pada graf lintasan, akan dilakukan pelabelan untuk graf  $C_3 \bigodot \overline{K}_1$ . Karena  $n = 3$ , maka himpunan bilangan yang digunakan untuk melabelkan simpul adalah {0, 1, 2, 3, 4, 5, 6}, dan yang digunakan untuk melabelkan busur adalah {1, 2, 3, 4, 5, 6}. Maka untuk  $f(x)$  disediakan *availf* = [T, T, T, T, T, T, T, T], dan untuk  $g(y)$  *availg* = [T, T, T, T, T, T] (Gambar 3.13 (a)).

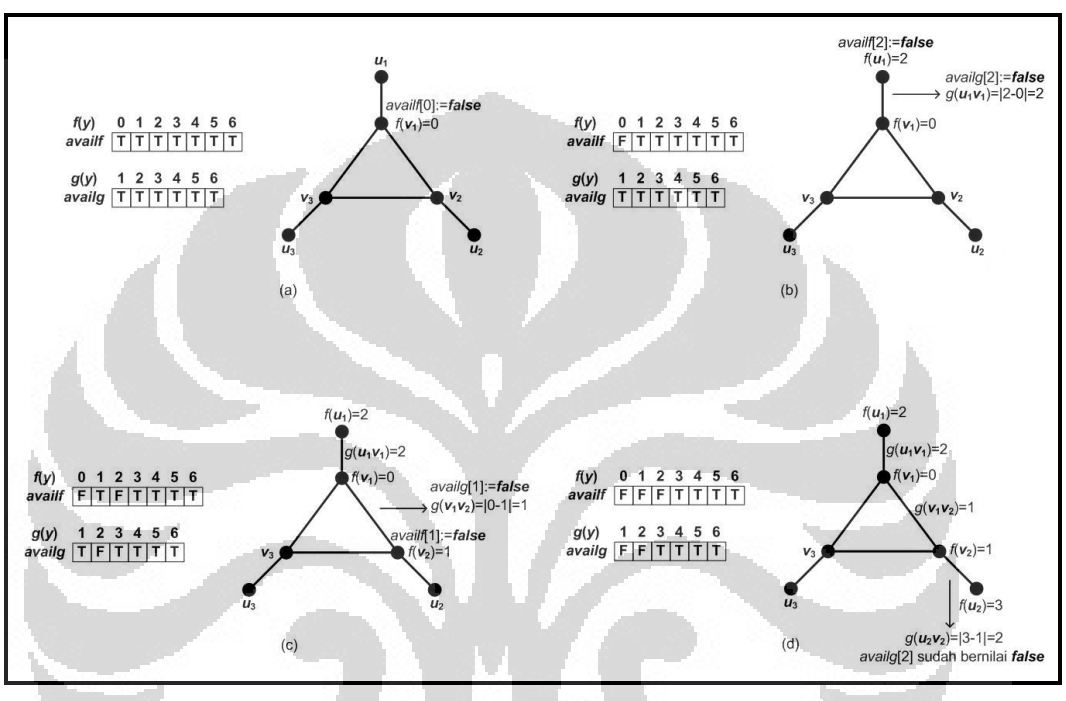

**Gambar 3.13** Proses pembentukan pelabelan graceful pada graf  $C_3 \odot \overline{K}_1$  (1)

Menggunakan fungsi inisial yang diberikan pada algoritma 2.a, yang pertama kali dilabelkan adalah *v*1. Simpul *v*<sup>1</sup> dilabelkan dengan label yang tersedia, misalkan  $f(v_1) = 0$ , maka *avail*  $f(0) = false$  (Gambar 3.13 (a)). Setelah fungsi inisial melabelkan simpul yang pertama, maka fungsi inisial memanggil fungsi perluasan dengan *t* = 1. Sehingga selanjutnya *u*<sup>1</sup> dilabelkan dengan label yang tersedia. Menurut komputasi yang sesungguhnya *u*<sup>1</sup> harus dilabel dengan label  $f(u_1) = 1$  terlebih dahulu, tapi untuk mempersingkat contoh dimisalkan label  $f(u_1) = 2$ . Setelah itu dapat ditentukan  $g(u_1v_1) = |2 - 0| = 2$ , karena label busur *g*(*u*1*v*1) = 2 tersedia, maka dapat digunakan dan nyatakan *availf*[2] = *false* dan  $$ tersedia, yaitu  $f(v_2) = 1$ . Lalu dapat ditentukan  $g(v_1v_2) = |0-1| = 1$ , karena label

busur *g*(*v*1*v*2) = 1 tersedia, maka dapat digunakan dan nyatakan *availf*[1] = *false*  dan *availg*[1] = *false* (Gambar 3.13 (c)). Fungsi perluasan memanggil dirinya sendiri dengan parameter  $t = t + 1 = 2$ , sehingga selanjutnya  $u_2$  dilabelkan dengan label yang tersedia. Misalkan *u*<sup>2</sup> dilabelkan dengan *f*(*u*2)=3. Setelah itu dapat ditentukan label busur  $g(u_2v_2) = |3-1| = 2$ , ternyata label busur telah terpakai, maka dipakai label lain yang tersedia untuk melabelkan *u*2.

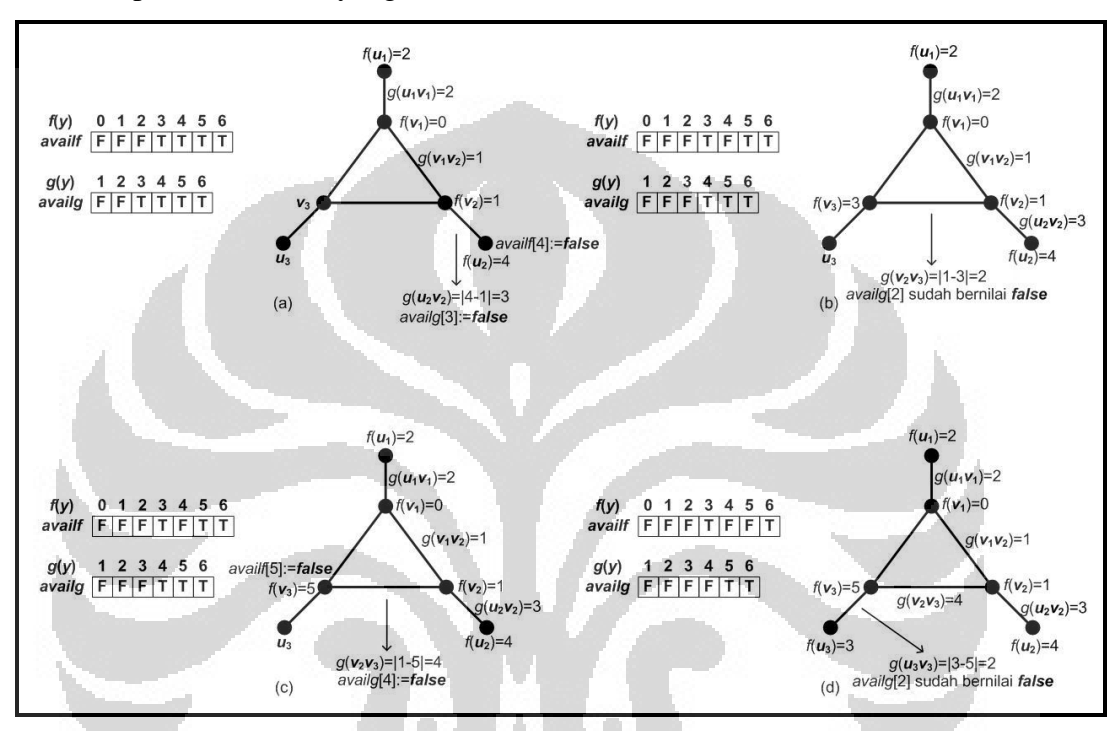

**Gambar 3.14** Proses pembentukan pelabelan graceful pada graf  $C_3 \odot \overline{K}_1$  (2)

Simpul  $u_2$  dilabelkan dengan label lain yang tersedia, yaitu  $f(u_2) = 4$ . Setelah itu dapat ditentukan  $g(u_2v_2) = |4-1| = 3$ , karena label busur  $g(u_2v_2) = 3$ tersedia, maka dapat digunakan dan nyatakan *availf*[4] = *false* dan *availg*[3] = *false* (Gambar 3.14 (a)). Kemudian  $v_3$  dilabelkan dengan label yang tersedia, yaitu  $f(v_3) = 3$ . Setelah itu ditentukan label busur  $g(v_2v_3) = |1-3|=2$ , ternyata label telah terpakai, maka dipakai label lain yang tersedia untuk melabelkan *v*<sub>3</sub> (Gambar 3.14) (b)). Simpul  $v_3$  dilabelkan dengan label lain yang tersedia, yaitu  $f(v_3)=5$ . Setelah itu dapat ditentukan  $g(v_2v_3) = |1-5|=4$ , karena label busur  $g(v_2v_3)=4$  tersedia, maka dapat digunakan dan nyatakan *availf*[5] = *false* dan *availg*[4]=*false* (Gambar 3.14 (c)). Fungsi perluasan memanggil dirinya sendiri dengan parameter  $t = t + 1 = 3$ , sehingga selanjutnya *u*<sup>3</sup> dilabelkan dengan label yang tersedia. Misalkan *u*<sup>3</sup>

dilabelkan dengan  $f(u_3)=3$ . Setelah itu dapat ditentukan label busur  $g(u_3v_3) = |3-5|$  $= 2$ , ternyata label busur telah terpakai, maka dipakai label lain yang tersedia untuk melabelkan *u*<sub>3</sub> (Gambar 3.14 (d)).

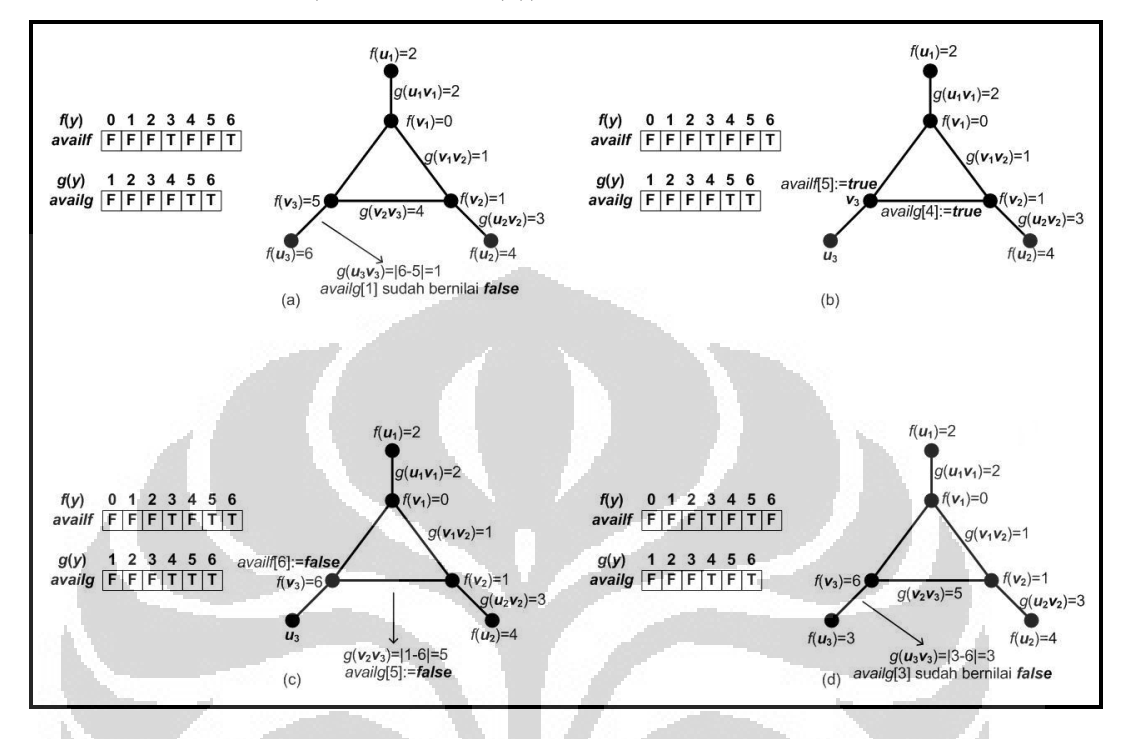

**Gambar 3.15** Proses pembentukan pelabelan graceful pada graf  $C_3 \odot \overline{K}_1$  (3)

Simpul  $u_3$  dilabelkan dengan label lain yang tersedia, yaitu  $f(u_3)=6$ . Setelah itu dapat ditentukan label busur  $g(u_3v_3) = |6-5| = 1$ , ternyata label busur telah terpakai, karena tidak ada label lain yang tersedia untuk melabelkan *u*<sub>3</sub> maka dilakukan *backtracking* pada *v*<sup>3</sup> (Gambar 3.15 (a)). Parameter *t* pada fungsi perluasan kembali menjadi *t* = 2 dalam proses *backtracking*. Label yang digunakan untuk melabel  $v_3$  dan busur  $v_2v_3$  statusnya dikembalikan menjadi tersedia, maka nyatakan *availf*[5] = *true* dan *availg*[4] = *true* (Gambar 3.15 (b)). Simpul  $v_3$  dilabelkan dengan label lain yang tersedia, yaitu  $f(v_3) = 6$ . Setelah itu dihitung  $g(v_2v_3) = |1-6|=5$ , karena label busur  $g(v_2v_3)=5$  tersedia, maka dapat digunakan dan nyatakan *availf*[6] = *false* dan *availg*[5]=*false* (Gambar 3.15 (c)). Fungsi perluasan memanggil dirinya sendiri dengan parameter  $t = t + 1 = 3$ , sehingga selanjutnya *u*<sup>3</sup> dilabelkan dengan label yang tersedia. Misalkan *u*<sup>3</sup> dilabelkan dengan  $f(u_3) = 3$ . Setelah itu dapat ditentukan label busur  $g(u_3v_3)$  yaitu

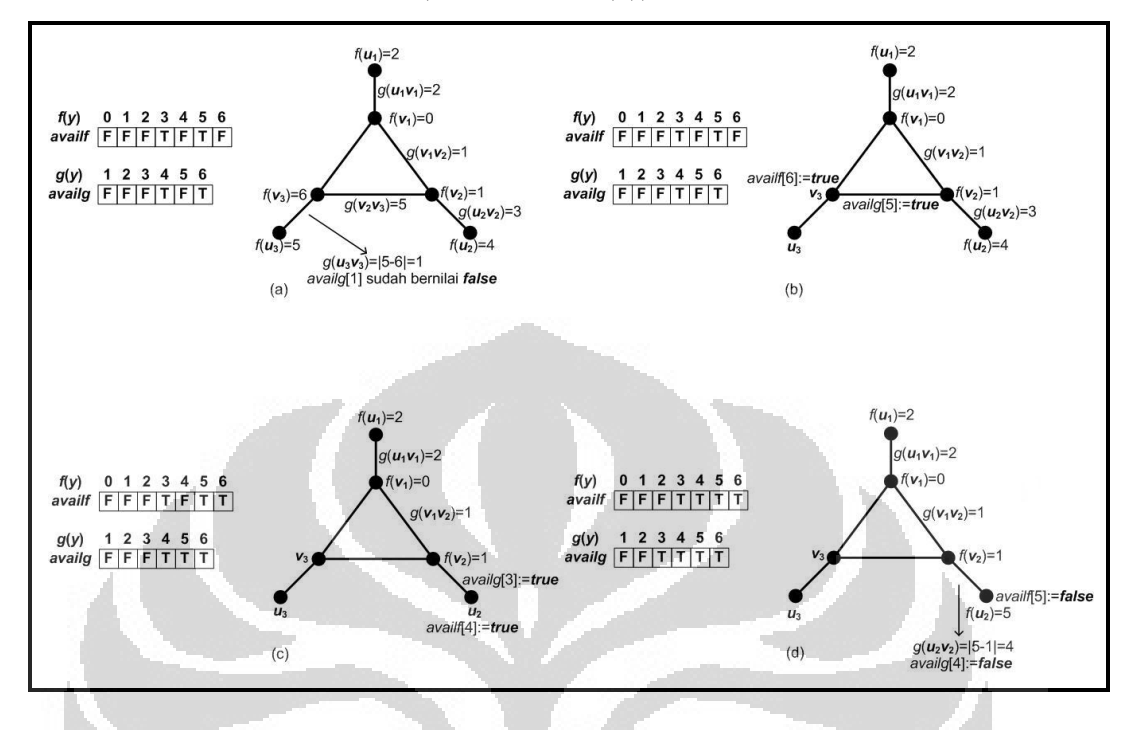

*g*(*u*3*v*3)=|3-6|=3, ternyata label busur telah terpakai, maka dipakai label lain yang tersedia untuk melabelkan *u*<sup>3</sup> (Gambar 3.15 (d)).

**Gambar 3.16** Proses pembentukan pelabelan graceful pada graf  $C_3 \odot \overline{K}_1$  (4)

Simpul  $u_3$  dilabelkan dengan label lain yang tersedia, yaitu  $f(u_3) = 5$ . Setelah itu dapat ditentukan label busur  $g(u_3v_3) = |5-6|=1$ , ternyata label busur telah terpakai, karena tidak ada label lain yang tersedia untuk melabelkan *u*<sup>3</sup> maka dilakukan *backtracking* pada *v*<sup>3</sup> (Gambar 3.16 (a)). Parameter *t* pada fungsi perluasan kembali menjadi *t* = 2 dalam proses *backtracking*. Label yang digunakan untuk melabel  $v_3$  dan busur  $v_2v_3$  statusnya dikembalikan menjadi tersedia, maka nyatakan *availf*[6] = *true* dan *availg*[5] = *true* (Gambar 3.16 (b)). Karena tidak ada label lain yang tersedia untuk melabelkan  $v_3$  maka dilakukan *backtracking* pada  $u_2$ . Label yang digunakan untuk melabel  $u_2$  dan busur  $u_2v_2$ statusnya dikembalikan menjadi tersedia, maka nyatakan *availf*[4] = *true* dan *availg*[3] = *true* (Gambar 3.16 (c)). Simpul *u*<sup>2</sup> dilabelkan dengan label lain yang tersedia, yaitu  $f(u_2)=5$ . Setelah itu dapat ditentukan  $g(u_2v_2) = |5-1|=4$ , karena label busur  $g(u_2v_2)=4$  tersedia, maka dapat digunakan dan nyatakan *avail*  $f[5] = false$  dan *availg*[4] = *false* (Gambar 3.16 (d)).

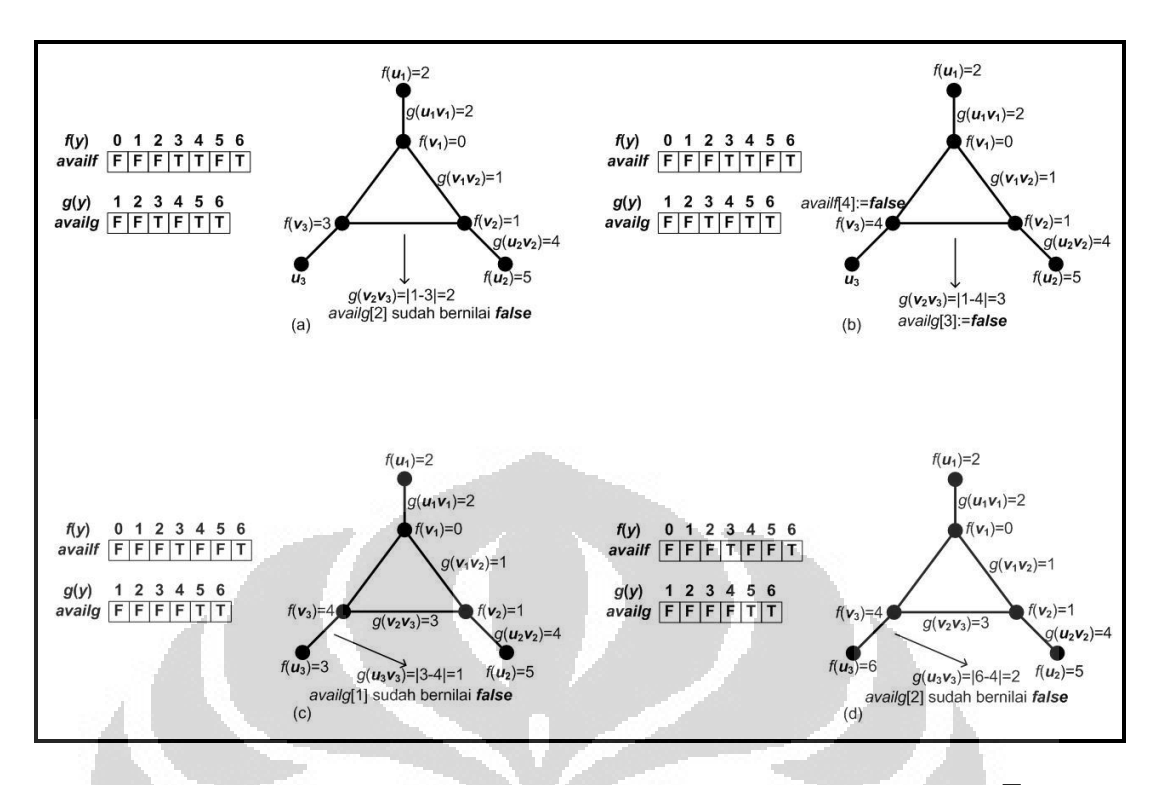

**Gambar 3.17** Proses pembentukan pelabelan graceful pada graf  $C_3 \bigcirc \overline{K}_1$  (5)

Simpul  $v_3$  dilabelkan dengan label yang tersedia, yaitu  $f(v_3)=3$ . Setelah itu dapat ditentukan label busur  $g(v_2v_3) = |1-3|=2$ , ternyata label busur telah terpakai, maka dipakai label lain yang tersedia untuk melabelkan  $v_3$  (Gambar 3.17 (a)). Simpul  $v_3$  dilabelkan dengan label lain yang tersedia, yaitu  $f(v_3)=4$ . Setelah itu dapat ditentukan  $g(v_2v_3) = |1-4|=3$ , karena label busur  $g(v_2v_3)=3$  tersedia, maka dapat digunakan dan nyatakan *availf*[4] = *false* dan *availg*[3] = *false* (Gambar 3.17 (b)). Fungsi perluasan memanggil dirinya sendiri dengan parameter  $t = t + 1$ 3, sehingga selanjutnya *u*<sup>3</sup> dilabelkan dengan label yang tersedia. Misalkan *u*<sup>3</sup> dilabelkan dengan  $f(u_3) = 3$ . Setelah itu dapat ditentukan label busur  $g(u_3v_3)$  yaitu  $g(u_3v_3) = |3-4|=1$ , ternyata label busur telah terpakai, maka dipakai label lain yang tersedia untuk melabelkan *u*3 (Gambar 3.17 (c)). Simpul *u*<sup>3</sup> dilabelkan dengan label lain yang tersedia, yaitu  $f(u_3) = 6$ . Setelah itu dapat ditentukan label busur  $g(u_3v_3) = |6-4|=2$ , ternyata label busur telah terpakai, karena tidak ada label lain yang tersedia untuk melabelkan *u*<sup>3</sup> maka dilakukan *backtracking* pada *v*<sup>3</sup> (Gambar 3.17 (d)).

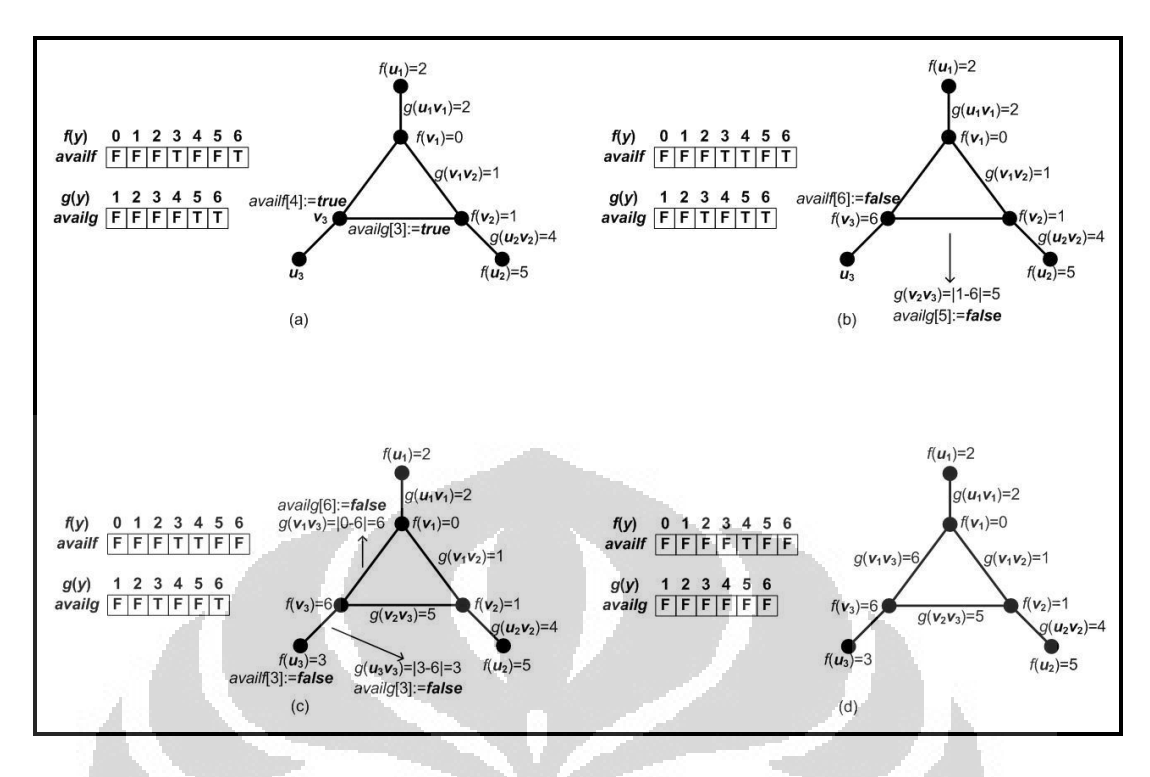

**Gambar 3.18** Proses pembentukan pelabelan graceful pada graf  $C_3 \odot \overline{K}_1$  (6)

Parameter *t* pada fungsi perluasan kembali menjadi *t* = 2 dalam proses *backtracking*. Label yang digunakan untuk melabel  $v_3$  dan busur  $v_2v_3$  statusnya dikembalikan menjadi tersedia, maka nyatakan *availf*[4] = *true* dan *availg*[3] = *true* (Gambar 3.18 (a)). Simpul *v*<sup>3</sup> dilabelkan dengan label lain yang tersedia, yaitu  $f(v_3) = 6$ . Setelah itu dapat ditentukan  $g(v_2v_3) = |1-6| = 5$ , karena label busur  $g(v_2v_3)$ = 5 tersedia, maka dapat digunakan dan nyatakan *availf*[6] = *false* dan *availg*[5] = *false* (Gambar 3.18 (b)). Fungsi perluasan memanggil dirinya sendiri dengan parameter  $t = t+1= 3$ , sehingga selanjutnya  $u_3$  dilabelkan dengan label yang tersedia. Misalkan *u*<sub>3</sub> dilabelkan dengan  $f(u_3) = 3$ . Setelah itu dapat ditentukan  $g(u_3v_3) = |3-6| = 3$ , karena label busur  $g(u_3v_3) = 3$  tersedia, maka dapat digunakan dan nyatakan *availf*[3] = *false* dan *availg*[3] = *false*. Kemudian dapat ditentukan pula  $g(v_1v_3) = |0-6| = 6$ , karena label busur  $g(v_1v_3) = 6$  tersedia, maka dapat digunakan dan nyatakan *availg*[6] = *false* (Gambar 3.18 (c)). Maka terbentuklah pelabelan graceful dengan label simpul sebagai berikut,  $f(v_1) = 0$ ,  $f(v_2) = 1$ ,  $f(v_3) = 1$ 6,  $f(u_1) = 2$ ,  $f(u_2) = 5$ , dan  $f(u_3) = 3$  (Gambar 3.18 (d)).

 **Universitas Indonesia** Proses komputasi pada algoritma terus berlanjut secara *backtracking* untuk menemukan pelabelan graceful lain yang tidak isomorfik pada graf

 $C_3 \odot \overline{K}_1$ . Jumlah pelabelan graceful yang tidak isomorfik pada graf  $C_3 \odot \overline{K}_1$ adalah 18. Tabel 3.1 merupakan hasil pelabelan graceful yang tidak isomorfik pada graf  $C_3 \odot \overline{K}_1$ .

|  |                | $\dot{i}$                  | $\mathbf{1}$     | $\overline{2}$ | 3                           |    | $\dot{i}$                  | $\mathbf{1}$     | $\overline{2}$           | $\mathfrak{Z}$   |
|--|----------------|----------------------------|------------------|----------------|-----------------------------|----|----------------------------|------------------|--------------------------|------------------|
|  | $\,1\,$        | $\mathcal{V}$              | $\boldsymbol{0}$ | $\mathbf{1}$   | 6                           | 10 | $\mathcal{V}$              | $\boldsymbol{0}$ | 3                        | 5                |
|  |                | $\boldsymbol{u}$           | $\mathbf{2}$     | 5              | $\mathfrak{Z}$              |    | $\boldsymbol{u}$           | 6                | $\overline{2}$           | $\mathbf{1}$     |
|  | $\mathbf 2$    | $\mathcal{V}$              | $\boldsymbol{0}$ | 5              | 6                           | 11 | $\mathcal V$               | $\boldsymbol{0}$ | 3                        | 5                |
|  |                | $\boldsymbol{\mathcal{U}}$ | $\overline{2}$   | $1\,$          | $\ensuremath{\mathfrak{Z}}$ |    | $\boldsymbol{\mathcal{U}}$ | 6                | $\overline{4}$           | $\,1$            |
|  | 3              | $\mathcal V$               | $\boldsymbol{0}$ | $\,1$          | $\boldsymbol{6}$            | 12 | $\mathcal V$               | $\boldsymbol{0}$ | $\overline{4}$           | 5                |
|  |                | $\boldsymbol{u}$           | $\mathfrak{Z}$   | 5              | $\overline{4}$              |    | $\boldsymbol{u}$           | $\sqrt{6}$       | $\,1\,$                  | 3                |
|  | $\overline{4}$ | $\mathcal{V}$              | $\boldsymbol{0}$ | $\overline{4}$ | $\boldsymbol{6}$            | 13 | $\mathcal V$               | $\,1$            | $\overline{\mathbf{c}}$  | $\overline{6}$   |
|  |                | $\boldsymbol{u}$           | 3                | $\mathfrak{S}$ | $\mathbf 1$                 |    | $\boldsymbol{u}$           | $\overline{3}$   | 5                        | $\boldsymbol{0}$ |
|  | 5              | $\mathcal{V}$              | $\overline{0}$   | 5              | 6                           | 14 | $\mathcal V$               | $\mathbf 1$      | 5                        | $\overline{6}$   |
|  |                | u                          | $\mathfrak{Z}$   | $\mathbf{1}$   | $\overline{4}$              |    | $\boldsymbol{u}$           | 3                | $\sqrt{2}$               | $\overline{0}$   |
|  | 6              | $\mathcal{V}$              | $\boldsymbol{0}$ | $\overline{2}$ | $\boldsymbol{6}$            | 15 | $\mathcal V$               | $\overline{1}$   | 5                        | $\boldsymbol{6}$ |
|  |                | $\boldsymbol{u}$           | 5                | $\mathbf{1}$   | 3                           |    | $\boldsymbol{u}$           | $\overline{4}$   | 3                        | $\boldsymbol{0}$ |
|  | $\overline{7}$ | $\mathcal V$               | $\boldsymbol{0}$ | $\mathbf{1}$   | 5                           | 16 | $\mathcal V$               | $\mathbf{1}$     | $\overline{3}$           | 6                |
|  |                | $\mathcal{U}$              | 6                | $\mathfrak{Z}$ | $\overline{c}$              |    | $\boldsymbol{u}$           | 5                | $\overline{2}$           | $\boldsymbol{0}$ |
|  | 8              | $\mathcal V$               | $\boldsymbol{0}$ | $\mathbf{1}$   | $\overline{5}$              | 17 | $\mathcal V$               | $\mathbf{1}$     | $\overline{3}$           | 6                |
|  |                | $\boldsymbol{u}$           | 6                | $\overline{4}$ | $\mathfrak{Z}$              |    | $\boldsymbol{u}$           | 5                | $\overline{\mathcal{L}}$ | $\boldsymbol{0}$ |
|  | $\overline{9}$ | $\mathcal{V}$              | $\boldsymbol{0}$ | $\sqrt{2}$     | $\overline{5}$              | 18 | $\mathcal{V}$              | $\,1$            | $\overline{4}$           | $\overline{6}$   |
|  |                | $\boldsymbol{\mathcal{U}}$ | 6                | $\mathfrak{Z}$ | 1 <sub>1</sub>              |    | $\boldsymbol{u}$           | 5                | $\overline{3}$           | $\boldsymbol{0}$ |

**Tabel 3.1** Pelabelan graceful yang tidak isomorfik pada graf  $C_3 \odot \overline{K}_1$ 

## 3.3 Algoritma Pelabelan Graceful untuk Graf Ular *k*-*C*<sup>4</sup>

Pada Bab 2 telah diberikan definisi graf ular *k*-*C*4. Graf ular *k*-*C*4 dapat dipandang sebagai rangkaian *k* graf lingkaran <sup>4</sup> , dengan menghubungkan simpulsimpulnya. Simpul-simpul yang merangkai graf-graf  $C_4$  tersebut dinotasikan dengan *v<sup>i</sup>* , *i* = 1, 2, ..., *k* + 1. Sedangkan simpul-simpul di atas simpul penghubung dinotasikan dengan *u<sup>i</sup>* , *i* = 1, 2, ..., *k*. Dan simpul-simpul di bawah simpul penghubung dinotasikan dengan *w<sup>i</sup>* , *i* = 1, 2, ..., *k*. Pada graf ular *k*-*C*<sup>4</sup> banyaknya simpul dan busur masing-masing adalah *|V|* = 3*k* + 1 dan *|E|* = 4*k*. Pada Gambar 3.19 diberikan contoh graf ular 4-*C*4. Yang menjadi masukan dalam algoritma

pelabelan graceful untuk graf ular ini adalah *k*. Himpunan label yang tersedia untuk melabelkan simpul adalah {0, 1, 2, ..., 4*k*}, dan himpunan label yang tersedia untuk melabelkan busur adalah {1, 2, 3, ..., 4*k*}.

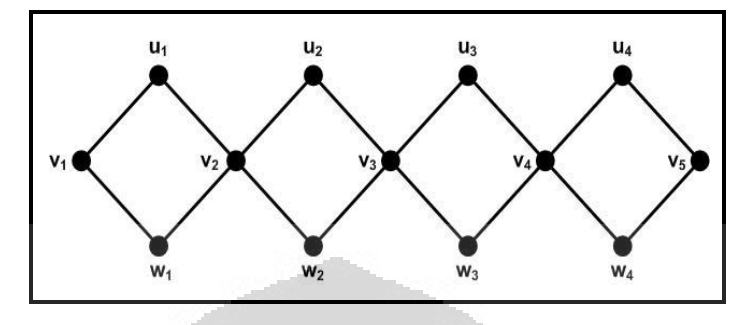

**Gambar 3.19** Graf Ular 4-*C*<sup>4</sup>

Algoritma pelabelan graceful untuk graf ular ini dibagi menjadi 3 fungsi. Yang pertama adalah fungsi inisial (*initializeSnake*), fungsi ini melabelkan simpul inisial  $v_1$  dengan himpunan label simpul yang tersedia, sebut dengan  $f(v_1)$ . Setiap label yang telah digunakan harus ditandai agar tidak terpakai lagi pada saat pelabelan selanjutnya, maka label *f*(*v*1) ditandai karena telah digunakan. Kemudian fungsi inisialisasi memanggil fungsi perluasan 1 dengan parameter *t* = 1. Yang kedua adalah fungsi perluasan 1 (*extendSnake1*), menggunakan parameter *t* untuk merujuk pada simpul yang akan dilabel. Fungsi perluasan 1 melabelkan simpul *u*<sup>t</sup> dengan himpunan label simpul yang tersedia, sebut dengan *f*(*u*<sub>t</sub>). Setelah melabelkan simpul *u*<sub>t</sub> dapat ditentukan label busur *g*(*u*<sub>t</sub>*v*<sub>t</sub>)=|*f*(*u*<sub>t</sub>)-*f*(*v*<sub>t</sub>)|, label busur  $g(u_1v_1)$  merupakan *determined label*. Bila label busur  $g(u_1v_1)$  tersedia berlanjut ke tahap berikutnya, namun bila tidak tersedia dilakukan *backtracking*. Tahap berikutnya melabelkan simpul *w*<sup>t</sup> dengan himpunan label simpul yang tersedia, sebut dengan  $f(w_t)$ . Setelah melabelkan simpul  $w_t$  dapat ditentukan label busur  $g(w_t v_t) = |f(w_t) - f(v_t)|$ , label busur  $g(w_t v_t)$  merupakan *determined label*. Bila label busur  $g(w_t v_t)$  tersedia fungsi perluasan 1 memanggil fungsi perluasan 2 dengan parameter *s* = *t* +1, namun bila tidak tersedia dilakukan *backtracking*. Fungsi selanjutnya adalah fungsi perluasan 2 (*extendSnake2*), menggunakan parameter *s* untuk merujuk pada simpul yang akan dilabel. Fungsi perluasan 2 melabelkan simpul *v*<sup>s</sup> dengan himpunan label simpul yang tersedia, sebut dengan *f*(*v*<sub>s</sub>). Setelah melabelkan simpul *v*<sub>s</sub> dapat ditentukan label busur  $g(u_{s-1}v_s) = |f(u_{s-1}) - f(u_s)|$ 

*f*(*v*<sub>s</sub>)| dan *g*(*w*<sub>s-1</sub>*v*<sub>s</sub>)=|*f*(*w*<sub>s-1</sub>)-*f*(*v*<sub>s</sub>)|, label busur *g*(*u*<sub>s-1</sub>*v*<sub>s</sub>) dan *g*(*w*<sub>s-1</sub>*v*<sub>s</sub>) merupakan *determined label*. Bila label busur  $g(u_{s-1}v_s)$  dan  $g(w_{s-1}v_s)$  tersedia, fungsi perluasan 2 memanggil fungsi perluasan 1 dengan parameter *t* = *s*, namun bila tidak tersedia dilakukan *backtracking*. Gambar 3.20 merupakan ilustrasi pelabelan graceful pada graf ular  $k$ - $C_4$ .

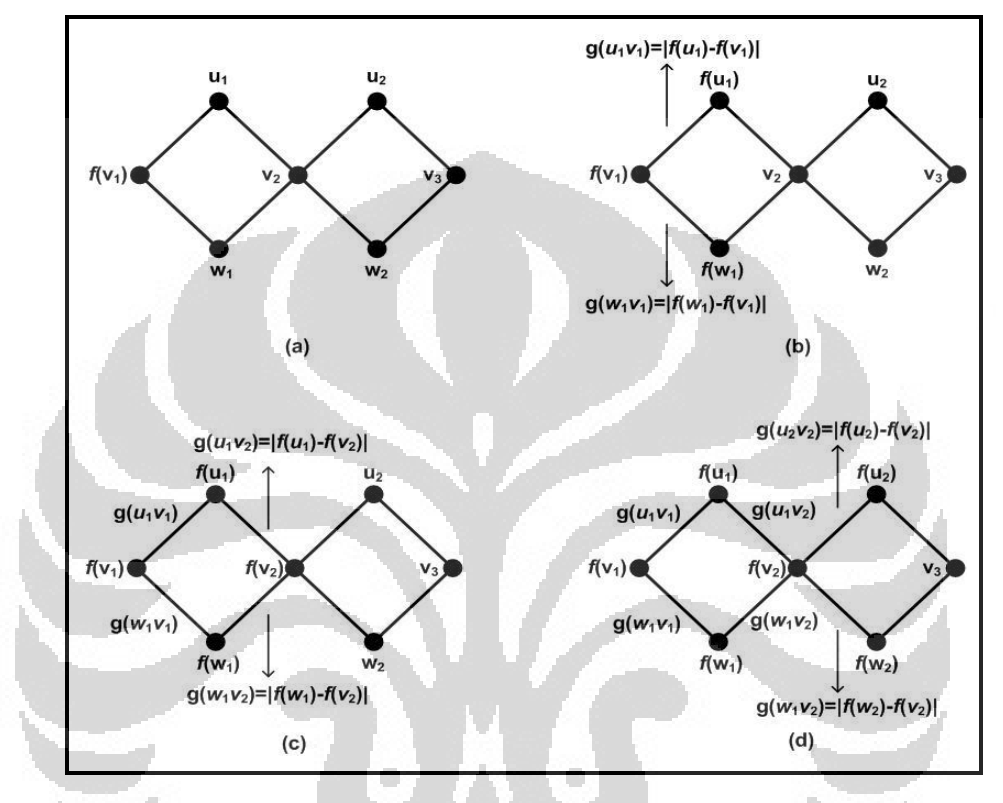

**Gambar 3.20** Ilustrasi pembentukan pelabelan graceful pada graf ular *k*-*C*<sup>4</sup>

Ketika fungsi perluasan 2 memiliki parameter  $s = k + 1$ , kemudian  $v_{k+1}$ telah dilabelkan dan label busur *g*(*ukvk*+1) dan *g*(*wkvk*+1) yang ditentukan tersedia, maka terbentuk suatu pelabelan graceful untuk graf ular *k*-*C*4. Setelah mendapatkan suatu pelabelan graceful untuk graf ular *k*-*C*4, komputasi tetap dilanjutkan secara *backtracking* untuk mendapatkan pelabelan graceful lainnya. Sama seperti algoritma sebelumnya, setelah suatu label terpakai untuk melabelkan maka label tersebut ditandai agar tidak terpakai lagi, sehingga setiap label hanya terpakai satu kali. Setiap melakukan *backtracking* label simpul yang sebelumnya terpakai statusnya harus diubah menjadi tersedia kembali.

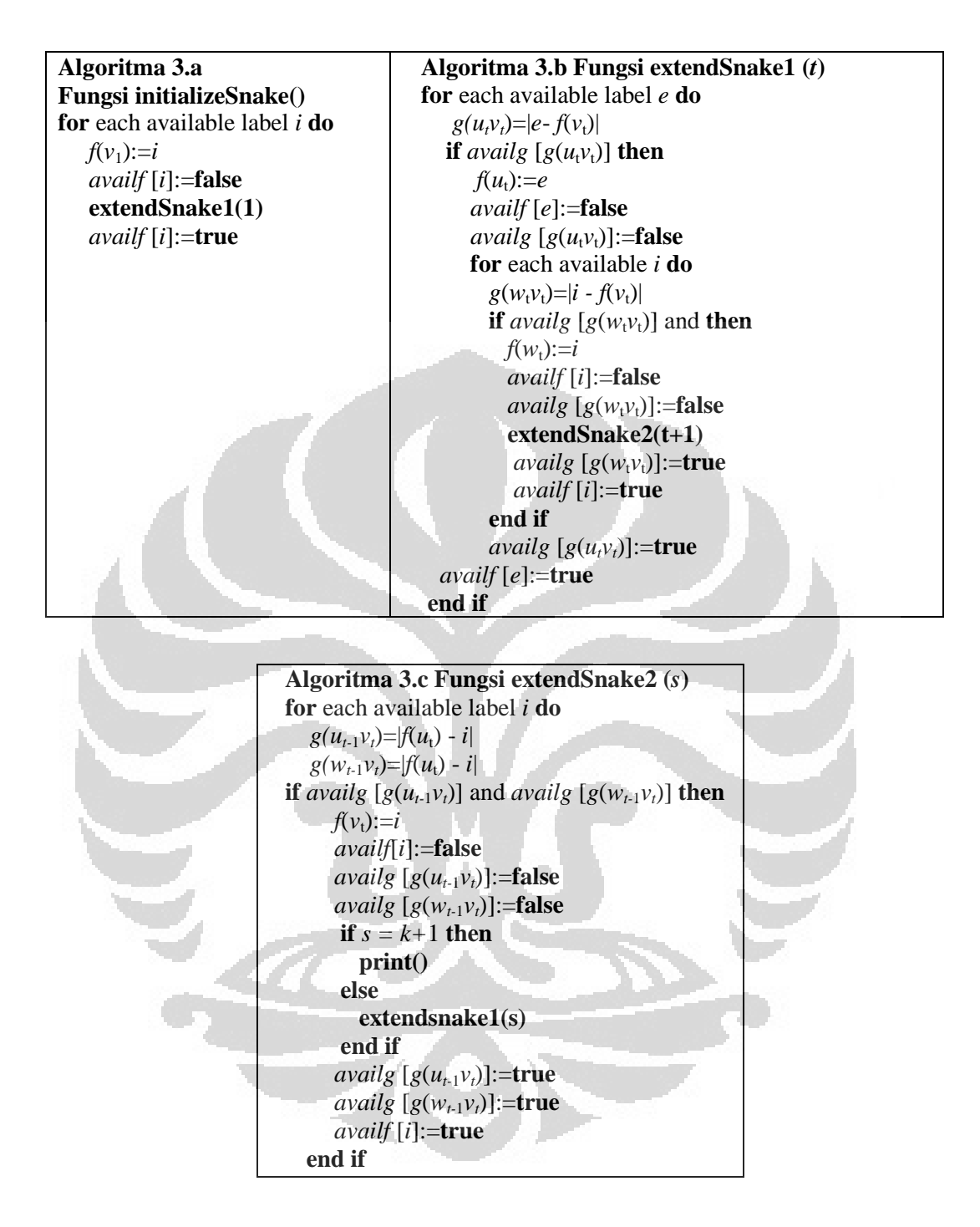

Algoritma pelabelan graceful untuk graf ular *k*-*C*4 diberikan oleh Algoritma 3 yang dibagi menjadi 3 fungsi, yaitu 3.a, 3.b, dan 3.c. Algoritma 3.a merupakan fungsi inisialisasi, sedangkan Algortima 3.b merupakan fungsi perluasan 1 dan Algortima 3.c merupakan fungsi perluasan 2. Pada algoritmaalgoritma ini *f*(*x*) adalah label yang digunakan untuk melabel simpul *x*, sedangkan

*g*(*y*) adalah label yang digunakan untuk melabelkan busur *y*. *Availf* dan *availg* dalam algoritma ini merupakan *array* yang digunakan untuk memberikan status pada label. Apabila *availf*  $[f(x)]$  bernilai *true* artinya label  $f(x)$  tersedia, tapi bila bernilai *false* artinya label tersebut telah terpakai, begitu pula dengan *g*(*y*).

Pada Bab 2 dituliskan bahwa pelabelan isomorfik bisa merupakan kasus rotasi atau refleksi. Jika dilihat dari struktur graf ular, pelabelan isomorfik yang terdapat pada graf ular merupakan kasus rotasi dan refleksi. Dengan memberikan syarat tambahan pada Algoritma 3 agar pelabelan isomorfik tidak terjadi, maka Algoritma 3 akan lebih efisien. Pada Gambar 3.21 diberikan pelabelan graceful yang isomorfik untuk graf ular *k*-*C*<sup>4</sup> yang merupakan kasus rotasi. Untuk menghindari pelabelan seperti pada Gambar 3.21, syarat yang harus ditambahkan untuk menghindari pelabelan isomorfik pada kasus ini adalah  $f(v_1) < f(v_{k+1})$ . Syarat diberikan pada fungsi perluasan 2 saat melabelkan  $v_{k+1}$ .

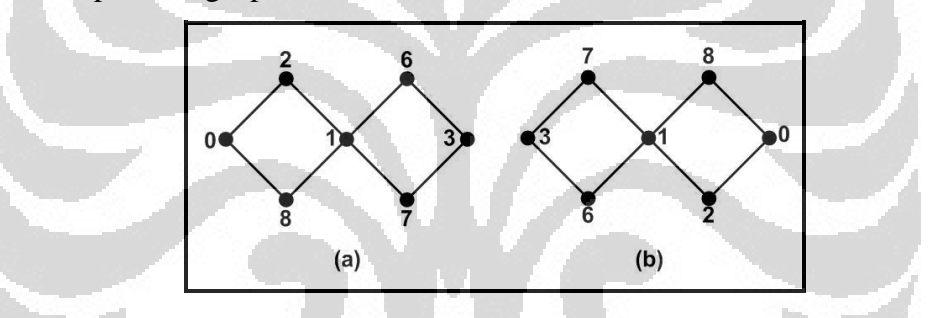

**Gambar 3.21** Pelabelan graceful ular *k*-*C*4 yang isomorfik dengan kasus rotasi

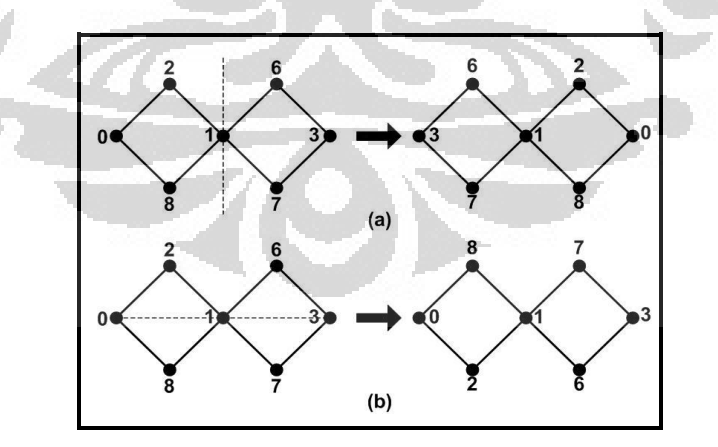

**Gambar 3.22** Pelabelan graceful ular *k*-*C*4 yang isomorfik dengan kasus refleksi

 **Universitas Indonesia** Pada Gambar 3.22 diberikan pelabelan graceful yang isomorfik untuk graf ular *k*-*C*<sup>4</sup> yang merupakan kasus refleksi. Untuk menghindari pelabelan

seperti pada Gambar 3.22, syarat yang harus ditambahkan untuk menghindari pelabelan isomorfik pada kasus (b) adalah *f*(*u*i)<*f*(*w*i). *i* = 1, 2, ..., *k*. Sedangkan kasus yang pertama telah terhindarkan berkat syarat sebelumnya yang diberikan untuk mencegah terjadinya kasus rotasi.

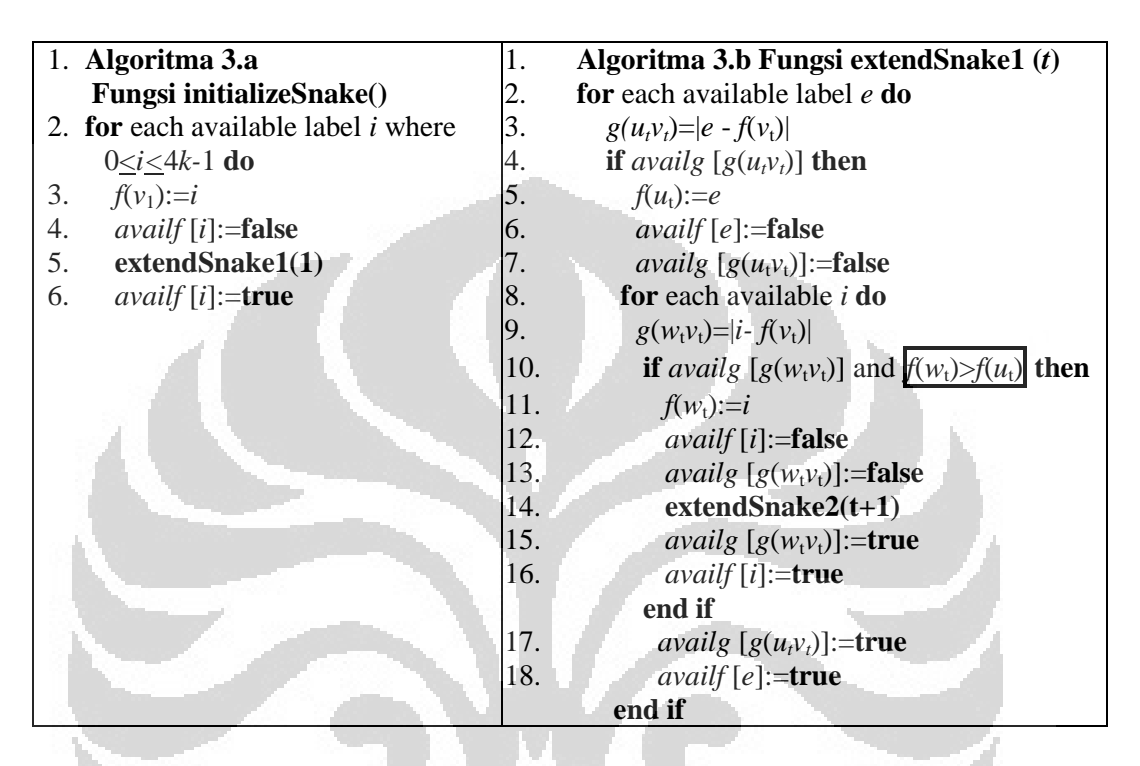

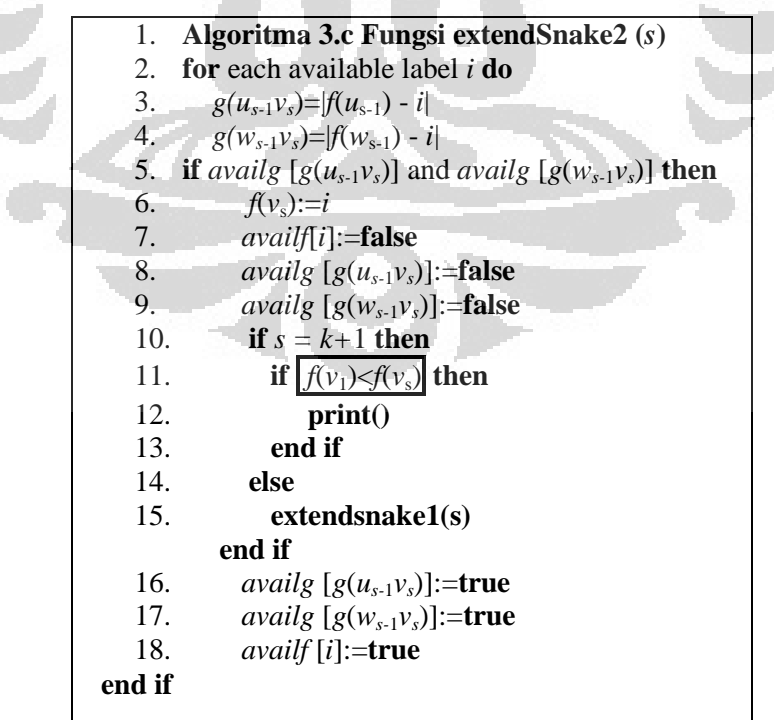

Sebagai contoh penggunaan algoritma pelabelan graceful pada graf ular *k*-*C*4, akan dilakukan pelabelan untuk graf ular 2-*C*4. Karena *k* = 2, maka himpunan bilangan yang digunakan untuk melabelkan simpul adalah {0, 1, 2, 3, 4, 5, 6, 7, 8}, dan yang digunakan untuk melabelkan busur adalah {1, 2, 3, 4, 5, 6, 7, 8}. Maka untuk *f*(*x*) disediakan *availf* = [T, T, T, T, T, T, T, T, T], dan untuk *g*(*y*)  $$ 

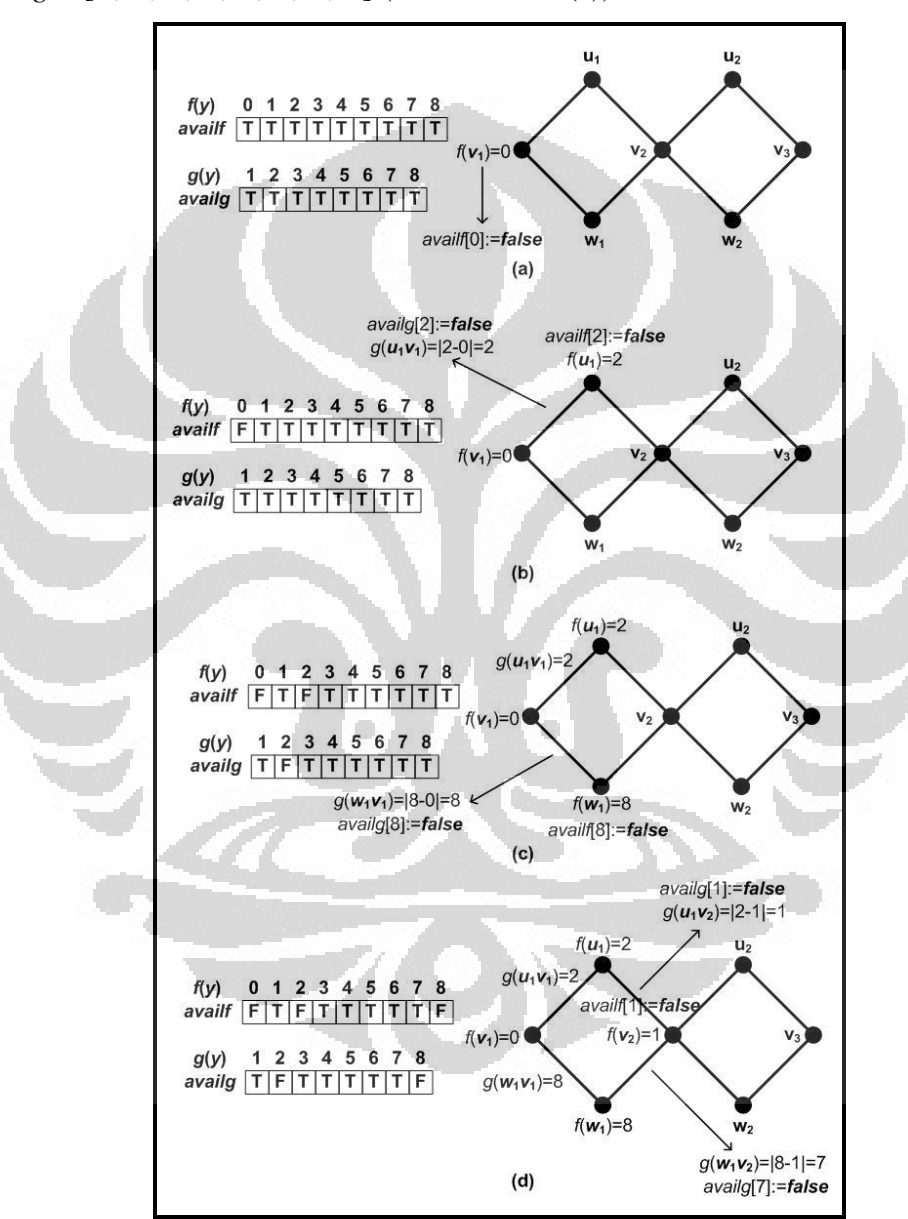

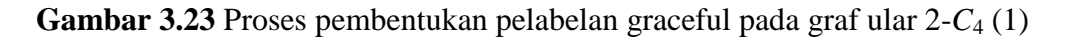

 **Universitas Indonesia** Menggunakan fungsi inisial yang diberikan pada algoritma 3.a, yang pertama kali dilabelkan adalah *v*1. Simpul *v*<sup>1</sup> dilabelakan dengan label yang

tersedia, misalkan  $f(v_1) = 0$ , maka *avail*  $f(0) = false$  (Gambar 3.23 (a)). Setelah melabelkan *v*<sup>1</sup> sungsi inisial akan memanggil fungsi perluasan 1 dengan parameter *t* = 1. Sehingga selanjutnya *u*<sup>1</sup> dilabelkan dengan label yang tersedia. Menurut komputasi yang sesungguhnya  $u_1$  harus dilabel dengan label  $f(u_1) = 1$  terlebih dahulu, tapi untuk mempersingkat contoh dimisalkan label  $f(u_1) = 2$ . Setelah itu dapat ditentukan  $g(u_1v_1) = |0-2|=2$ , karena label busur  $g(u_1v_1)=2$  tersedia, maka dapat digunakan dan nyatakan *availf*[2] = *false* dan *availg*[2] = *false* (Gambar 3.23 (b)).

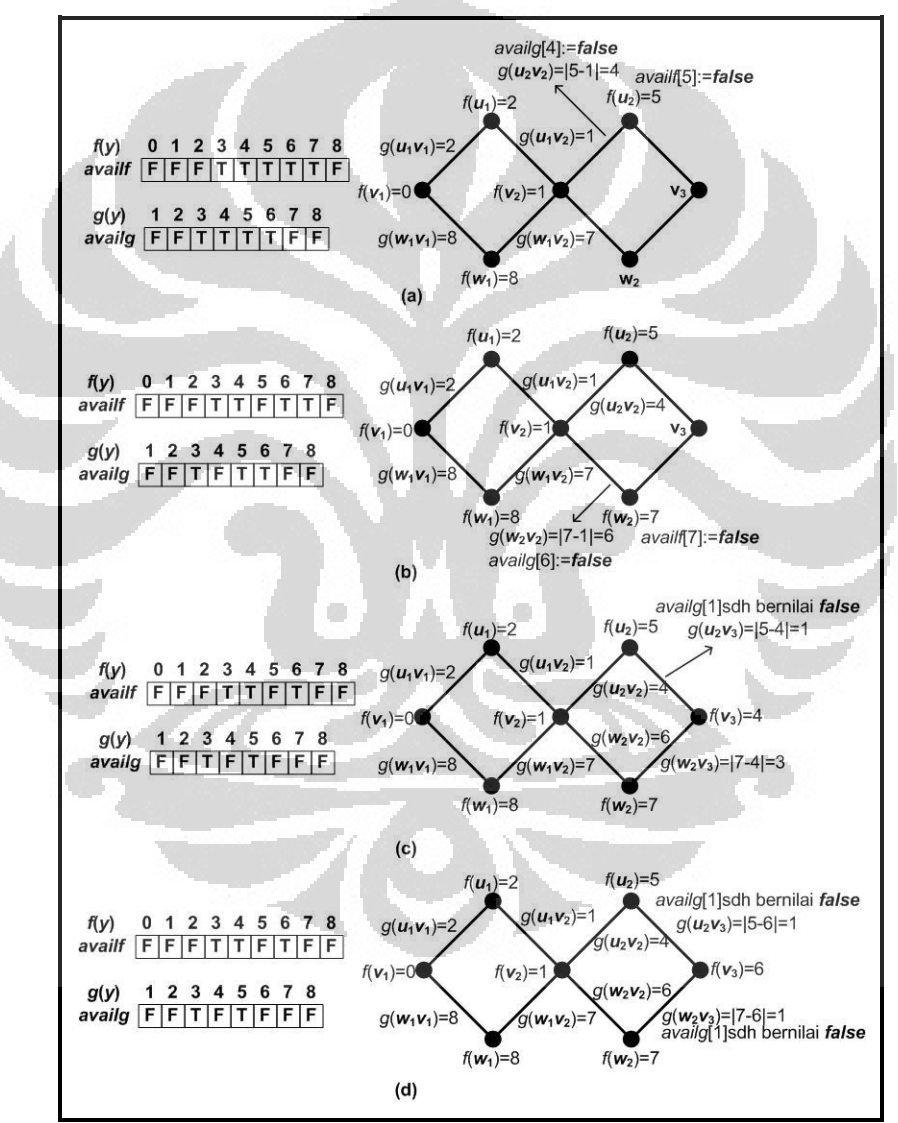

**Gambar 3.24** Proses pembentukan pelabelan graceful pada graf ular 2-*C*<sup>4</sup> (2)

Kemudian *w*<sup>1</sup> dilabelkan dengan label yang tersedia. Menurut komputasi yang sesungguhnya  $w_1$  harus dilabel dengan label  $f(w_1) = 1$  terlebih dahulu, tapi untuk mempersingkat contoh dimisalkan label  $f(w_1) = 8$ . Setelah itu dapat ditentukan  $g(w_1v_1) = |0-8|=8$ , karena label busur  $g(w_1v_1)=8$  tersedia, maka dapat digunakan dan nyatakan *availf*[8] = *false* dan *availg*[8] = *false* (Gambar 3.23 (c)). Fungsi perluasan 1 memanggil fungsi perluasan 2 dengan parameter *s* = *t* + 1 = 2. Selanjutnya simpul *v*<sub>2</sub> dilabelkan dengan label yang tersedia, yaitu  $f(y_2) = 1$ . Kemudian dapat ditentukan  $g(u_1v_2) = |2-1|=1$  dan  $g(w_1v_2) = |8-1|=7$ . Karena label busur  $g(u_1v_2) = 1$  dan  $g(w_1v_2) = 7$  tersedia, maka dapat digunakan dan nyatakan *availf*[1] = *false*, *availg*[1] = *false* dan *availg*[7] = *false* (Gambar 3.23 (d)).

Fungsi perluasan 2 memanggil fungsi perluasan 1 dengan parameter *t* = *s*  $= 2$ . Sehingga selanjutnya *u*<sub>2</sub> dilabelkan dengan label yang tersedia. Menurut komputasi yang sesungguhnya  $u_2$  harus dilabel dengan label  $f(u_2) = 3$  terlebih dahulu, tapi untuk mempersingkat contoh dimisalkan label  $f(u_2) = 5$ . Setelah itu dapat ditentukan  $g(u_2v_2) = |5-1|=4$ , karena label busur  $g(u_2v_2)=4$  tersedia, maka dapat digunakan dan nyatakan *availf*[5] = *false* dan *availg*[4] = *false* (Gambar 3.24 (a)). Kemudian *w*<sup>2</sup> dilabelkan dengan label yang tersedia. Menurut komputasi yang sesungguhnya  $w_2$  harus dilabel dengan label  $f(w_2) = 6$  terlebih dahulu, tapi untuk mempersingkat contoh dimisalkan label  $f(w_2) = 7$ . Setelah itu dapat ditentukan  $g(w_2v_2) = |7-1|=6$ , karena label busur  $g(w_2v_2)=6$  tersedia, maka dapat digunakan dan nyatakan *availf*[7] = *false* dan *availg*[6]=*false* (Gambar 3.24 (b)). Fungsi perluasan 1 memanggil fungsi perluasan 2 dengan parameter *s* = *t* + 1 = 3. Selanjutnya simpul  $v_3$  dilabelkan dengan label yang tersedia, yaitu  $f(v_3) = 4$ . Kemudian dapat ditentukan  $g(u_2v_3) = |5-4|=1$  dan  $g(w_2v_3) = |7-4|=3$  (Gambar 3.24) (c)). Karena label busur  $g(u_2v_3)$  tidak tersedia maka  $v_3$  dilabelkan dengan label lain yang tersedia, yaitu  $f(v_3) = 4$ . Kemudian dapat ditentukan  $g(u_2v_3) = |5-6|=1$  dan  $g(w_2v_3) = 7-6=1$ . Karena label busur  $g(u_2v_3)$  dan  $g(w_2v_3)$  tidak tersedia dan tidak ada label lain yang tersedia untuk melabelkan *v*3, maka dilakukan *backtracking*  pada simpul  $w_2$  (Gambar 3.24 (d)).

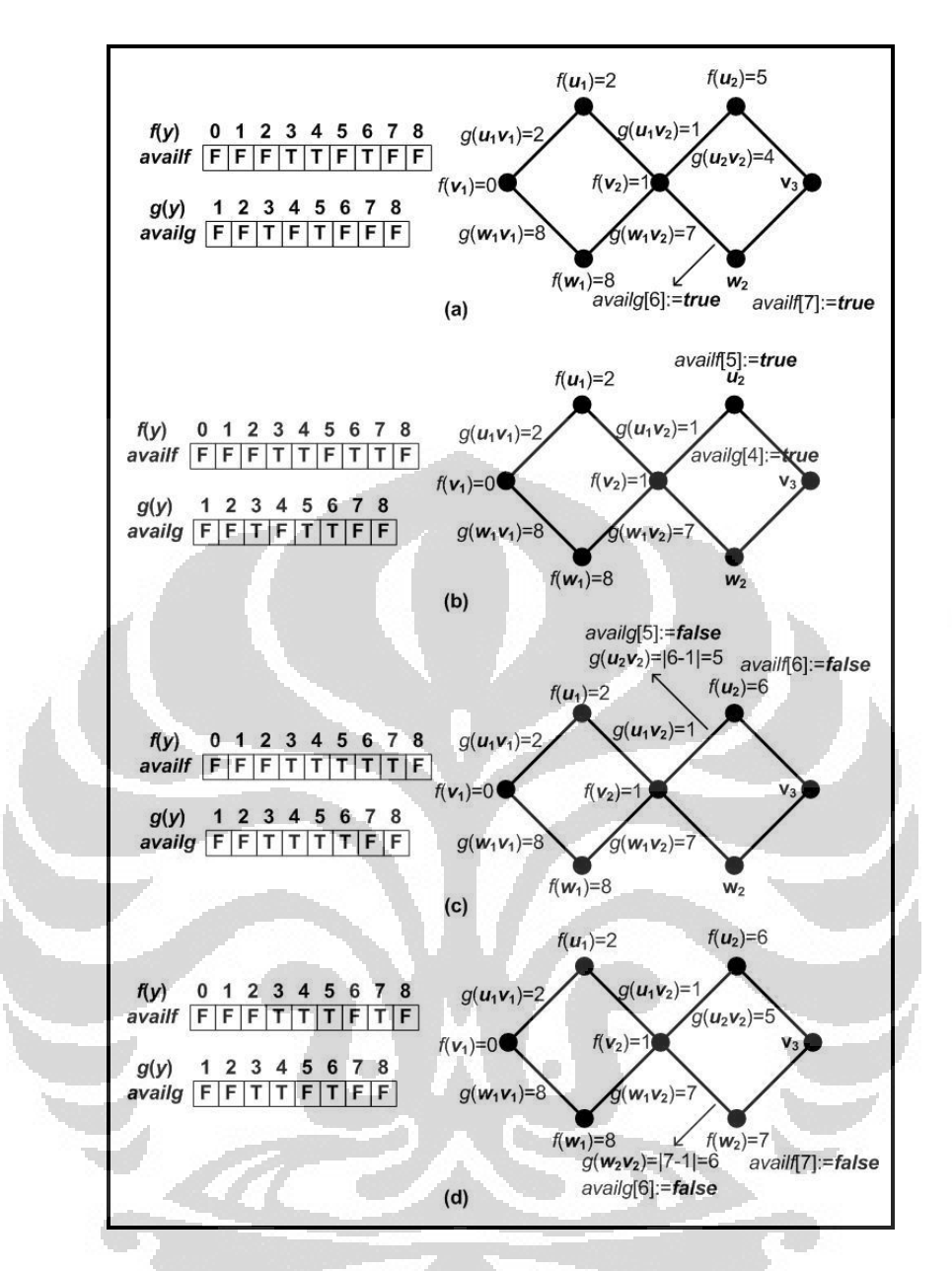

**Gambar 3.25** Proses pembentukan pelabelan graceful pada graf ular 2-*C*<sup>4</sup> (3)

 **Universitas Indonesia** Label yang digunakan untuk melabel  $w_2$  dan busur  $v_2w_2$  statusnya dikembalikan menjadi tersedia, maka nyatakan *availf*[7] = *true* dan *availg*[6] = *true* (Gambar 3.25 (a)). Karena tidak ada label lain yang tersedia untuk melabelkan *w*2, maka dilakukan *backtraking* pada simpul *u*2. Label yang digunakan untuk melabel  $u_2$  dan busur  $v_2u_2$  statusnya dikembalikan menjadi tersedia, maka nyatakan *availf*[5] = *true* dan *availg*[4] = *true* (Gambar 3.25 (b)). Selanjutnya  $u_2$  dilabelkan dengan label yang tersedia, yaitu  $f(u_2) = 6$ . Setelah itu dapat ditentukan  $g(u_2v_2) = |6-1|=5$ , karena label busur  $g(u_2v_2)=5$  tersedia, maka

dapat digunakan dan nyatakan *availf*[6] = *false* dan *availg*[5]=*false* (Gambar 3.25 (c)). Kemudian  $w_2$  dilabelkan dengan label yang tersedia, yaitu  $f(w_2) = 7$ . Setelah itu dapat ditentukan  $g(w_2v_2) = |7-1|=6$ , karena label busur  $g(w_2v_2)=6$  tersedia, maka dapat digunakan dan nyatakan *availf*[7] = *false* dan *availg*[6]=*false* (Gambar 3.24 (d)). Fungsi perluasan 1 memanggil fungsi perluasan 2 dengan parameter *s* =  $t + 1 = 3$ .

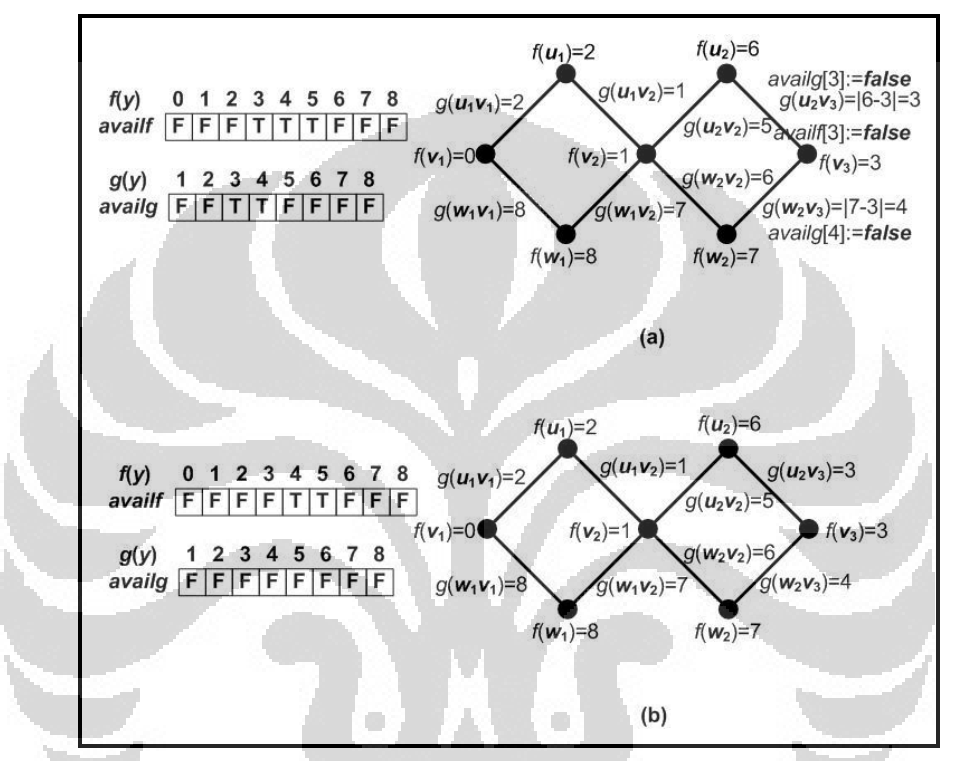

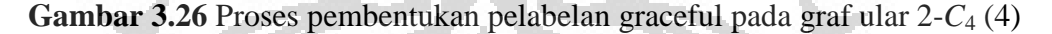

Selanjutnya simpul  $v_3$  dilabelkan dengan label yang tersedia, yaitu  $f(v_3)$  = 3. Kemudian dapat ditentukan  $g(u_2v_3) = |6-3|=3$  dan  $g(w_2v_3) = |7-3|=4$ . Karena label busur  $g(u_2v_3)$  dan  $g(w_2v_3)$  tersedia, maka dapat digunakan dan nyatakan *availf*[3] = *false*, *availg*[3] = *false* dan *availg*[4] = *false* (Gambar 3.26 (a)). Karena seluruh simpul dan busur telah dilabel, maka terbentuklah suatu pelabelan graceful untuk graf ular 2-*C*4. Label-label simpulnya adalah sebagai berikut, *f*(*u*1)  $= 2$ ,  $f(u_2) = 6$ ,  $f(v_1) = 0$ ,  $f(v_2) = 1$ ,  $f(v_3) = 3$ ,  $f(w_1) = 8$ , dan  $f(w_2) = 7$ . Pelabelan graceful lainnya untuk graf ular 2-*C*<sup>4</sup> dapat diperoleh dengan proses *backtracking*. Jumlah pelabelan graceful yang tidak isomorfik untuk graf ular 2-*C*<sup>4</sup> adalah 70.

# **BAB 4 IMPLEMENTASI DAN SIMULASI**

Pada Bab 3 telah dijelaskan mengenai pembentukan algoritma pelabelan graceful pada graf lintasan, matahari dan ular  $kC_4$ . Pada bab ini akan diberikan implementasi dari algoritma-algoritma tersebut menggunakan MATLAB beserta simulasinya. Program dijalankan pada *NoteBook* dengan prosesor *Intel Pentium Dual-Core* T3200 2 GHz, memori 1 GB, dan sistem operasi *Windows7 Professional*. Keluaran dari program adalah pelabelan graceful yang tidak isomorfik pada graf yang diberikan dan banyaknya pelabelan yang tidak isomorfik tersebut. Secara teoritis, program yang dibuat dapat menghasilkan semua pelabelan yang tidak isomorfik untuk sembarang *n*. Namun simulasi hanya dijalankan sampai *n* atau *k* tertentu saja.

4.1 Implementasi dan Simulasi Algoritma Pelabelan Graceful pada Graf Lintasan

Pada algoritma pelabelan graceful yang diberikan pada Subbab 3.1, yang pertama dilakukan adalah tahap inisialisasi. Tahap inisialisasi tersebut dijalankan oleh fungsi *initializePath* yg diimplementasikan dalam program dengan nama "path". Sedangkan untuk fungsi *extendPath* diberi nama "extendpath". Listing dari program dapat dilihat di Lampiran 1 (CD).

Pemanggilan program dilakukan dengan cara mengetik "path" pada *Command Window*. Setelah memanggil program, tampilan yang muncul pada *command window* adalah seperti pada Gambar 4.1. Pengguna diminta untuk memasukkan banyaknya simpul ( $n \ge 1$ ) pada graf lintasan yang ingin dilabelkan. Nilai *n* pada graf lintasan menunjukan banyaknya simpul pada graf tersebut.

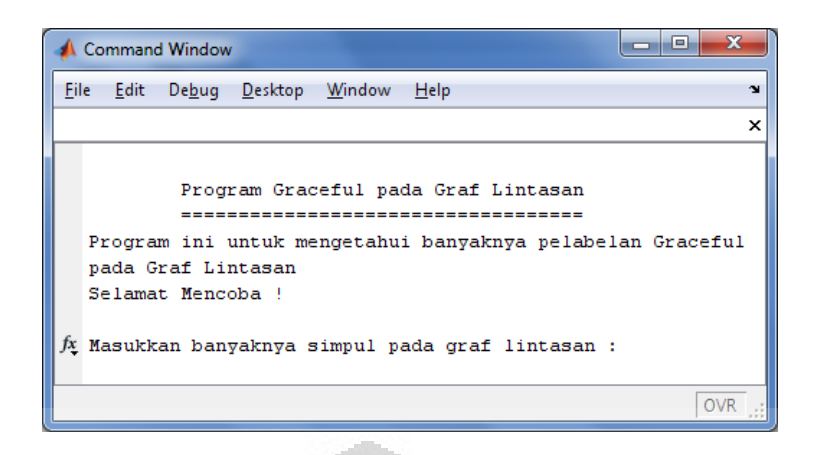

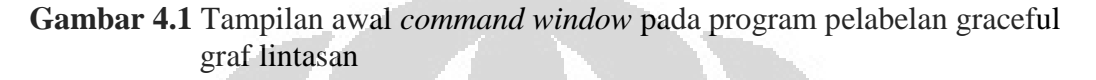

Selanjutnya program meminta pengguna untuk memasukkan nama berkas keluaran yang akan menyimpan semua pelabelan yang dihasilkan. Program akan berhenti apabila telah dihasilkan semua pelabelan graceful yang tidak isomorfik, pada graf lintasan dengan nilai *n* yang dimasukkan oleh pengguna. Program juga mengeluarkan banyaknya pelabelan graceful yang dihasilkan dan mencetak semua pelabelan yang diperoleh dalam berkas keluaran.

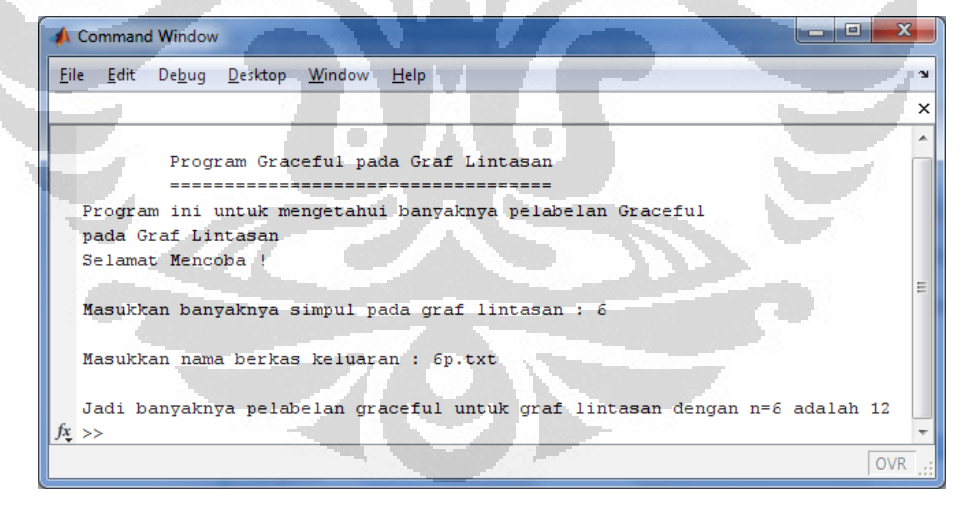

**Gambar 4.2** Tampilan *command window* pada program pelabelan graceful pada  $\text{graf } P_6$ 

Pada Gambar 4.2 diberikan contoh pemanggilan program pelabelan graceful pada graf lintasan, untuk mencari banyaknya pelabelan graceful yang tidak isomorfik pada graf  $P_6$ . Dalam hal ini masukan yang diberikan oleh

pengguna adalah *n* = 6. Kemudian program meminta pengguna untuk memberikan masukan nama dari berkas keluaran yaitu 6p.txt. Dari Gambar 4.2 terlihat bahwa banyaknya pelabelan graceful tidak isomorfik pada graf  $P_6$  adalah 12. Pada keluaran dari pelabelan graceful pada graf  $P_6$ , yang dikeluarkan hanyalah labellabel simpul saja, karena label-label busur akan diinduksi oleh label-label simpul. Label-label simpul direpresentasikan oleh *V*. Isi dari berkas keluaran 6p.txt diberikan pada Gambar 4.3. Untuk nilai *n* yang kecil bisa dilihat bahwa label-label yang dihasilkan tidak isomorfik. Agar lebih jelas representasi visual dari labellabel tersebut diberikan oleh Gambar 4.4.

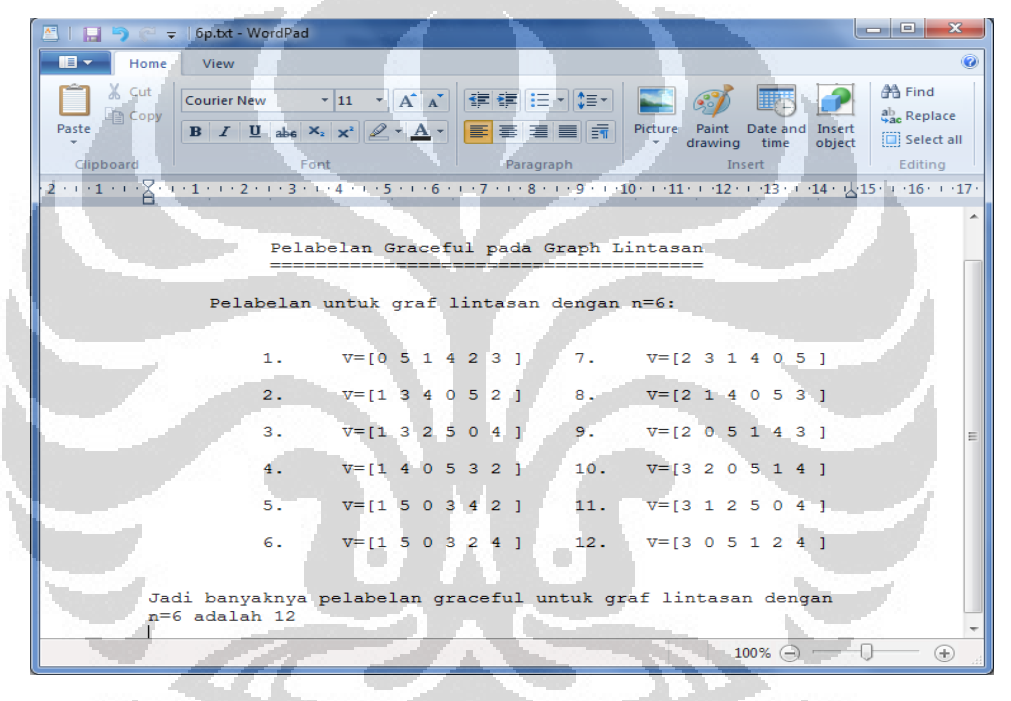

**Gambar 4.3** Isi dari berkas keluaran 6p.txt

|  |  |  | (2) $\overset{1}{\bullet} \overset{3}{\bullet} \overset{4}{\bullet} \overset{0}{\bullet} \overset{5}{\bullet} \overset{7}{\bullet} \overset{2}{\bullet}$                                                                                                    | (8) $\overset{2}{\bullet}$ $\overset{1}{\bullet}$ $\overset{4}{\bullet}$ $\overset{0}{\bullet}$ $\overset{5}{\bullet}$ $\overset{3}{\bullet}$        |  |  |  |
|--|--|--|----------------------------------------------------------------------------------------------------|----------------------------------------------------------------------------------------------------|--|--|--|
|  |  |  | (3) $\stackrel{1}{\bullet} \stackrel{3}{\bullet} \stackrel{2}{\bullet} \stackrel{5}{\bullet} \stackrel{0}{\bullet} \stackrel{4}{\bullet}$                                                                                                    | (9) $\stackrel{2}{\bullet}$ $\stackrel{0}{\bullet}$ $\stackrel{5}{\bullet}$ $\stackrel{1}{\bullet}$ $\stackrel{4}{\bullet}$ $\stackrel{3}{\bullet}$  |  |  |  |
|  |  |  | (4) $\stackrel{1}{\bullet}$ $\stackrel{4}{\bullet}$ $\stackrel{0}{\bullet}$ $\stackrel{5}{\bullet}$ $\stackrel{3}{\bullet}$ $\stackrel{2}{\bullet}$ (10) $\stackrel{3}{\bullet}$ $\stackrel{2}{\bullet}$ $\stackrel{0}{\bullet}$ $\stackrel{5}{\bullet}$ $\stackrel{1}{\bullet}$                         |                                                                                                    |  |  |  |
|  |  |  | (5) $\stackrel{1}{\bullet} \stackrel{5}{\bullet} \stackrel{0}{\bullet} \stackrel{3}{\bullet} \stackrel{4}{\bullet} \stackrel{2}{\bullet}$                                                                                                    | (11) $\stackrel{3}{\bullet}$ $\stackrel{1}{\bullet}$ $\stackrel{2}{\bullet}$ $\stackrel{5}{\bullet}$ $\stackrel{0}{\bullet}$ $\stackrel{4}{\bullet}$ |  |  |  |
|  |  |  | (6) $\stackrel{1}{\bullet}$ $\stackrel{5}{\bullet}$ $\stackrel{0}{\bullet}$ $\stackrel{3}{\bullet}$ $\stackrel{2}{\bullet}$ $\stackrel{4}{\bullet}$ (12) $\stackrel{3}{\bullet}$ $\stackrel{0}{\bullet}$ $\stackrel{5}{\bullet}$ $\stackrel{1}{\bullet}$ $\stackrel{2}{\bullet}$ $\stackrel{4}{\bullet}$ |                                                                                                    |  |  |  |

**Gambar 4.4** Representasi visual peleblan graceful pada graf  $P_6$ 

Simulasi dari program pelabelan graceful pada graf lintasan  $P_n$  dijalankan untuk mengetahui berapa banyak pelabelan graceful tidak isomorfik yang mungkin untuk setiap *n* > 1. Simulasi dijalankan sampai *n* = 16. Hasil simulasi diberikan pada Tabel 4.1 yang menunjukkan banyaknya pelabelan graceful tidak isomorfik pada graf lintasan  $P_n$ .

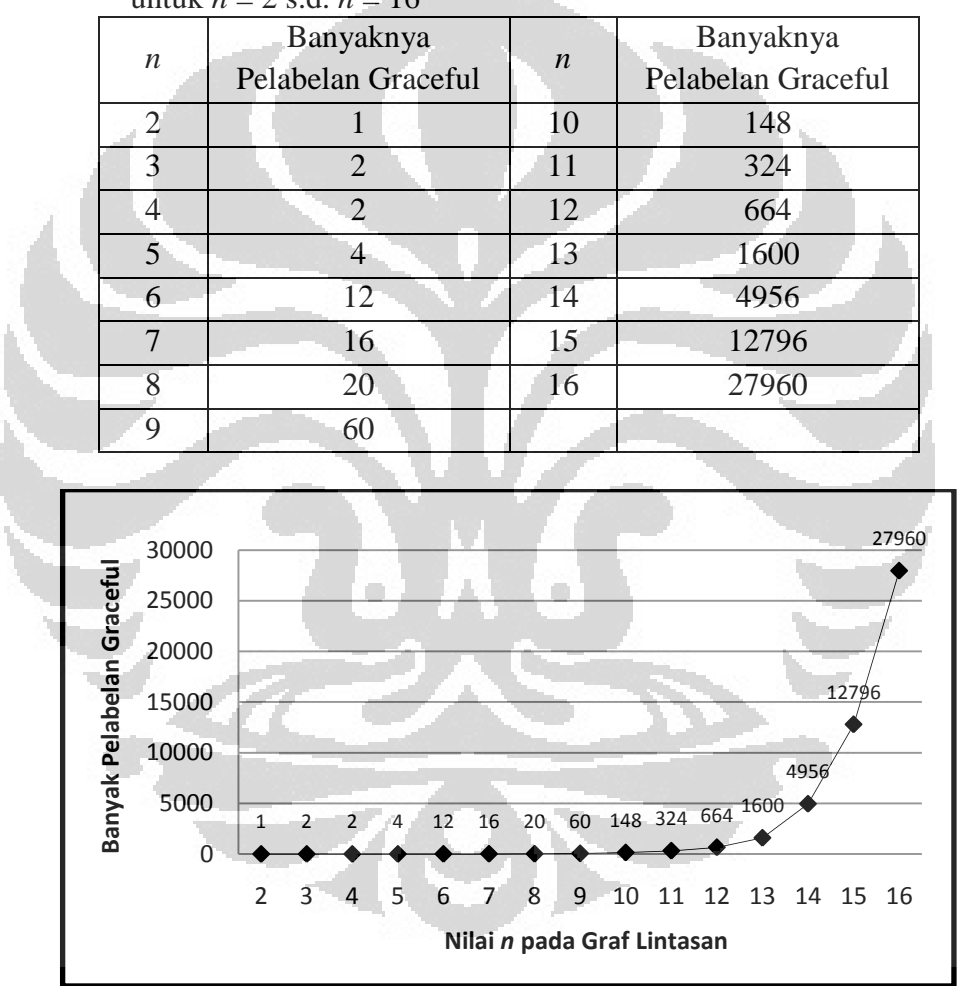

 **Tabel 4.1** Banyaknya pelabelan graceful tidak isomorfik pada graf lintasan *P<sup>n</sup>* untuk *n* = 2 s.d. *n* = 16

**Gambar 4.5** Grafik pertambahan banyaknya pelabelan graceful tidak isomorfik pada graf lintasan  $P_n$  untuk  $n = 2$  s.d.  $n = 16$ 

 **Universitas Indonesia** Pada Gambar 4.5 diberikan grafik yang menunjukkan pertambahan banyaknya pelabelan graceful tidak isomorfik yang terjadi pada graf lintasan *P<sup>n</sup>* sesuai dengan bertambahnya nilai *n*. Dari gambar tersebut terlihat bahwa dengan

bertambahnya nilai *n*, banyaknya pelabelan graceful tidak isomorfik pada graf lintasan *Pn* yang dihasilkan juga semakin bertambah, kecuali untuk *n* = 3 dan *n* = 4 banyaknya pelabelan graceful tidak isomorfik adalah sama, yaitu 2.

Kecenderungan pertambahan banyaknya pelabelan graceful tidak isomorfik yang diperoleh seperti grafik eksponensial sedemikian sehingga jika untuk *n* yang lebih besar disimulasikan maka waktu komputasi yang dibutuhkan akan lebih lama. Hal ini disebabkan karena setiap penambahan satu nilai *n* maka akan ada penambahan satu busur dan simpul yang harus dilabel.

Pada subbab selanjutnya akan diberikan implementasi dan simulasi algoritma pelabelan graceful pada graf matahari.

# 4.2 Implementasi dan Simulasi Algoritma Pelabelan Graceful pada Graf Matahari

Pada algoritma pelabelan graceful yang diberikan pada Subbab 3.2, yang pertama dilakukan adalah tahap inisialisasi. Tahap inisialisasi tersebut dijalankan oleh fungsi *initializeSun* yg diimplementasikan dalam program dengan nama "sun". Sedangkan untuk fungsi *extendSun* diberi nama "extendsun". Listing dari program dapat dilihat di Lampiran 2 (CD).

Pemanggilan program dilakukan dengan cara mengetik "sun" pada *Command Window*. Setelah memanggil program, tampilan yang muncul pada *command window* adalah seperti pada Gambar 4.6. Pengguna diminta untuk memasukkan nilai *n* (*n* ≥ 2) pada graf matahari yang ingin dilabelkan. Nilai *n* pada graf matahari menyatakan banyaknya simpul yang membentuk graf lingkaran  $C_n$ dari graf matahari tersebut.

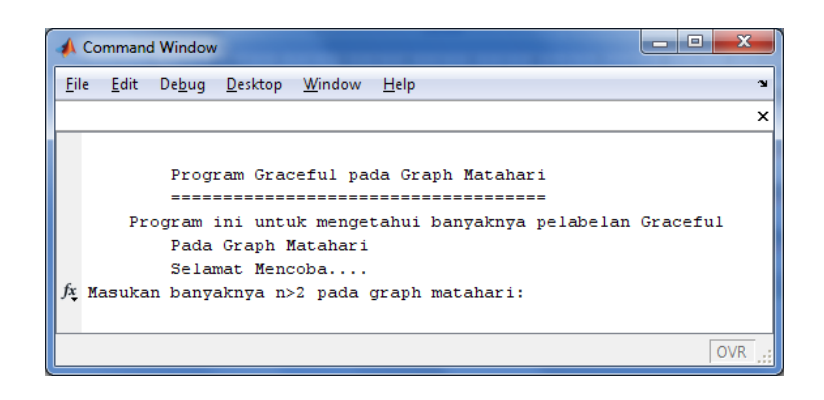

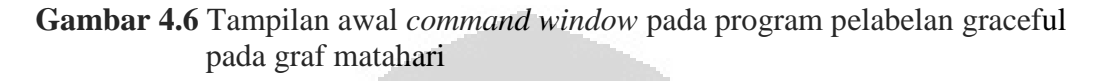

Selanjutnya program meminta pengguna untuk memasukkan nama berkas keluaran yang akan menyimpan semua pelabelan yang dihasilkan. Program akan berhenti apabila telah dihasilkan semua pelabelan graceful yang tidak isomorfik, pada graf matahari dengan nilai *n* yang dimasukkan oleh pengguna. Program juga mengeluarkan banyaknya pelabelan graceful yang dihasilkan dan mencetak semua pelabelan yang diperoleh dalam berkas keluaran.

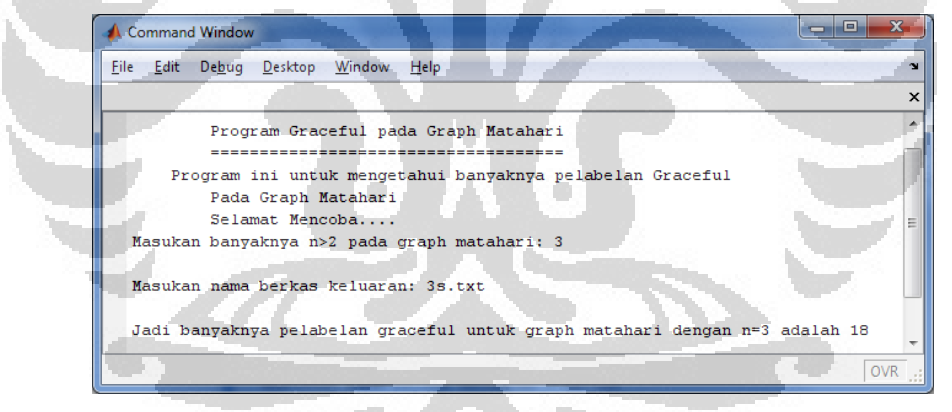

**Gambar 4.7** Tampilan *command window* pada program pelabelan graceful pada graf matahari dengan *n* = 3

Pada Gambar 4.7 diberikan contoh pemanggilan program pelabelan graceful pada graf matahari, untuk mencari banyaknya pelabelan graceful yang tidak isomorfik pada graf matahari dengan *n* = 3. Dalam hal ini masukan yang diberikan oleh pengguna adalah *n* = 3. Kemudian program meminta pengguna untuk memberikan masukan nama dari berkas keluaran yaitu 3s.txt. Dari Gambar 4.7 terlihat bahwa banyaknya pelabelan graceful tidak isomorfik pada graf

matahari dengan *n* = 3 adalah 18. Pada keluaran dari pelabelan graceful pada graf matahari dengan *n* = 3, dihasilkan label-label simpul dalam dan simpul luar. Isi dari berkas keluaran 3s.txt diberikan pada Gambar 4.8. Untuk nilai *n* yang kecil bisa dilihat bahwa label-label yang dihasilkan tidak isomorfik.Agar lebih jelas representasi visual dari label-label tersebut diberikan oleh Gambar 4.9.

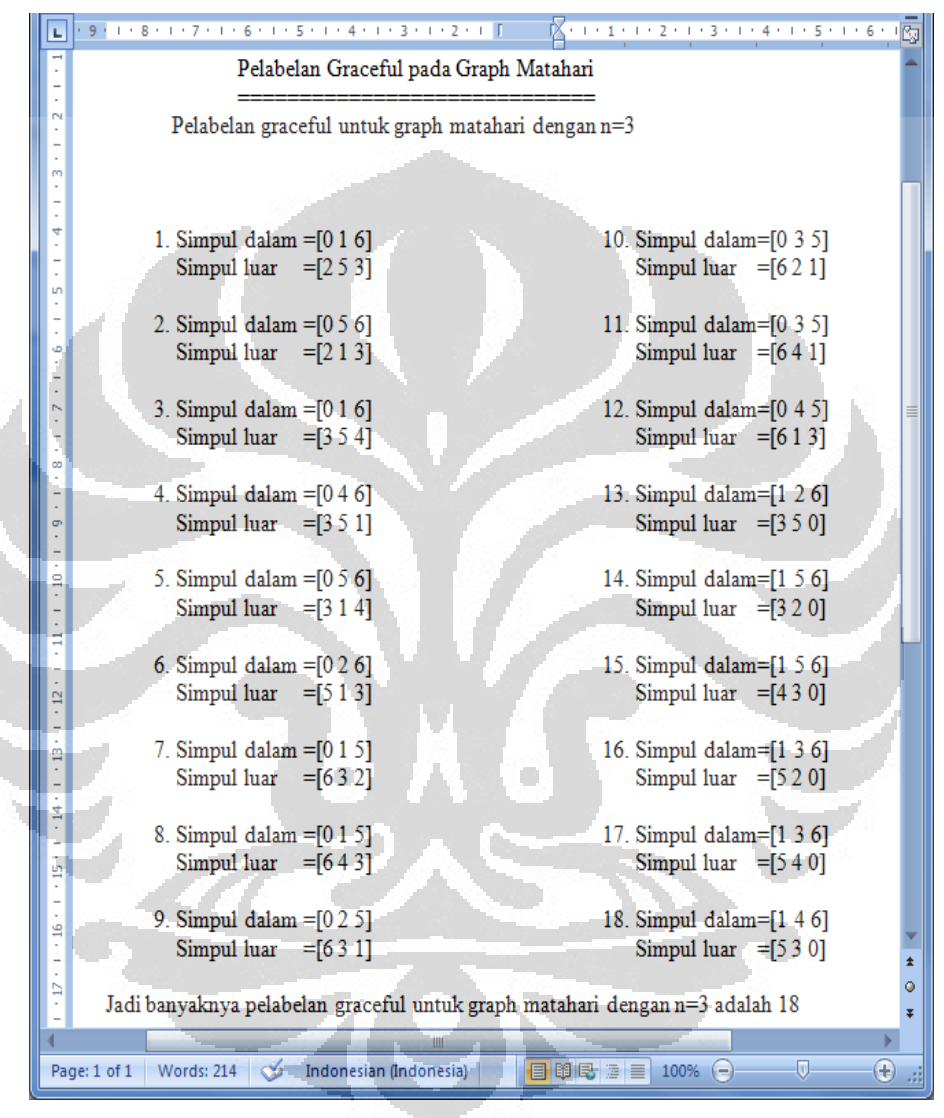

**Gambar 4.8** Isi dari berkas keluaran 3s.txt

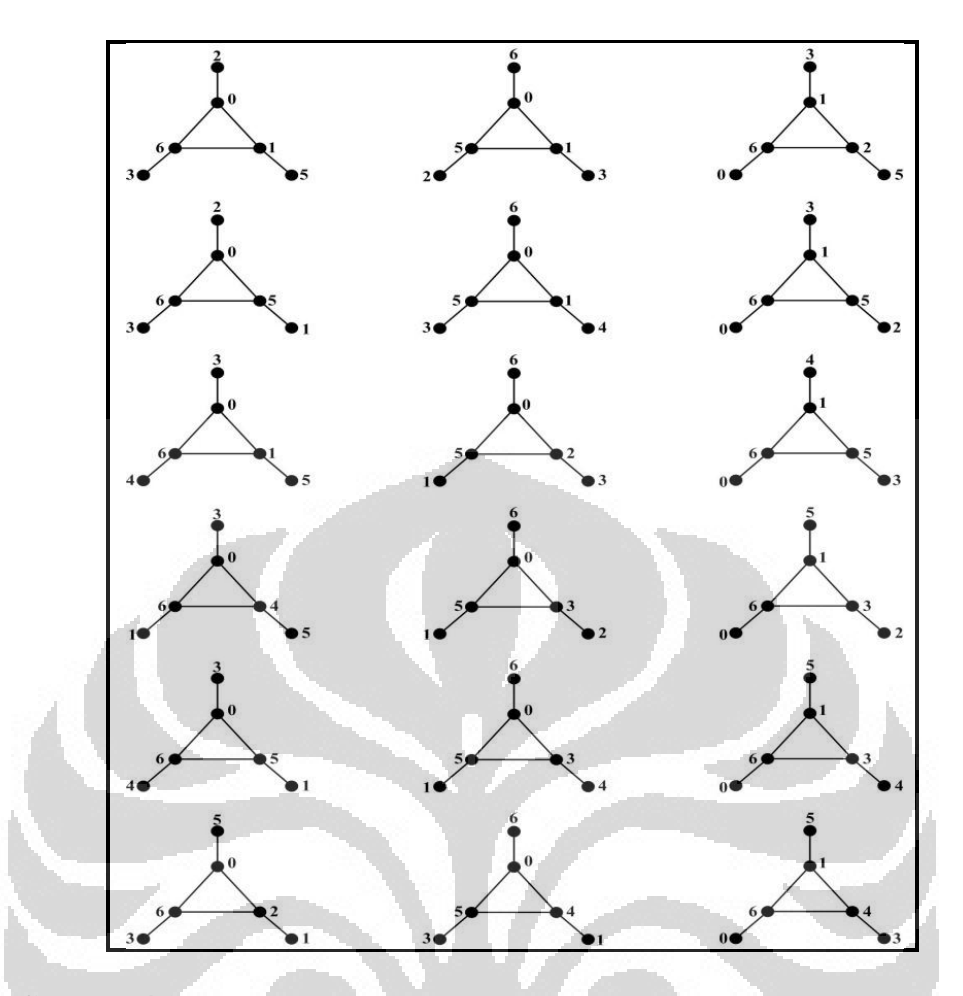

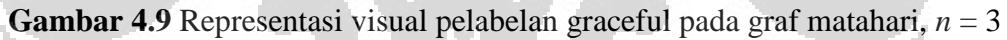

Simulasi dari program pelabelan graceful pada graf matahari dijalankan untuk mengetahui berapa banyak pelabelan graceful tidak isomorfik yang mungkin untuk setiap *n* > 2. Program ini bisa disimulasikan untuk sembarang *n* > 2, dalam skripsi ini simulasi hanya dijalankan sampai *n* = 8. Hasil simulasi diberikan pada Tabel 4.2 yang menunjukkan banyaknya pelabelan graceful tidak isomorfik pada graf matahari.

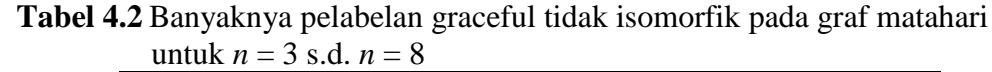

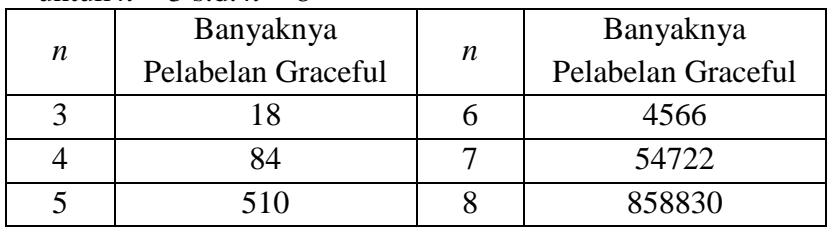

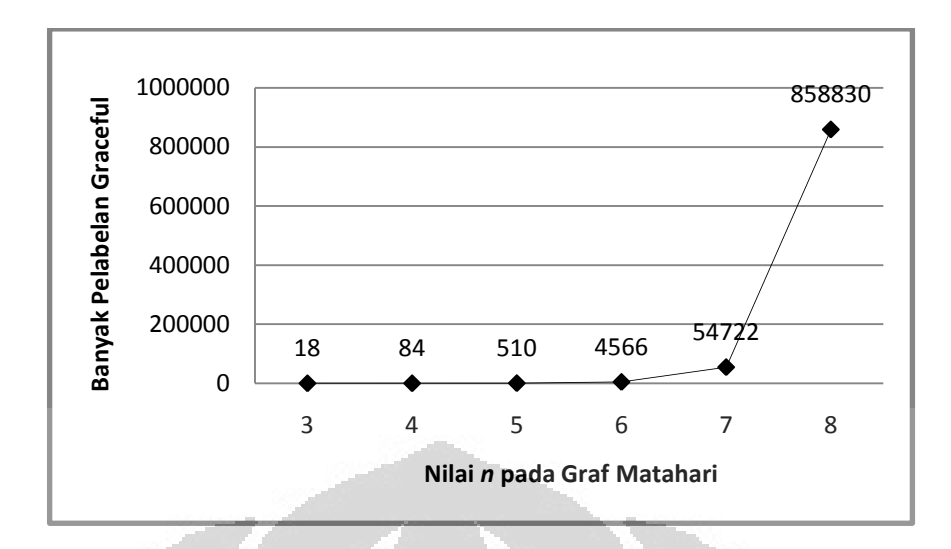

**Gambar 4.10** Grafik pertambahan banyaknya pelabelan graceful tidak isomorfik pada graf matahari untuk *n* = 3 s.d. *n* = 8

Pada Gambar 4.10 diberikan grafik yang menunjukkan pertambahan banyaknya pelabelan graceful tidak isomorfik yang terjadi pada graf matahari sesuai dengan bertambahnya nilai *n*. Dari gambar tersebut terlihat bahwa dengan bertambahnya nilai *n*, banyaknya pelabelan graceful tidak isomorfik pada graf matahari yang dihasilkan juga semakin bertambah. Kecenderungan pertambahan banyaknya pelabelan graceful tidak isomorfik yang diperoleh seperti grafik eksponensial sedemikian sehingga jika untuk *n* yang lebih besar disimulasikan maka waktu komputasi yang dibutuhkan akan lebih lama. Hal ini disebabkan karena setiap penambahan satu nilai *n* maka akan ada penambahan dua busur dan simpul yang harus dilabel.

Pada subbab selanjutnya akan diberikan implementasi dan simulasi algoritma pelabelan graceful pada graf ular *k*-*C*4.

# 4.3 Implementasi dan Simulasi Algoritma Pelabelan Graceful pada Graf Ular *k*-*C*4

Pada algoritma pelabelan graceful yang diberikan pada Subbab 3.3, yang pertama dilakukan adalah tahap inisialisasi. Tahap inisialisasi tersebut dijalankan oleh fungsi *initializeSnake* yg diimplementasikan dalam program dengan nama

"snake". Sedangkan untuk fungsi *extendSnake1* dan *extendSnake2* diberi nama "extendsnake1" dan "extendsnake2". Listing dari program dapat dilihat di Lampiran 3 (CD).

Pemanggilan program dilakukan dengan cara mengetik "snake" pada *Command Window*. Setelah memanggil program, tampilan yang muncul pada *command window* adalah seperti pada Gambar 4.11. Pengguna diminta untuk memasukkan banyaknya graf  $C_4$  ( $k > 1$ ) pada graf ular  $k$ - $C_4$  yang ingin dilabelkan. Nilai *k* pada graf ular *k*- $C_4$  menyatakan banyaknya graf  $C_4$  yang membentuk graf ular  $k$ - $C_4$ .

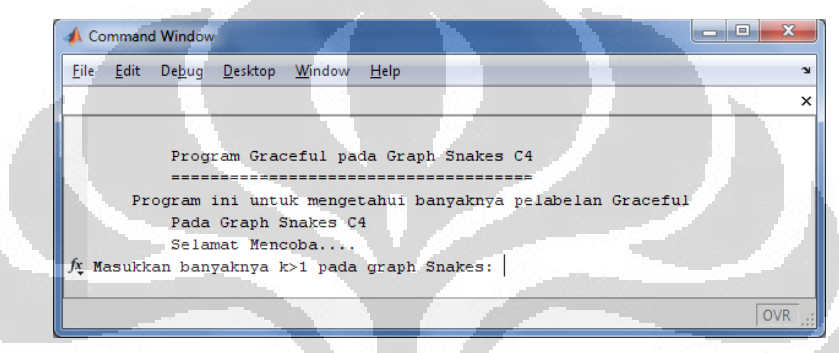

**Gambar 4.11** Tampilan awal *command window* pada program pelabelan graceful pada graf ular *k*-*C*<sup>4</sup>

Selanjutnya program meminta pengguna untuk memasukkan nama berkas keluaran yang akan menyimpan semua pelabelan yang dihasilkan. Program akan berhenti apabila telah dihasilkan semua pelabelan graceful yang tidak isomorfik, pada graf ular *k*-*C*<sup>4</sup> dengan nilai *k* yang dimasukkan oleh pengguna. Program juga mengeluarkan banyaknya pelabelan graceful yang dihasilkan dan mencetak semua pelabelan yang diperoleh dalam berkas keluaran.

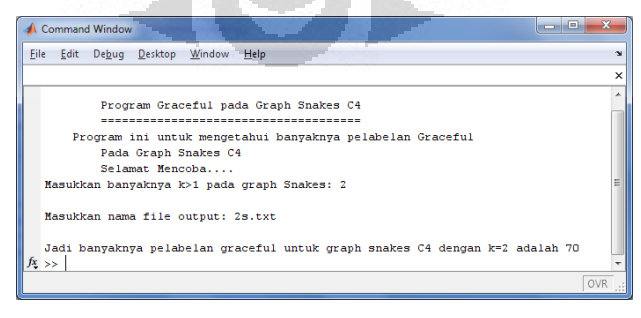

**Gambar 4.12** Tampilan *command window* pada program pelabelan graceful pada graf ular 2-*C*<sup>4</sup>

Pada Gambar 4.12 diberikan contoh pemanggilan program pelabelan graceful pada graf ular *k*-*C*4, untuk mencari banyaknya pelabelan graceful yang tidak isomorfik pada graf ular 2-*C*4. Dalam hal ini masukan yang diberikan oleh pengguna adalah *k* = 2. Kemudian program meminta pengguna untuk memberikan masukan nama dari berkas keluaran yaitu 2s.txt. Dari Gambar 4.12 terlihat bahwa banyaknya pelabelan graceful tidak isomorfik pada graf ular 2-*C*<sup>4</sup> adalah 70. Pada keluaran dari pelabelan graceful pada graf ular dengan *k* = 3, dihasilkan labellabel simpul atas, tengah dan bawah. Isi dari berkas keluaran 2s.txt diberikan pada Gambar 4.13.

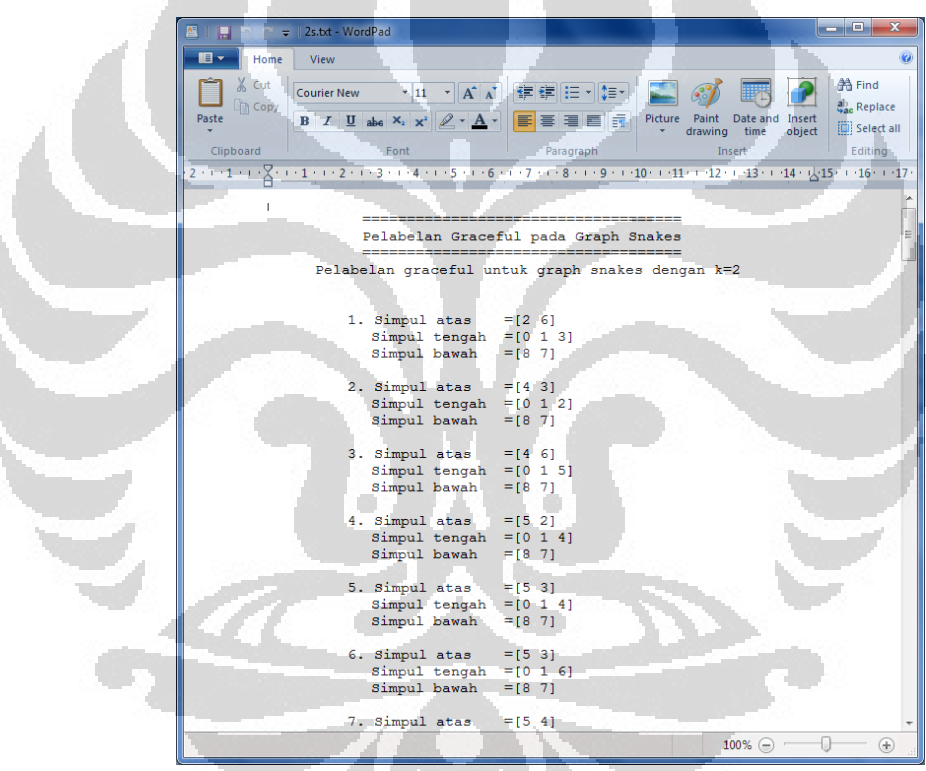

**Gambar 4.13** Isi dari berkas keluaran 2s.txt

Simulasi dari program pelabelan graceful pada graf ular *k*-*C*<sup>4</sup> dijalankan untuk mengetahui berapa banyak pelabelan graceful tidak isomorfik yang mungkin untuk setiap *k* > 1. Program ini bisa disimulasikan untuk sembarang *k* > 1, dalam skripsi ini simulasi hanya dijalankan sampai *k* = 4. Hasil simulasi diberikan pada Tabel 4.3 yang menunjukkan banyaknya pelabelan graceful tidak isomorfik pada graf ular *k*-*C*4.

 **Tabel 4.3** Banyaknya pelabelan graceful tidak isomorfik pada graf ular *k*-*C*<sup>4</sup> untuk  $n = 2$  s.d.  $n = 4$ 

| n | Banyaknya<br>Pelabelan Graceful |  |  |  |  |  |  |
|---|---------------------------------|--|--|--|--|--|--|
|   | 70                              |  |  |  |  |  |  |
|   | 2054                            |  |  |  |  |  |  |
|   | 102434                          |  |  |  |  |  |  |

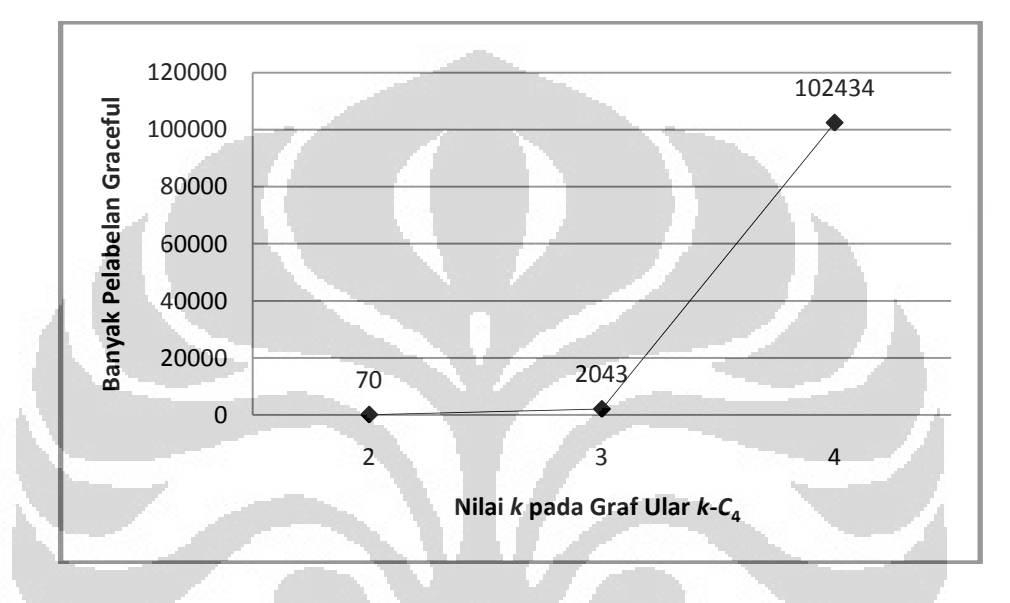

**Gambar 4.14** Grafik pertambahan banyaknya pelabelan graceful tidak isomorfik pada graf ular *k*-*C*<sup>4</sup> untuk *k* = 2 s.d. *k* = 4

Pada Gambar 4.13 diberikan grafik yang menunjukkan pertambahan banyaknya pelabelan graceful tidak isomorfik yang terjadi pada graf ular *k*-*C*<sup>4</sup> sesuai dengan bertambahnya nilai *k*. Dari gambar tersebut terlihat bahwa dengan bertambahnya nilai *k*, banyaknya pelabelan graceful tidak isomorfik pada graf ular *k*-*C*<sup>4</sup> yang dihasilkan juga semakin bertambah. Kecenderungan pertambahan banyaknya pelabelan graceful tidak isomorfik yang diperoleh seperti grafik eksponensial sedemikian sehingga jika untuk *k* yang lebih besar disimulasikan maka waktu komputasi yang dibutuhkan akan lebih lama.

# **BAB 5 KESIMPULAN**

Dalam skripsi ini telah dibangun algoritma-algoritma pelabelan graceful untuk masing-masing graf lintasan, matahari dan ular *k*-*C*4**.** Dengan menggunakan algoritma pelabelan graceful pada masing-masing graf lintasan, matahari dan ular dapat diperoleh semua pelabelan graceful yang tidak isomorfik pada masingmasing graf untuk setiap *n* atau *k* yang diberikan. Algoritma-algoritma tersebut telah diimplementasikan dalam bentuk program. Secara teoritis, program-program ini dapat menghasilkan semua pelabelan graceful tidak isomorfik pada graf terkait untuk sembarang nilai *n* atau *k*.

Berdasarkan hasil-hasil simulasi dapat disimpulkan bahwa, semakin bertambah nilai *n* (nilai *k* pada graf ular *k*-*C*<sup>4</sup> ), maka banyaknya pelabelan graceful tidak isomorfik yang dihasilkan pada graf yang dibahas semakin bertambah secara eksponensial. Dapat juga di simpulkan bahwa graf ular *k-C*<sup>4</sup> memiliki pelabelan graceful untuk  $k = 2, 3, 4$ .

### **DAFTAR PUSTAKA**

- Ananda, A. I. (2010). *Algoritma Pelabelan Total simpul Ajaib pada Graf Lingkaran, Matahari, dan Kecebong.* Depok: Skripsi, Departemen Matematika, FMIPA, Universitas Indonesia.
- Baker, A., & Sawada, J. (2008). Magic Labelings on Cycle and Wheels. *COCOA LNCS*, 361-373.
- Bloom, G. S., & Golomb, S. W. (1977). Applications of Numbered Undirected Graphs. *Proceedings of the Institute of Electrical and Electronics Engineers 65*, 562-570.
- Frucht, R. (1979). Graceful Numbering of Wheels and Other Related Graph. *Annals New York Academy of Sciences 319*, 219-229.
- Gallian, J. (2009). A Dynamic Survey of Graph Labeling. *The Electronic Journal of Combinatorics*, #DS6.

Golomb, S. (1972). How to Number a Graph. *Graph Theory anf Computing*, 23- 37.

- *Graph Isomorphism*. (t.thn.). Dipetik Februari 22, 2010, dari http://www.cs.uu.nl/docs/vakken/an/
- Rachmawati, M. (2010). *Algoritma Pelabelan Total (a,d) Simpul Antiajaib pada Graf Lintasan dan Graf Lingkaran.* Depok: Skripsi, Departemen Matematika, FMIPA, Universitas Indonesia.
- Rosa, A. (1967). On Certain Valuation of the Vertices of a Graph. *Theory on Graph*, 349-355.
- Rosen, K. H. (2003). *Discrete Mathematics and Its Applictions* (5 ed.). New York: McGraw-Hill
- Surgandini, A. (2010). *Algoritma Pelabelan Total Busur Ajaib pada Graf Lingkaran, Kipas, dan Roda.* Depok: Skripsi, Departemen Matematika, FMIPA, Universitas Indonesia.
- Utami, B. (2010). *Algorima Pelabelan Total Simpul Ajaib pada Graf Friendship, Kipas, dan Jahangir yang Diperumum.* Depok: Skripsi, Departemen Matematika, FMIPA, Universitas Indonesia.